#### EXPANSOR DE MACRO ASSEMBLER

ZACHARIAS ERNANE DAS CANDEIAS

TESE SUBMETIDA AO CORPO DOCENTE DA COORDENAÇÃO DOS PROGRAMAS DE PÓS-GRADUAÇÃO DE ENGENHARIA DA UNIVERSIDADE FEDERAL DO RIO DE JA NEIRO COMO PARTE DOS REQUISITOS NECESSÁRIOS PARA A OBTENÇÃO **DO** GRAU DE MESTRE EM CIÊNCIA (M.Sc.)

Aprovada por:

LUIZ ME  $SZ$ 

helm Krauclau Hely<br>NELSON MACULAN FILHO

ESTADO DO RIO DE JANEIRO - BRASIL MARÇO DE 1976

Aos meus saudosos Pais <sup>A</sup>minha esposa TEREZA e aos meus filhos ANA LÚCIA JUNIOR ARMANDO TASSO CESAR

 $\bar{a}$ 

#### Agradecimentos

A todas pessoas que direta ou indiretamente contribui ram, quer com seus conhecimentos, quer com seus incentivos na elaboraqão deste trabalho.

Ao Prof. Guilherme Chagas Rodrigues MSc do Nucleo de Computação Eletrônica e COPPE da UFRJ, pelo seu interesse e sugestões Valiosas durante a orientação desta tese.

Como tambem nosso reconhecimento ao Dr. Arão Horowitz chefe do Departamento de Energia Nuclear da UFPe. juntamante com todos colegas e funcionários por não ter faltado com seus apoios e incentivos.

Aos colegas Eduardo Doria Silva e Milton Albuquerque Bezerra pelas discurssões durante sua realização.

Ao colega Pedro Nogueira Cruz e sua esposa Dra. Maria das Dores Nogueira Cruz pela correções finais dos originais deste trabalho.

As Srtas. Maria Delza de Oliveira Cardoso, Ana Lúcia Bezerra Candeias e Escolástica Pereira de Farias pelos desenhos e a elaboração da parte datilográfico.

Á Universidade Federal de Pernambuco e Coordenação de Programação de Pós-Graduação em Engenharia pelo apoio de base  $, \, \,$ sem o qual era impossivel a realização deste trabalho.

iii

#### SUMÁRIO

Este trabalho apresenta um Expansor de Macro Assembler (EMA) que se integra ao Sistema Operacional de Simulação (SOS), cuja finalidade é desenvolver "software" para o Terminal Inteligente (TI), desenvolvi do em conjunto pelo Núcleo de Computação Eletrônica (NCE)e a Coordenação dos Programas de Pós-Graduação de Engenharia (COPPE) da Universidade Federal do Rio de Janeiro.

Descrevemos neste trabalho os seguintes tópicos:

- . Generalidades sobre os processadores de Macros
- . Organização das tabelas do EMA
- . Implementação do subsistema EMA/SOS
- . Fluxograma de subsistema

Inicialmente mostramos de forma didática o que vem a ser uma rotina macro e o seu uso num programa Assembler.

Depois criamos uma linguagem de programação para o manuseio do Expansor do Macro Assembler. Nas definições de seus comandos usamos a meta-lingua gem BNF (Bakus Naur Form).

Descrevemos também o uso e geração das principais tabelas, fa cilitando, deste modo, a descrição da implementação do subsistema. Mostramos os passos básicos do processador implementado e, como elucinação, damos um exemplo de uma rotina recursiva, onde expomos o uso prático de todas es tabelas básicas.

iv

#### **ABSTRACT**

This work presents a Macro Assembler Expander (MAE) which is to be added to the Operational Simulation System (OSS), in order to deve lop software for the Inteligent Terminal (IT). This project was develo ped in conjunction with the Nucleo de Computação Eletrônica (NCE) and  $\pmb{\mathsf{t}}$ the Coordenação de Programas de Pós-Graduação em Engenharia (COPPE) of Universidade Federal do Rio de Janeiro (UFRJ). The following topics are discussed:

- . General principles of macro processors
- . MAE table organization
- . Implementation of subsystem MAE/0SS
- . MAE flow diagram

At first a macro routine is defined and its use in an Assembler program demonstrated.

A programa language is then created in order to use the MAE. This language is based on Bakus Naur Form (BNF).

The use and genertion of the main tables are also described' in order to facilitate the description of the subystem implementation. The basic operations of the implemented processor are shown, and example of recursive routine given which demonstrates the pratical use of all of the the basic tables.

# IMDICE

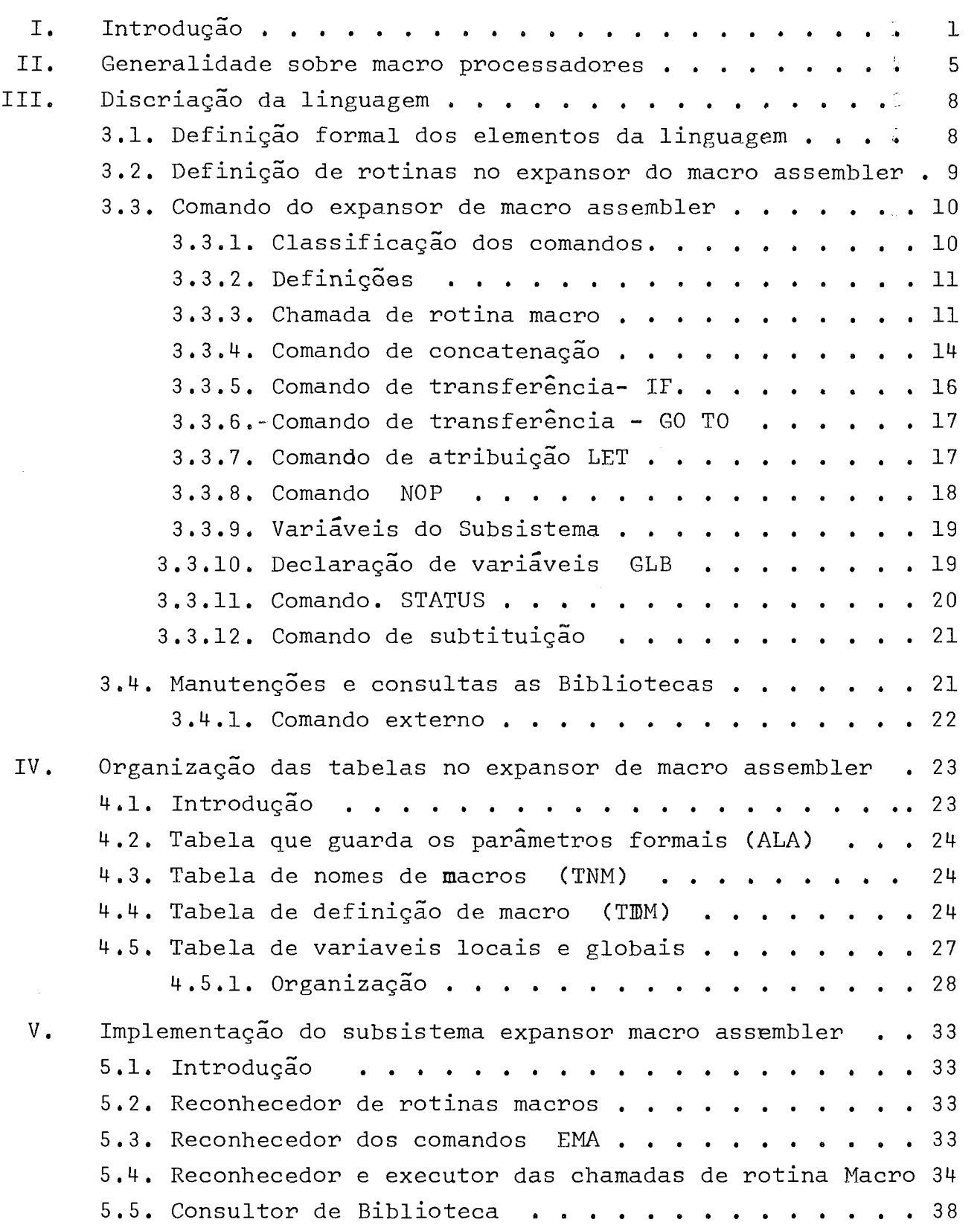

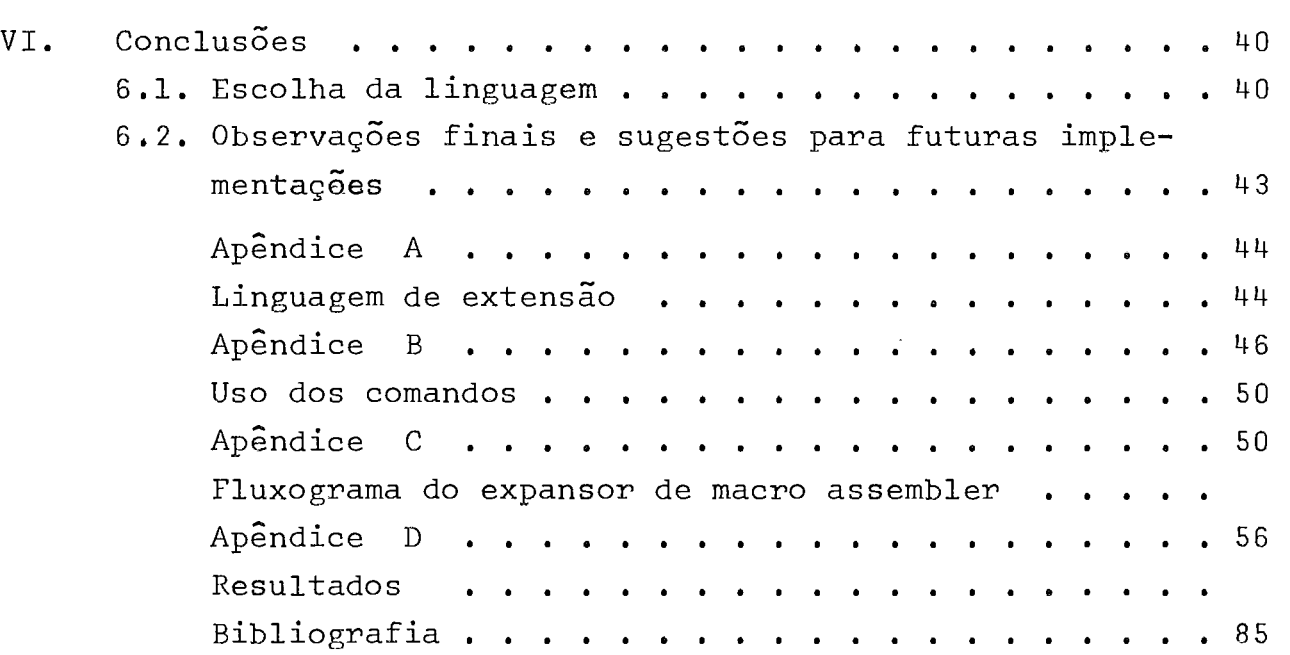

 $\mathcal{L}^{\text{max}}_{\text{max}}$  and  $\mathcal{L}^{\text{max}}_{\text{max}}$ 

### I. INTRODUÇÃO

A finalidade deste trabalho é integrar o Sistema Operacional de Simulação (SOS) às facilidades de macro Assembler.

O SOS é um sistema orientado para desenvolver o "sofware" bá sico para terminais inteligentes. Como está descrito em /7/ é composto ' das sequintes facilidades.

- 1. Montador Assembler
- 2. Uma biblioteca onde são quardados os módulos objetos
- 3. Um Editor de referência, que junta, e resolve as referen cias entre os módulos.
- 4. Um Simulador do Terminal Inteligente TI
- 5. Um módulo de depuração, que permite uma simulação iterati va e simbólica usando uma linguagem de alto-nível própria
- 6. Uma série de utilitários para manipulação dos módulos.
- 7. Um modulo de controle (núcleo central do sistema) para controlar as facilidades acima.

Além desses será incluido um Expansor de Mácro Assembler (EMA) que, como os demais, será controlado através do núcleo central,

O Sistema Operacional de Simulação pode ser descrito como ' mostra a fig. 1.

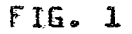

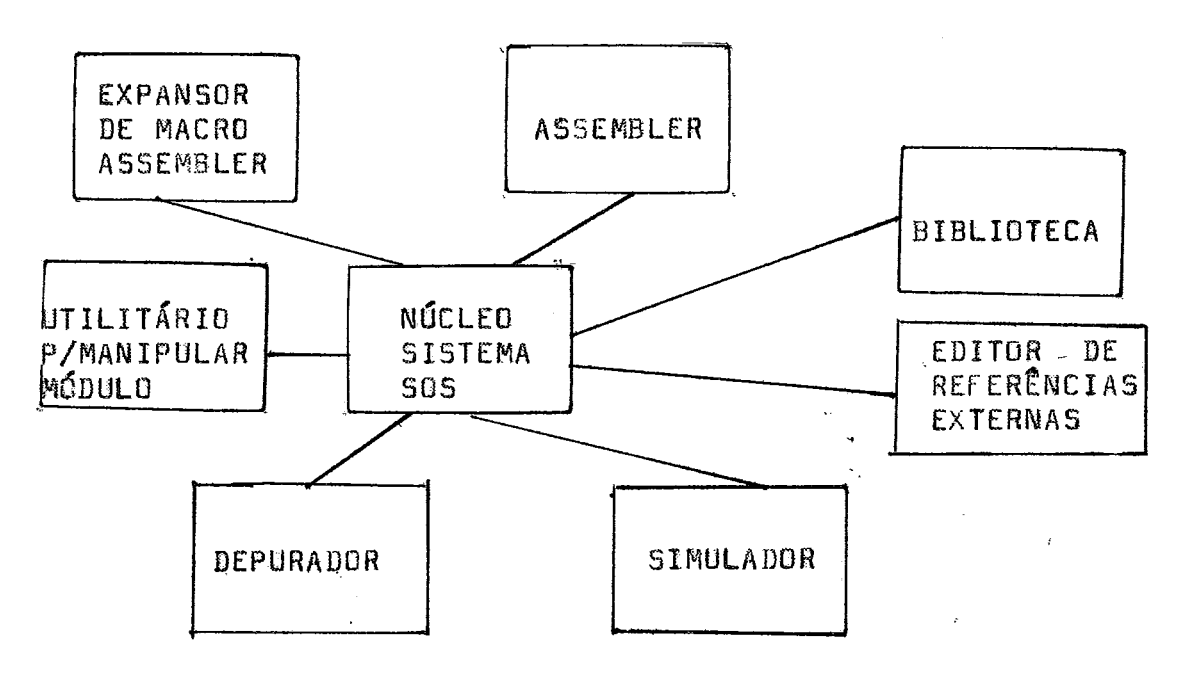

Sistema Operacional de Simulação

Graficamente podemos representar a integração do sistema  $\pmb{\mathsf{s}}$ 505 com o subsistema EMA como sendo fig. 2

 $FIG. 2$ 

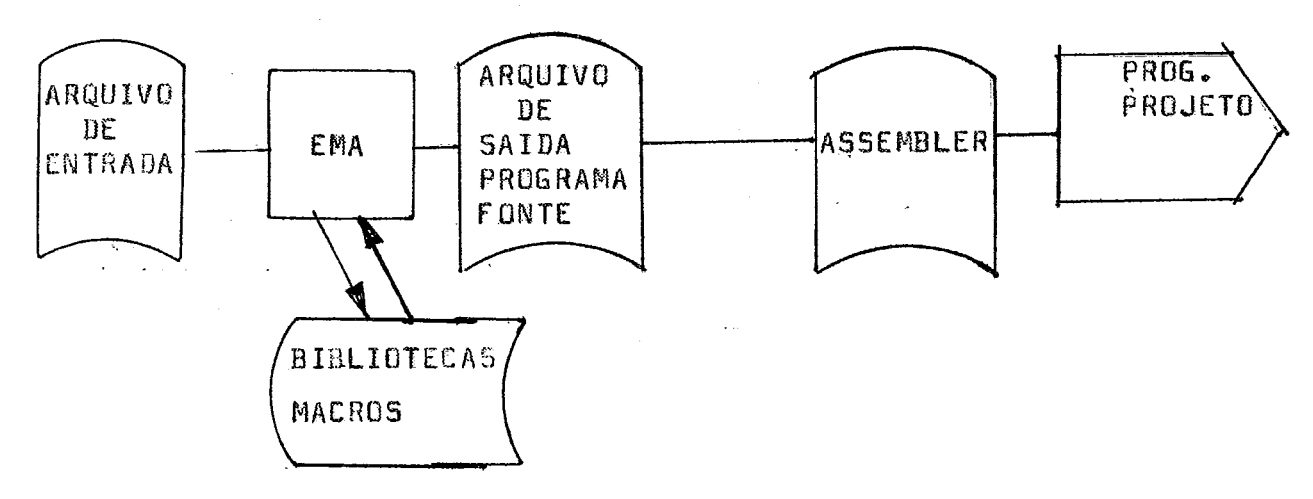

 $-2-$ 

O EMA é um programa que interpreta os comandos de rotinas ma cros (serão descritos no decorrer deste trabalho).

Podemos definir uma rotina macro informalmente, como sendo ' um bloco de instruções constituida de um corpo e de dois delimitadores, um inferior e o outro superior  $\S$ 2.2.

0 corpo pode ser referenciado para ser incluido, em um pro grama a ser expandido, através de um comando denominado chamada de ma cro.

```
Exemplo (didático)
```
Seja a rotina macro

EXPAND MACRO (delimitador superior)

Y Corpo de macro

**ENDM** (delimitador inferior)

Seja o programa forte

 $\mathbf{A}$  $\mathbf{B}$ EXPAND (chamada da rotina EXPAND)  $\mathbb{C}$  $\mathbf{D}$ EXPAND (chamada da rotina EXPAND) 

aplicando este programa ao subsistema EMA resultará

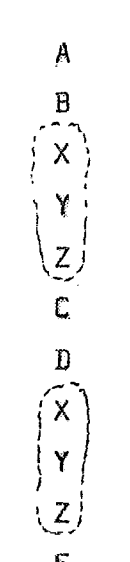

**C Programa sesultanta âp6s s expansgs D ou programe** fonte **expandido.** 

**<sup>N</sup>~~lica~ões cama esta. sao muito comuns sm proysamG~o assmrbler ande as r~~sti~ees de bbacos sza muita frequentes, as vetes mudando apenas um operando, au aparador, ou toda a instruç&,** 

**Geralmente o** uso **das rotinas maçros facilita o tzabslho de codificaçge, depuraGgo, além das usuarias poderemos criar novos comandos** no **Asscmblsr usado,** 

**No capitulo k apresentamos ganarelidadas sobre as origens dos**  macros processadores. Como complementação, apresentamos no apêndice A **o uso das maerus pracaçsadoseç nas linguagens de ex~ensogs,** 

**No capitula** 2 **definimos de** uma menaira **fermaà a linguagam da EMA. Para** isto **usamos a meta-linguagem SMF(Bakus Naar Form). Os axq plos do uso das comandas estão na apêndisa** B,

**Na eepitula 3 apsaâantamon a** organizas& **das tabelas, seus usas**  e implementações.

**Ns capi\$ula** 4 **descrevemos as tarefas basicas para implemantaç%j do subsistema EHA, e** sara **complernentado com s ãpendics C onde sa s~ contra** o **fluxo dp subsistema** 

#### 11. GENERALIDADES SOBRE MACRO PROCESSADORES

2.1. Introdução

**Baero, de acasdo com a pequena dlcionario da linguo portuyug sa,** é **um prefixa que em** grego **significa gsands. Este prefixo** 6 **usado em**   $\sqrt{a}$ rias palavras *técnicas em todos os ramos dos conhecimentos* **humanos**, **por exemplo: rnacseecanomia, aeexameleeulas, maerorsgiãa, atc,** 

**Em linguagem de p~ogremaGeo Zste** termo *6* usado **para** definir **uma** instrução **que por sua** *vem,* **groduair6 uma nova sequhcia de instswbásicas durante** sua **exeeusGo,** 

**Entende-se por instruçaes béslcas todas equalas que sejam executavais** por **eireuitaa lógicos de** uma **mãquána,** 

*<sup>O</sup>*cããssice **artigo** de **WcfSlroy /I/ mostre de forma sucinta** *a*  clara o aumento da versatilidade de uma assembler que admite macros ins truçães, Uma **das grandes vantagens** *6* ã **montagem candicionnl controlada por** parbetras.

Cronologicamente a idéia de macro surgiu na literatura cien**tlfice em 1962 num trabalho de Halpesn, W.1,** /2/ **cam** a **processador de macro XPOP, que tem come** linguagem **base CI FAP. Tentou-se criar uma lin** $g$ uagem de programação, cujos comandos se aproximassem o mais possível de ingles natural, entretanto não contou com o apoio necessário e termi **nsu desistindo,** 

**Em 1964 /3/ Vilkes, \$+,V, hã Univcrsíty Computer tabasatery**  Cambridge, desenvolveu o WISP. Constava de um processador de Macros que **explorava dueç** *idgias* **b6gicõs, o praçessamento de Lista s s z3Self-Camp& latorits, Rleste** trabalho **surgiu pela priirieirai vez a tácnica ds um recanhq**  cedor usando "template matching" (padrão de comparação) em 1965 com fi**nalidade de ajudas a** criqio **de compiladas &\$L** escrita **para a csmputador TITAN Strachey C. /4/ projeta o clássico dos processadores de macro "General Paapeso Eacrogeneretartt (GPM) que** 6 **considerada a mais econ&n& co e elegante sob o ponto de vista de linguagem de programação.** 

 $-5 -$ 

No início o uso dos processadores macros era mais ligado  $\boldsymbol{\Omega}$ geração de compiladores.

Com o avanço da tecnologia o uso dos computadores é cada vez mais solicitado, para executar as mais diferentes tarefas das atividades humanas.

Desta necessidade surgiu uma complexidade cada vez mais cres cente dos sistemas de computação, sobre todos os aspectos.

Um dos aspectos que enfocaremos será o da linguagem de pro gramação. Para atender as diversas áreas de conhecimento humano foram criadas várias linguagens de programação, aproximando-se o mais possível da linguagem natural dos tipos de problemas enfocados, por exemplo, de uma sentença matemática caso a linguagem seja científica, ou melhor, númerica.

Como nem sempre a tarefa a resolver é númerica daí surgiram linquagem de simulação, comerciais, não númerica etc.

Apesar de todas as linguagens serem criadas para ter aplicacões em determinadas áreas é sempre possível resolver problemas que estejam fora do campo para as quais foram criadas. Nestes casos geram códigos ineficientes, além de distanciar da linguagem natural do problema, desencorajando aos programadores usá-las fora de sua área. Exemplo: resolver em problema númerico usando LISP ou resolver um problema  $\mathbf{d}$  $\mathbf{e}$ lista usando FORTRAN o ideal seria uma linguagem geral que resolvesse' todas as aplicações. Sob o ponto de vista teórico é plenamente possível porém do ponto de vista prático é inviável. Outra solução seria uma lin quagem para cada tipo de aplicação. Se o número de usuários for pequeno em cada aplicação, a solução é anti-econômica. Uma solução viável e, em certos casos, chega ser até econômica é a partir de uma linguagem base estender seus comandos para cada aplicação. Isto é possível usando បនា processador de rotinas macro (Apêndice A). Deste modo poderemos ter uma única linguagem base, e vários conjuntos de extensões projetadas  $\boldsymbol{\mathtt{para}}$ determinadas tarefas. Assim sendo cada usuário poderá criar novos coman dos. com nomes, de forma que mais se ajuste aos seus trabalhos.

Foi sequindo esta filosofia que surgiram em 1966 o LIMP (La<u>n</u>

 $-6-$ 

guage Independent Macro Processor) desenvolvido por Waite, W.M. na University de Colorado /5/ e o ML/I (Macro Language/I) desenvolvido  $\mathbf{p} \mathbf{o} \mathbf{r}$ Brown, J. na University Mathematical Laboratory Cambridge /6/. São processadores para estender linguagens.

### III. DESCRIÇÃO DE LINGUAGEM

## 3.1. Definição Formal dos Elementos da Linguagem

Nas definições dos comandos EMA, para auxiliar sua conceituação, usaremos a meta-linguagem BNF /20-21/.

Aqui definiremos os elementos da linguagem mais usados no de correr deste trabalho.

O nulo é representado pelo símbolo " $\bigwedge$ ", enquanto que o branco é representado por "K"

- 8

3.2. Definição de Rotinas no Expansor do Macro Assembler

 $\langle$ rotina macro $\rangle$  :  $z \leq \langle$ identif $\rangle$  MACRO  $\langle$ lista de param. formais $\rangle$ (corpo da macro) ENDM (lista de param. formais) ::=  $\langle$ peram. formal $\rangle$  |  $\langle$ lista de param.formais), (param. formal)  $\sqrt{p}$  arem. formal) :: = &  $\angle$ identif)  $\zeta$ corpo da macro $\rangle$  :  $i = \zeta e$  o conjunto dos comandos descritos neste capitulo>

As palavras reservadas MACRO e ENDM são delimitadores do corpo da rotina.

#### Formato do primeiro cartão

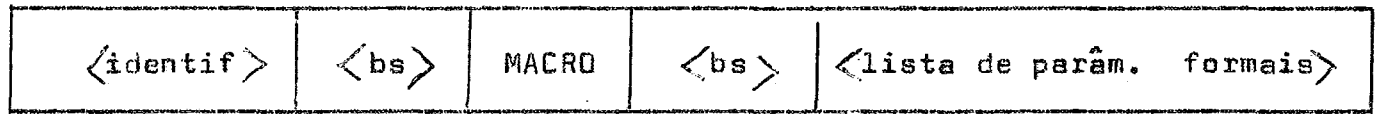

Os brancos contidos na lista de parâmetros formais serão subs tituidos por nulo. Exemplo:

```
ENDERE Ø MACRO Ø &A, &ELEM, &ACHA, &5
```
é equivalente a

ENDERE BEE MACRO E &A, E &ELEM, &A E Cb E. HA, &5

p equivale a um branco

ENDM

O último cartão da rotina tem o seguinte formato:

 $$ 

 $\langle$ Comentário $\rangle$ 

ENDM é o delimitador do fim do macro

Devemos salientar que cada comando deve estar contido em បន registro.

3.3. COMANDOS DO EXPANSOR DE MACRO ASSEMBLER

3.3.1. Classificação dos comandos

Os comandos do sub-sistema EMA podem ser classificados em tres grupos:

1. Os que controlam as expansões;

2. Os de manutenção e consulta das Bibliotecas de Macros;

3. Os válidos no sistema SOS.

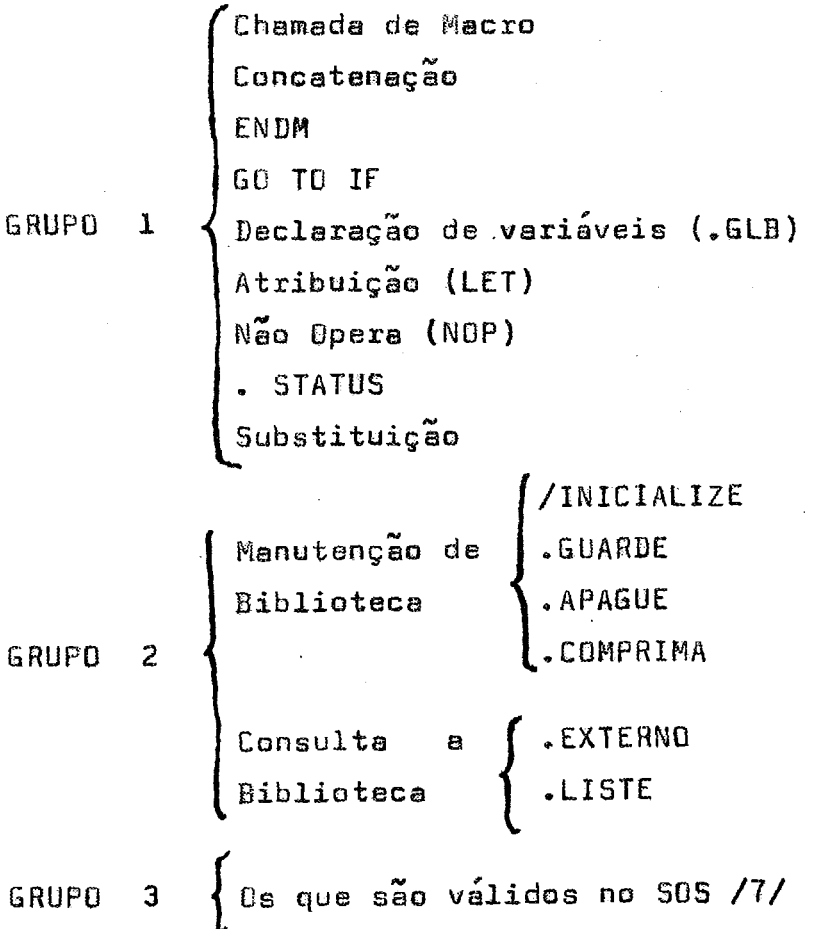

 $-10 -$ 

### 3.3.2. DEFINICÕES

**Bs cnmandos do EHA podam ser deesitas** *eom~.* 

# <comando> :: = <rotulos> <br />bs> <operando> <br />bs> <operador> <br />bs>  $\langle$ comentario $\rangle$

 $f$  importante frisar que os comandos do grupo I só são váli**dos** dentro **das rotinas macros,** com **axcsGzs das chamadas de macrus, que sie vihidas tento** dentro como foza **das ratànaâ,(~ não observaçêo causa***rá* ~3x3 **semgntico)** -

**<sup>O</sup>swbsis%ems EfqA, admite dois tãpas de rótula: um** de **Assem**  bler **TE desesito em /7/** que **pode sez** modificado **dux-ante w expansão do uma macso,** isto **G, pode fazer paxte dos** gar&etroâ **farmais de uma** roti**na macro, e os &ulo ERA que 5% caractesitadas** par:

- **b. &o podem ser modificadas durante uma expansge;**
- **2.** Fadem **ser colocados sm qualquer ecluna** de **cartas;**
- **3,** 580 **farmados par um identificadas seguido de um earaeter reservado do subsistema ERA;**
- **4, Podem ser nulas;**
- **5,** 5ãa **transparentes expans80, isto 6** nas **censtem da arquivo de seáda.**

#### **3,3,3, Ehamada de rotina mecg**

**Este comando invoca a cxpans8n do** *corpo* **da mwra em um pro**grama, **saguindw as rr gsas defini6es nas rnacsos a** ntzrem **expandidasi** 

Formato do Comando

$$
\left\langle \sin \right\rangle
$$
  $\left\langle \sin \right\rangle$   $\left\langle \sin \right\rangle$   $\left\langle \sin \right\rangle$   $\left\langle \sin \cos \theta$   $\sin \cos \theta$   $\left\langle \sin \theta$   $\sin \theta$   $\cos \theta$   $\cos \theta$   $\cos \theta$ 

Mostraremos atrvés do exemplo abaixo a generalidade do uso das chamadas das rotinas no EMA.

Seja a seguinte rotina macro

MACRO  $P_1$ ,  $P_2$ ,  $P_3$ , ...,  $P_n$ EXP3 ENDM

Onde  $P_1$ ,  $P_2$ ,  $P_3$ , ...,  $P_n$  são os parâmetros atuais.

Suponhamos a seguinte chamada. Ex P3  $q_1, q_2, q_3, \ldots, q_k$ onde q<sub>1</sub>,q<sub>2</sub>,q<sub>3</sub>,..,q<sub>k</sub> são os parâmetros atuais. Esta chamada serpa processada observando as seguintes regras: o parâmentro atual  ${\tt q}_{\tt 1}$ , substituira  $\mathbf{n}$ o corpo da macro, o formal  $p_1$ , o  $q_2$  ao  $p_2$ , e assim sucessivamente, isto é, univocamente por posição.

Sendo n e k o número de parâmetro formais e atuais, respecti**vamente, causar; as seguintes impliçar;aes no usa do conando.** 

- 1. Se **k** > n os **k-n** parâmetros formais a partir de q<sub>n+1,</sub> serão ig **naradas,**
- 2. **5e kC,n sarga gerados n-k par\$motros atuais nulos.**

**Exempla** 4

**EXP4 RACRC &A,&.B,&C,** &B, **&E** 

**~:o validas âs seguintes chamadas:** 

 $a)$ . EXP4  $A0, A1, A2, A3, A4, A5$ b)  $EXP4$  , , , , , VAI  $c)$ . EXP4 SY d) . EXP4 1, , 3, FIM e).  $EXP4 \quad A1, A2, A3, A4, A5$ 

### Comentário

**Como já foi** mostrado, **a** ERA **substitui os par&tetras ãtueis em**  branco por nulo. Daí teremos:

- **a) k n sese eliminado o quinto garamatra;**
- **bj Do primeiro ao quinto serão nulos;**
- **c) Do segundo ao quinto serão nulos;**
- **d) O segundo e o quinto sesga nulos;**
- **e) k n cada pârknetra atual tem seu correspondente farmel-**

### 3.3.4. Comando de Concatenação

Este comando concatena qualquer cadeia de caracteres com um parâmetro formal ou vice-versa.

caracteres>

O delimitador ". " é transparente à expansão, isto é, não cons ta do arquivo de saída.

Formato do comando

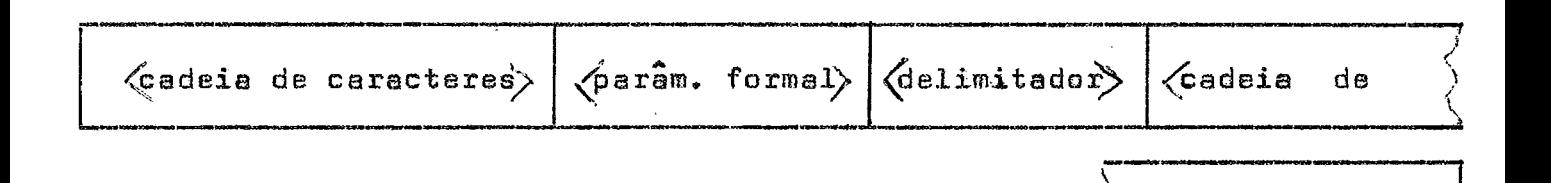

Exemplo

EXP4 MACRO &A1, &A2, &A3, &A4  $\mathbf{i}$ ) LRS &A3.-&A4

ii ) LB&A1 MHD

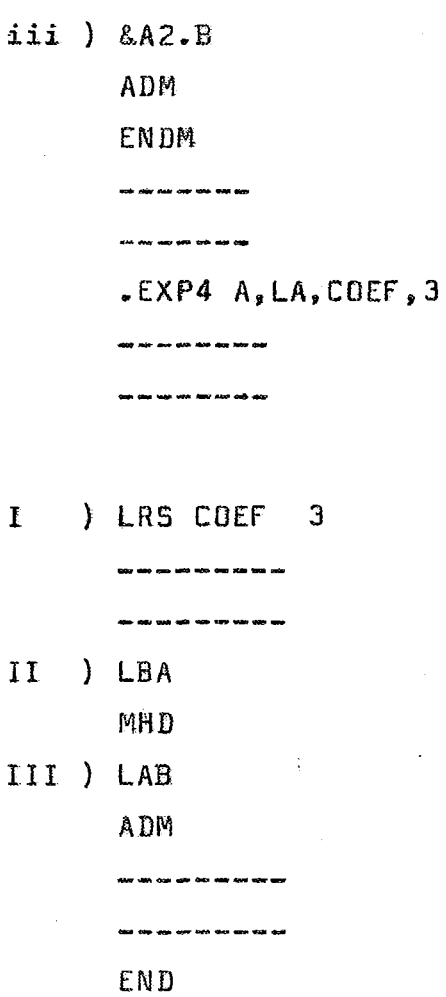

 $-15 -$ 

### Comentários

No comando (i) temos como delimitadores no primeiro parâmetro' formal o ponto "." e no segundo o branco, e produz o comando (I). No comando (ii), e delimitador é o branco e gera o comando(II). No comando (iii) o delimitador é o ponto e produz (III).

3.3.5. Comando de transferência - IF

É um comando de transferência condicional na expansão.  $\langle$ comando IF $\rangle$  :  $=\langle$ rótulo EMA $\rangle$  $\langle$ bn $\rangle$  $\langle$ expressão booleana) $\langle$ rótulo $\rangle$ 

Formate do comando

$$
\left\langle \text{rótulo EMA} \right\rangle \left\langle \text{bs} \right\rangle \text{ If } \left\langle \text{bn} \right\rangle \left\langle \text{expression boolean} \right\rangle \left\langle \text{tn} \right\rangle \left\langle \text{rotul} \right\rangle \left\langle \text{conentázi} \right\rangle
$$

A expressão booleana deve está contida entre parênteses. Se o resultado da expressão booleana for verdaeira transfere a expansão da rotina para o rótulo EMA, que seja igual ao rótulo indicado no comando.

O domínio de ação de transferência é restrita a macro que contém o comando. A não existência do rótulo de transferência, o controle de rotina passará para o próxima comando depois de ter dado uma adver tência.

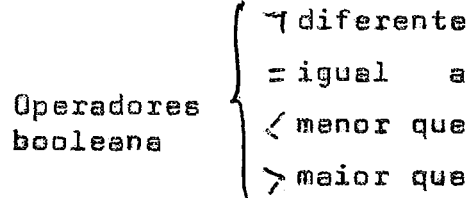

Devemos salientar que o subsistema-EMA tem um limitador de ciclo, cujo valor máximo é igual a 50, para cada rotina macro. Ao atingir o máximo será dado uma advertência, e a expansão da macro é suprimida passando ao comando seguinte à chamada macro.

A finalidade deste limitação é para que não haja ciclos infinitos, que consumirá muito tempo de processamento inútil.

Caso o usuário necessita de mais de 50 ciclos em determinada rotina, pode ser removida a limitação imposta pelo subsistema através do comando de atribuição LET(%LOOP=N) onde N e uma expressão aritmética ou número inteiro, que passara a ser limite máximo na rotina. Ao ser desativada a rotina. o limite voltara a ser 50 ciclos.

%LOOP é uma variável global definida no sistema. (O uso do comando de transferência IF vide no apêndice B).

### 3.3.6. Comando de Transferência - 60 TO

0 60 TO é um comando de transferência incondicional. /comando GO TO> :: <bs> GOWTO (bs> {rotulo> (bs> <comentario>

O domínio de ação do comando 60 TO, é dentro da rotina na qual está contida, e suas limitações, para que não haja ciclos infini tos, são idênticos as do comando IF.

Formato do comando

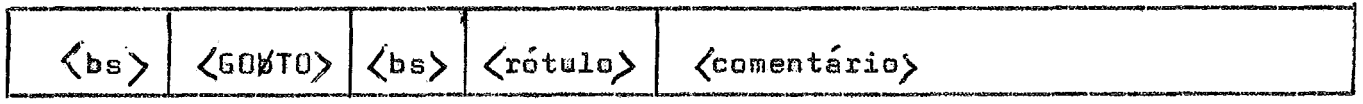

3.3.7. Comando de atribuição LET

LET é um comando de atribuição onde o identificador do lado esquerdo do comando aritmético, recebe os resultados das operações, € quarda numa tabela de variável descrito em 2.3.9.

> Komando LET)=:: <br />
> komando LET)=:: <br />
> komando erit.>>>>  $\langle$ bs $\rangle$  (comentário)

**Forrnato de comando** 

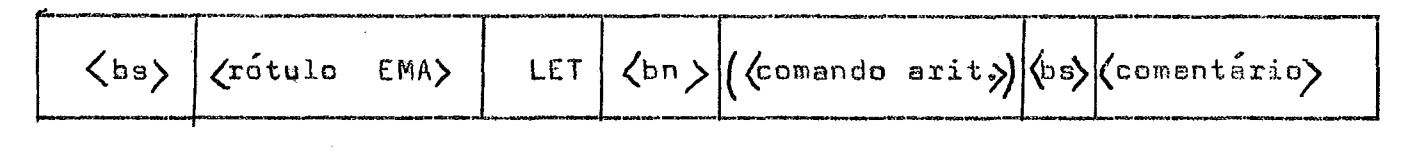

**Exemplo:** 

- **a**) **LET** (A = A  $\neq$  B = ( B  $\geq$  B = 5 )/(A-B))
- b) ETIQT# LET ( $C = 8N$ )

**3,3,8. Comando** NOP

 $\boldsymbol{\epsilon}$  o comando que não altera a lógica da expansão, serve para' **inserir rótulo,** 

**Formato do comanda** 

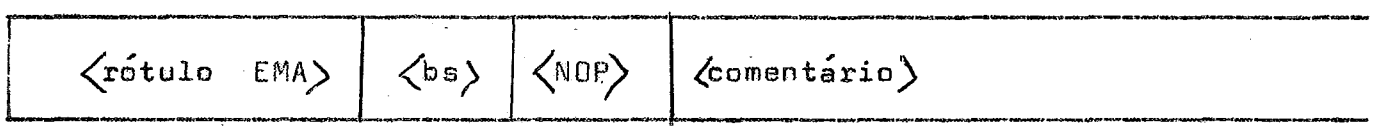

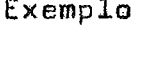

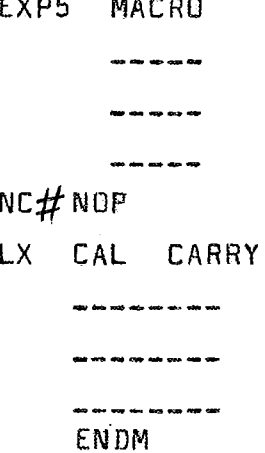

### 3.3.9. VARIÁVEIS DO SUBSISTEMA

Todas as variáveis do subsistema são inicializadas com zero. Há dois tipos de variáveis: GLOBAIS e LOCAIS.

As variáveis GLOBAIS guardam seus valores durante toda a expansão do programa, podendo, portanto servir de transmissão de parâme tro entre as macros que constituem o programa. São definidos pelo usuário de acordo com o parágrafo 2.3.10.

Enquanto que as variáveis LOCAIS só guardam o seu valor du rante o tempo que a rotina macro está ativa, isto é, a cada chamada de rotina todas as variávais LOCAIS são reinicializadas com zero exemplo no apêndice B.

### 3.3.10. DECLARAÇÃO DE VARIÁVEIS .GLB

É um comando que coloca na tabela de variáveis globais' (TVGL) as variáveis que guardarão seu valor após o término da expansão da macro.

> $\langle$ comando .GLB $\rangle$ :  $\equiv$  $\langle$ bs $\rangle$ .GLB  $\langle$ bn $\rangle$  ( $\langle$ lista de variáves globais $\rangle$ ) (lista de variáveis globais) :: = (variável global) | (variável global), (lista de variáveis glo bais)  $\langle$ variavel global $\rangle$  ::  $\leq$   $\langle$ identif $\rangle$

 $-19 -$ 

Formato do Comando

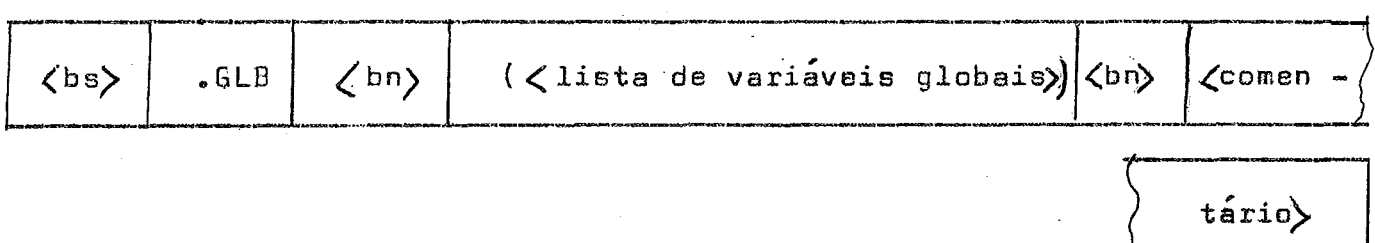

**Este comanda** deve **ser** calocado **na primeira rotina da programa au na primeira rotina em que apareça uma das variáveis que consta da lís** ta de variáveis globais. (Exemplo: Vide o apêndice B).

3.3.11. Comando - . STATUS

<comendo .STATUS> :: = <bs> : STATUS <br/> <br/> <comentário>

É **a** comanda **que di** a estada **da** proçrama **expansor até aquele ponto que** foi **psaeassedo,** É **usado cama** dapurador **do programa e rsçultado nas seguintes** infarmes~eã.

- 1.) Diretorio das Macros:
- **2.)** Tabela **de** definição de **Maera5**
- 3.) **Tabela** de **variáveis** locais;
- 4.) **Tabela** de variáveis **globais;**
- **5,)** inicio **da 6ltime blaca** de informaSoes **a entras na pi**lha;
- $6.$ ) Pilha de blocos de informações.

**rU As tabelas** serao **detalhadas no capítulo sabre €lrganlzaçâa de Tabelas no ERA,** 

3.3.12. Comando de Substituição

Este comando substitui um identificador pelo seu valor ' númerico. Se não for atribuido nenhum valor ao identificador o resultado será igual a zero.

 $\big\langle$ comando SUBSTITUIÇÃO $\rangle$  : =  $\big\langle$ cadeia de caracteres $\rangle$  " $\big\langle$ identif. $\rangle$ "  $\big\langle$ cadeia de caracteres>

 $\sqrt{\frac{1}{2}}$ Cadeia de caracteres $\rangle$  ::  $\angle$  Qualquer sequência de caracteres $\rangle$  |  $\angle$ 

Formate de Comando:

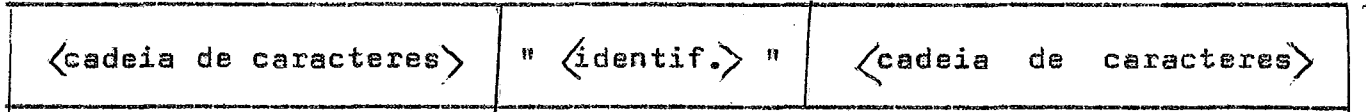

Exemplo

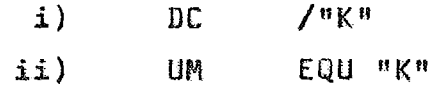

Suponhamos K como o valor igual a 1 então ii) e i) ficará

 $\sqrt{1}$ DC **EQU 1** 目岡

#### 3.4. Manutenção e Consultas as Bibliotecas

A manutenção e a consulta das bibliotecas são faitas através de comandos que criam, apagam, gravam, comprimem, listam rotinas contidas nas bibliotecas, listam o diretório das rotinas, ou carregam roti nas no programa em expansão.

Com exceção do comando que carrega rotinas macros no programa a ser expandido, os demais são feitos através de utilitário que se rão descritos no apêndice  $/7/$ .

**<sup>Q</sup>**subsistema **ERA dispae de duas** bibliotecas **de macras, para consulta: ume primitiva do usuário. e e outra do slsteae. Esta** ter; **ecg ss Zivse para tados as uçuarlos,** 

#### **3.4,Z. Comando EXTERNQ**

**Este comanda carrega** de **uma das biblia%scas, ne programa** ? **que est6 seada expandida, as salinas requexidas,** 

> **<comendo .EXTERNO>** : **:=(bn> .EXTERNO** ( **<lista da nomes de**   $rotinas >$  )  $\langle$  comentário  $\rangle$ Qista **de nome da rotinas) ::i <nome** de rotina) **(lista de nomat de rotina)**  $\frac{1}{2}$  (nome de rotina)

 $\langle$ nome de rotinas $\rangle$  ::  $\angle$  (identif.)

Inicialmente é pesquisado a biblioteca do usuário. Não obten **do sucesso, pesquisa a** do **sistema, Caso venha** a **obter nove insucsçsa emite uma mensagem de edvest&xia,** 

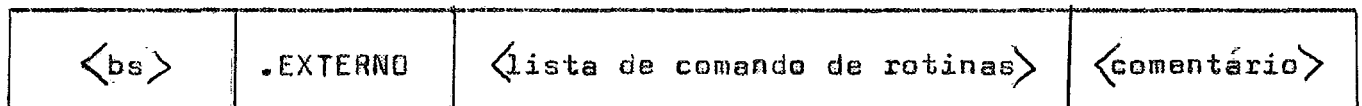

#### IV. ORGANIZAÇÃO DAS TABELAS NO EXPANSOR DE MACRO ASSEMBLER

4.1. Introdução

**Neste capitula deçcrevemoç as tabelas usadas na** subsistema EMA, suas características e suas funções. Devemos salientar inicialmente, que **todas as tabelas são aloeadas dinamicamente, isto** é, **variandoq**  temenho **em função** do **programa e** ser **expandida. ~erãa ativadas** ~nquanta **C" durar s** expansão **e** removidas assim **que** acabar **todas as expansses pela**  sistema.

**4,2.** Tabela que **guarda** os pasametros **formais** (ALA)

Esta tabela quarda os parâmetros formais, (como já foi visto **estes** paramatros, entram **no sistema atrav&s** do **primeiro comando da** roti na macro), e será usada posteriormente na codificação dos comandos, ou melhor na **substituição** doa **pnrgmctros formais dos demeis comandos, pela seu indice na tabela, seguido do s:mbolo,** 

Esta codificação é feita para tornar mais fácil a substitui**w ~so das** varigveis **atuais na rotina macra. A** tabela **ALA** 6 destruida depais da codifiea~ãa **da macso,** 

**Exemplo** 

Seja a rotina macro: MACRO & ARG1, & ARG2, & ARG3 SOMA **ENDM** 

Na codificação tabela ALA ficará

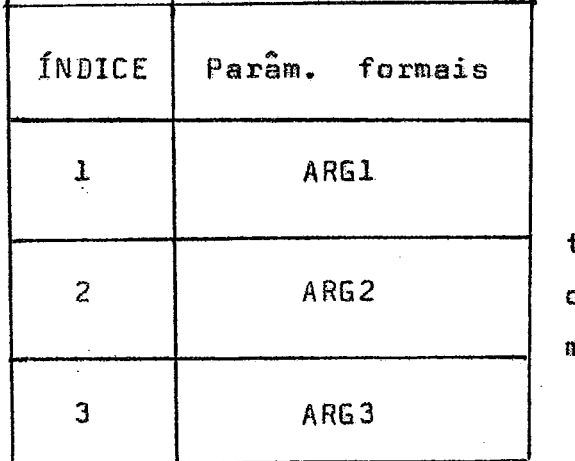

TAB. 1 tabela que guarda ' os parâmetros formais.

**ALA** 

#### $(TNM)$ 4.3. TABELA DE NOMES DE MACROS

Esta tabela é o diretório das macros existentes no programa. Guarda em seus registros estruturas, com o nome da macro, o número de parâmetros formais da macro e sua posição dentro da tabela de definição de macro (TNM), cuja tabela será exposta nesta capítulo.

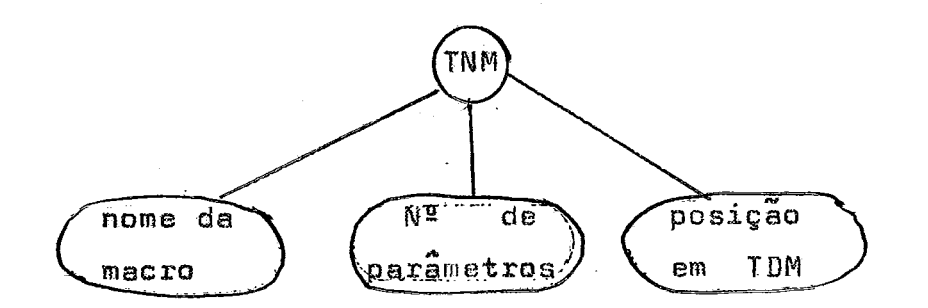

Fig. 3 - Estrutura dos Registros da TNM Seu acesso é feito sequencialmente

### 4.4. TABELA DE DEFINIÇÃO DE MACRO (TDM)

A TDM guarda as rotinas macros após serem codificadas. Isto é:

- 1. Substituir os parametros formais pelo símbolo " " segui **do** de **seu indiee na** tabela ALA;
- **2.PIasca as** comandos **IF e** LET **cam o** simbalo **v a fim de fg cilitar sua interpretaç% na hora de exacuças;**
- **3.Colocas** as **expressões booleenas e a&m&ticsç na** forma **palanese pesfixada** /22/.

**O acesso feito atrãv&s das infasmagaes contido em** TNM, **au**  seja, **acesso** direto, **Exemplo: sejam as** rnacras:

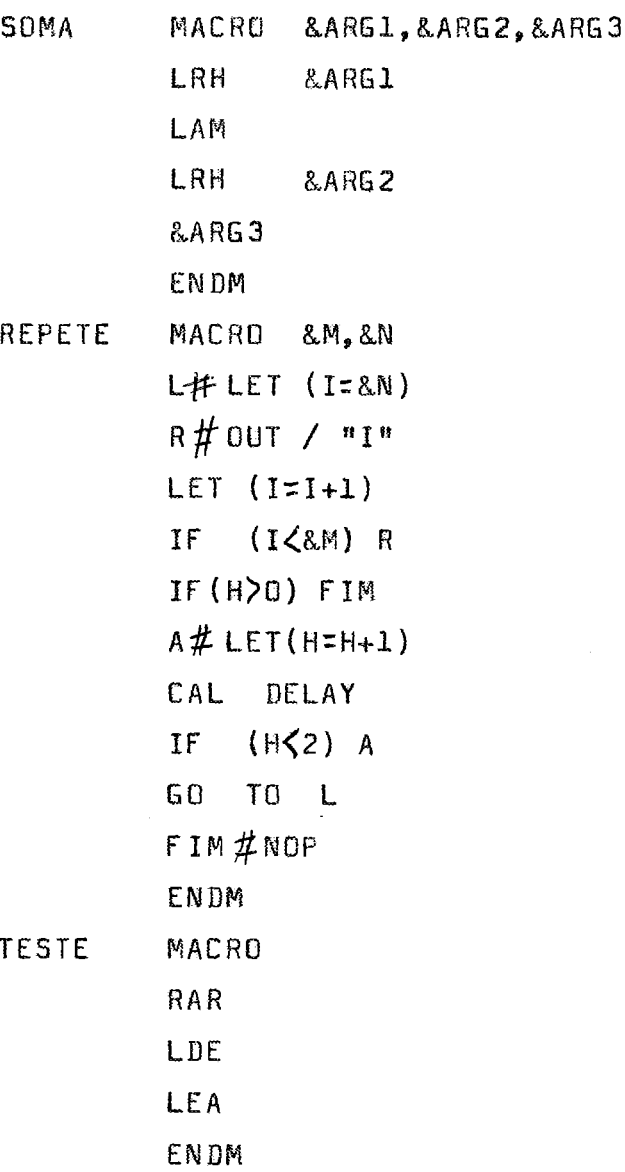

 $-25 -$ 

A partir das rotinas macros geramos as seguintes tabelas:

TAB. 2 - Tabela de definições de Macros

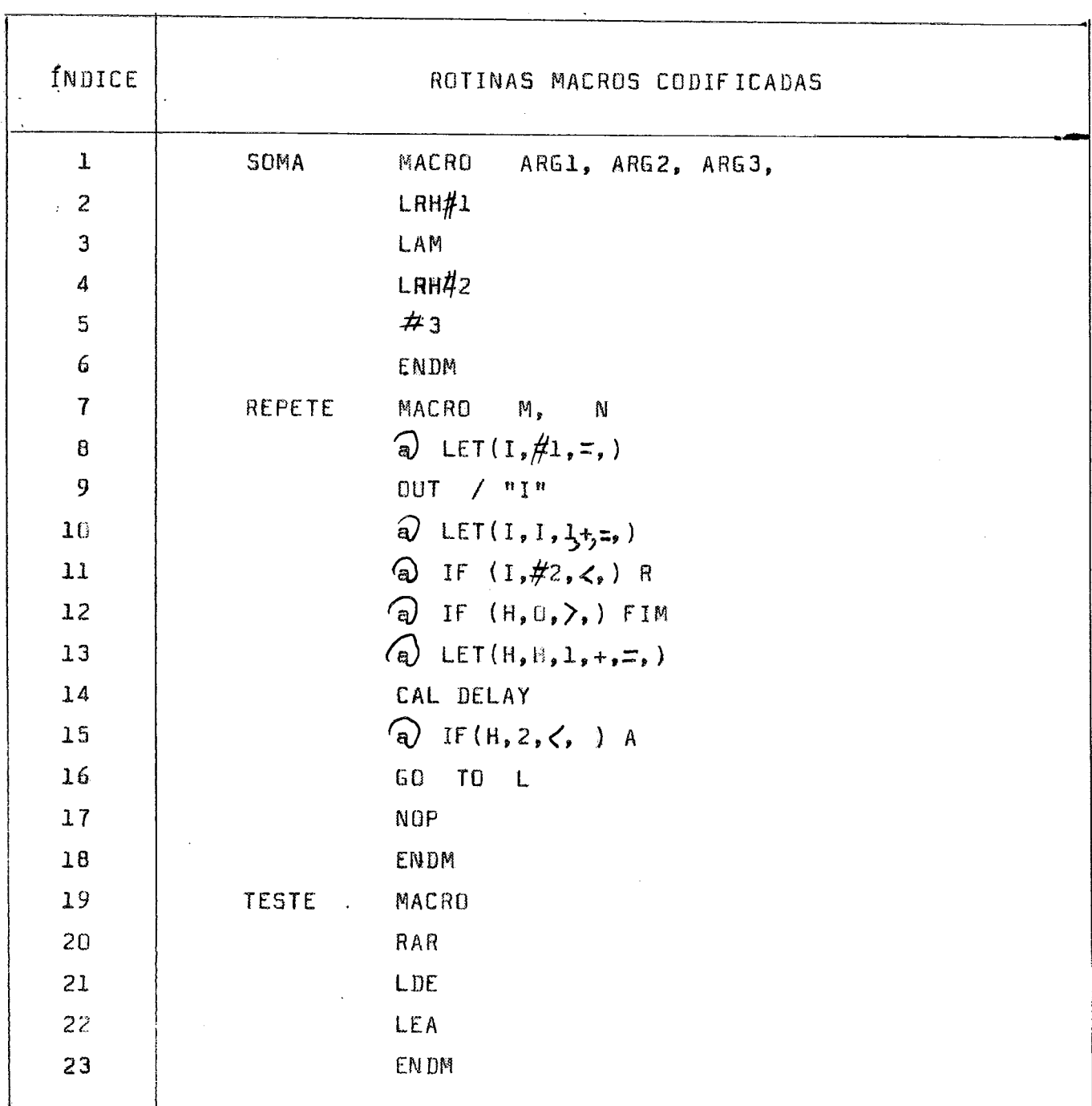

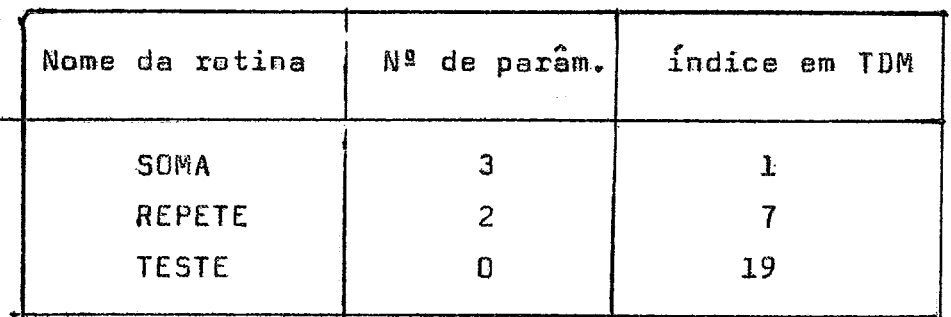

Note que na tabela 2 o símbolo seguido de um número são αè parametros formais codificados, onde o número é a sua ordem na lista de parametros formais. Os comandos IF e LET, suas formas codificadas,  $s$ ao inicializadas por "a", e a expressão aritmética ou booleana é colocada' na forma polonesa posfixada entre parênteses, com a finalidade de  $sim$ plificar as suas análises, durante as expansões.

Observamos que na tabela não consta os rótulos "EMA" porque durante a codificação a processador, ao encontrar uma instrução com um rótulo EMA, o comando é quardado em TDM e o rótulo é marcado com o símbolo " ", seguido do índice do nome da rotina em TDM, e colocado na tabela de variáveis globais. (Mais detalhes daremos no parágrafo seguinte)

## 4.5. TABELAS DE VARIÁVEIS LOCAIS E GLOBAIS

O Expansor de Macro Assembler tem duas tabelas de variáveis: uma das variáveis locais TBS e outra de variáveis globais. Os registros são constituídos das seguintes estruturas:

- a) estrutura dos registros das variaveis locais
- b) estrutura dos registros das variaveis globais.

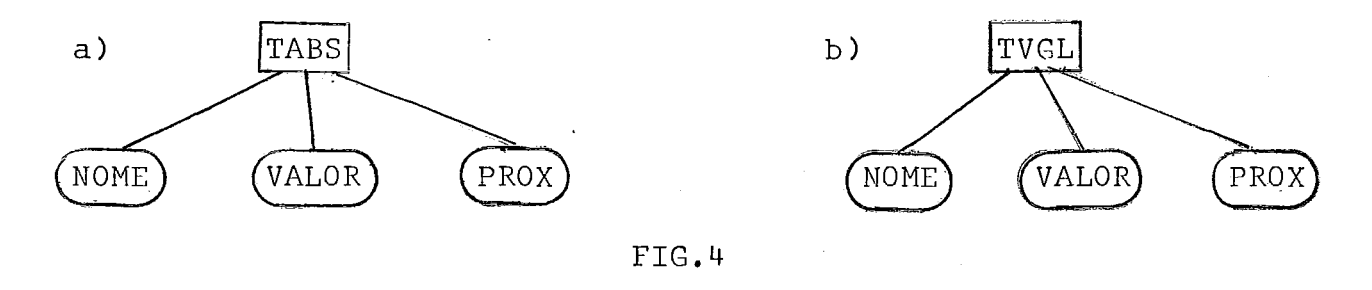

a) Estrutura dos registros TABS h) Estrutura dos registros TVGL

onde NOME é o identificador da variavel, VALOR é o valor númerico a tribuido a variável e PROX é o índice de encadeiamento da próxima variável que tenha o mesmo "hash". (Mais detalhes no decorrer deste capitulo).

A tabela de variáveis locais (TABS) é apagada todas as vezes que a rotina **6** desativada do programa de expansão, enquanto que a tabela de variáveis globais TVGL só 6 apagadas quando o EMA retor na o controle ao núcleo central do SOS.

Uma particularidade da TVGL *e* que guarda, além das variá veis globais, os rótulos EMA depois de codificados, sendo que, nos campos reservados aos valores atribuidos as variáveis, são coloca dos os Tndices em TDM, correspondentes aos comandos que os continham.

#### 4.5.1. ORGANIZAÇÃO

A organização das tabelas de variaveis locais e glo bais foram implementadas segundo as técnicas "Scatter Index Table " que segundo a literatura, é uma das mais eficientes, /8/ /9/ /10/ . Baseia-se na geração das chaves em função dos simbolos que não entrar na tabela, onde é usa'da uma função Hash /ll/ /12/.

 $-28 -$ 

Estas chaves são associadas a um endereço e guardadas numa "Hash Table". Servirão como apontadores de cabeças de listas que se en contram em outra tabela chamada tabela de variáveis, cujos registros contém campos para tributos das variáveis e um campo de encadeiamento. Um outro importante parâmetro é fazer um apontador para o último registro colocado na tabela.

#### CONSULTA A TABELA

Suponhamos que desejássemos inserir, copiar, ou alterar uma determinada variável.

Inicialmente, aplicando esta variável a uma função "hash" (descrita em /11/ função b), geraríamos uma chave, e através de uma pes quisa sequencial na "hash table" verificariamos se a chave consta **DU** คลี่ค.

### PRIMEIRA HIPÓTESE

A chave consta da tabela, então este fornece o apontador  $_{\rm da}$ cabeça da lista pesquisada na tabela de símbolo. Se a informação  $n\tilde{a}a$ consta do primeiro elo da lista, houve uma colisão. Então consultaremos o campo de encadeamento que contém o próximo elemento que tem o mesmo ' hash. Se não obtivermos sucesso houve outra colisão. Então seguiremos ' secessivamente até encontrar o símbolo pesquisado ou um zero no campo ' de encadeamento. onde tomamos a decisão apropriada para o evento.

### SEGUNDA HIPÓTESE

A chave não consta de "hash table". Se for uma iserção então colocaremos as variáveis com seus atributos no primeiro registro livre da tabela de variáveis. Depois atualizaremos o "Hash Table", guardando'
a chave gerada pela função "hash" e o endereço da variável Tabela de Va riáveis. O apontador do último registro colocado nesta tabela, é incrementado de um.

Se for para alterar ou copiar, o valor da variável voltará ' com insucesso. Nestes casos tem a vantagem de pesquisar apenas a "Hash' Table" que será sempre menor ou igual a tabela de variáveis.

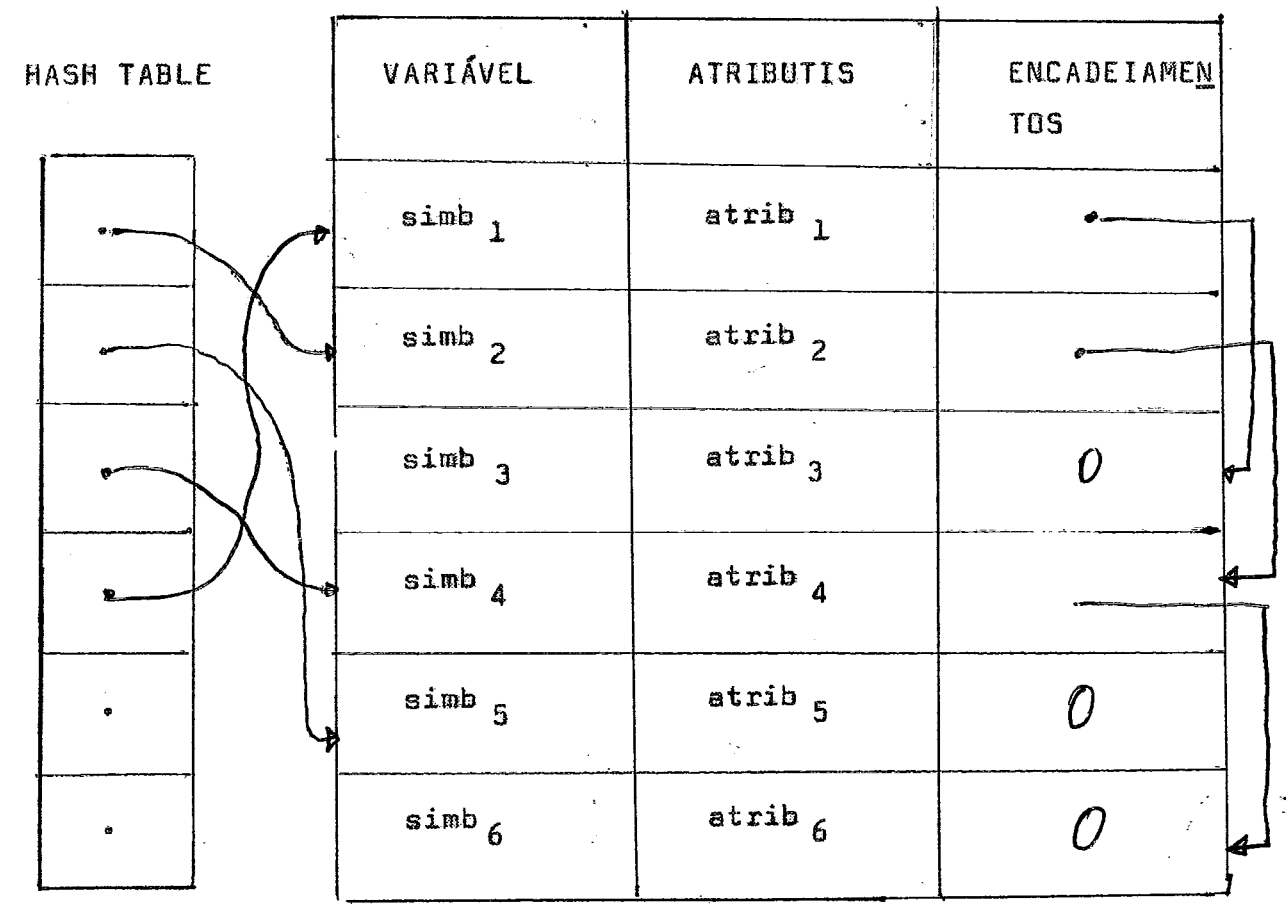

TAB. 4 - Tabela de Variáveis

Com essa organização, o número de comparação para encontrar ' uma variável é sempre menor do que qualquer outro tipo convencional. Em média é dado por: **SALARA MA** 

$$
N_c = \frac{NRT5}{2 \times N_K}
$$

N<sub>c</sub>é o número de comparações média; NRTS é o número de registros na tabela de variáveis N<sub>K</sub> é o número de chaves na "hash table".

Como vemos a média de comparações é inversamente propocional ao número de chaves da "hash table", Daí o sucesso depende da função 1 'hash" usada, /12/ /11/.

 $-31 -$ 

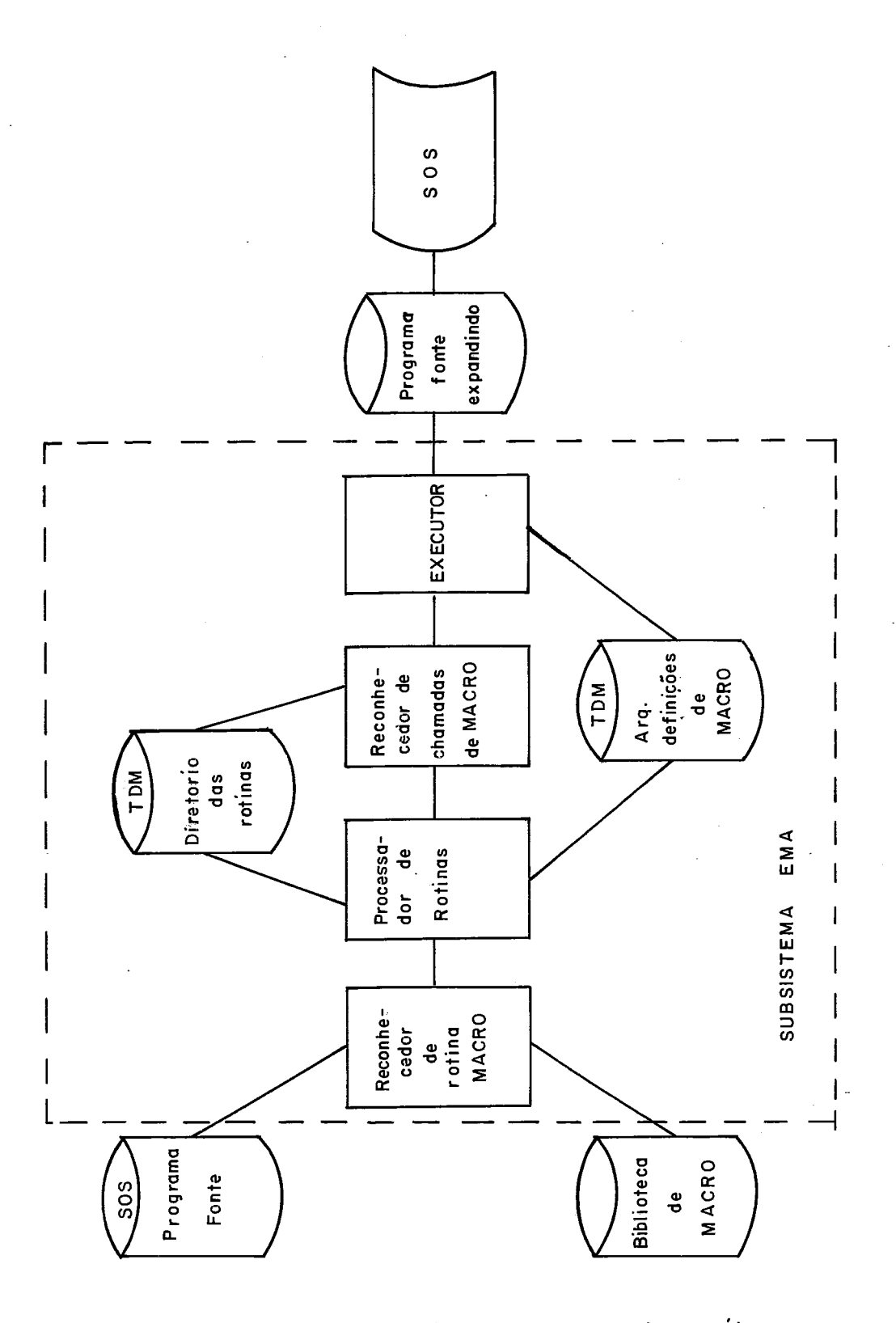

Fig. 5 O expansor de macro assembler com suas entradas e saída

# V. IMPLEMENTACÃO DO SUB SISTEMA EXPANSOR MACRO ASSEMBLER

# 5.1. INTRODUCÃO

**B sub sistema** *recebe* **o programa a ser expandida do arquiva**   $\blacksquare$ **criado pelo SÚS, Codifica as rotinas macros contidas no programa e aa que** ç& **referemeiadas pele programa na biblioteca, Depois celacâ todas\* na tabela de dcfíniçges de meem (PDR),** 

**Em seguida seri iniciada a** expans&, **que basicamente** é **çonst' tuida das seguintes reconhecedores:** 

- **1)** Reconhecedor de rotinas **macrop**
- **2) Recanhecedar** de **comandas** EMA;
- **3) Rccenhecador e exeeutor das** chamadâs **maceas;**
- **4) Consultar** de **biblioteca de Maerag**
- **N 5) Arquivo de programa após a expansao,**

#### 5.2. Reconhecedor de Rotinas Macros

Ao encontrar a palavra reservada MACRO, em um registro de en **tradâ, aste** *6* **colocado TDN s** em **~eguida csboca no disetário TNR o nome** , **sua posição em** TDM **e númera de par&netses formaiç. Como tambem guarde na tabela ALA os** par&atros **formais,** 

# **5,3. Reconhece\* dos Comandos ERA**

**Inicidmmte analise os comandus e verifica se está wintetica**mente correta. **Depais processe a codificaçao que consta** dos **seguint~s** \* **passos:** 

- **e) Guarda B rótulo ERA na tabela de variáveis globais:**
- b) Substitui os parâmetros formais pelo símbolo seguido do ín**dice da par&elre na tabele NA, que cha,arernos, dapois de**

 $codificado, de parâmetro formal codificado;$ 

- **c] Os comandos ERA que tenham expressões aritmética ou baoàc~**  na; as expressões são colocadas na forma polonesa posfixa**da, e acrescentado ao início de comanda a simbolo f3,(Bsvs-se ressaltar que esta ediSb** & **para** diminuir **a tempo de**  . **pz~eessamenta caso o cremerido esteja com erro sem%tntica);**
- **d) Coloca em TDH** os comandos **codificadas,**

### 5.4. Reconhecedor e Executor das Chamadas de Rotinas Macro

**Este** reconheceder **ao encontrar uma chamada da retina nacro v2 sifica se a aesma consta ou nao 6a diretórlo** TNM. **Se hzo consta** *6* **ernitf da uma gdvertencia e volta a ler o comando. Ss consta, então 6 gerado uma pilha ds hlacas ds %nfarinaç;es que ir6 gererisias** a **cxpansGo, Ceda bloco cant6m:** 

- **a) R indice** de **inicia do &ltimo blsco que sntrau na pilha;**
- **b) O fndice da Gltima instruG& executada em TDR;**
- **c) Uma lista dos parâmetsms atuais da chamada da rotina,**

**OBSERVAÇÕES:** 

- **L) o item f@afl do** primeira **blace difere das demais parque ele contém "flag" de pilha vazia,**
- 2) **Câda blaco cosmspsnds a uma chamada,**

**Ae aparecer uma chamada** 6 **criado um blacc~ de infarmaçges como ei descrito, Se durante a expansão for encontrada uma segunda chamada, este bloco seri guaxdade na pilha, nas condiGães em que se encontra, s <sup>M</sup>6 criada um nova bloco, que passe a gsr&ciar e expansao** e **assim sucessivamente at6** encontrar **B fim da Yltima rotina que este sendo expandida**  Testamos então se é o último bloco. (vide neste parágrafo observação 1)' Se for terminaremos a expansão, caso contrário, desempilhamos um bloco' e continuamos o processo até a pilha ficar vazia.

Conceitualmente este tratamento é conhecido como LIFO (Lastin first-out), ou seja, o último a entrar é o primeiro a sair. Para dar melhor idéia de como funciona a pilha de bloco, vamos mostrar em um exemplo recursivo.

Saja calcular A!

Exemplo:

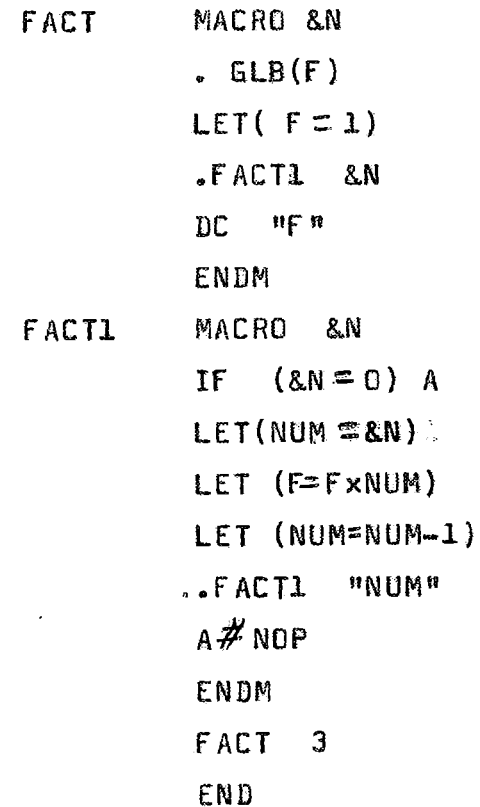

 $-35 -$ 

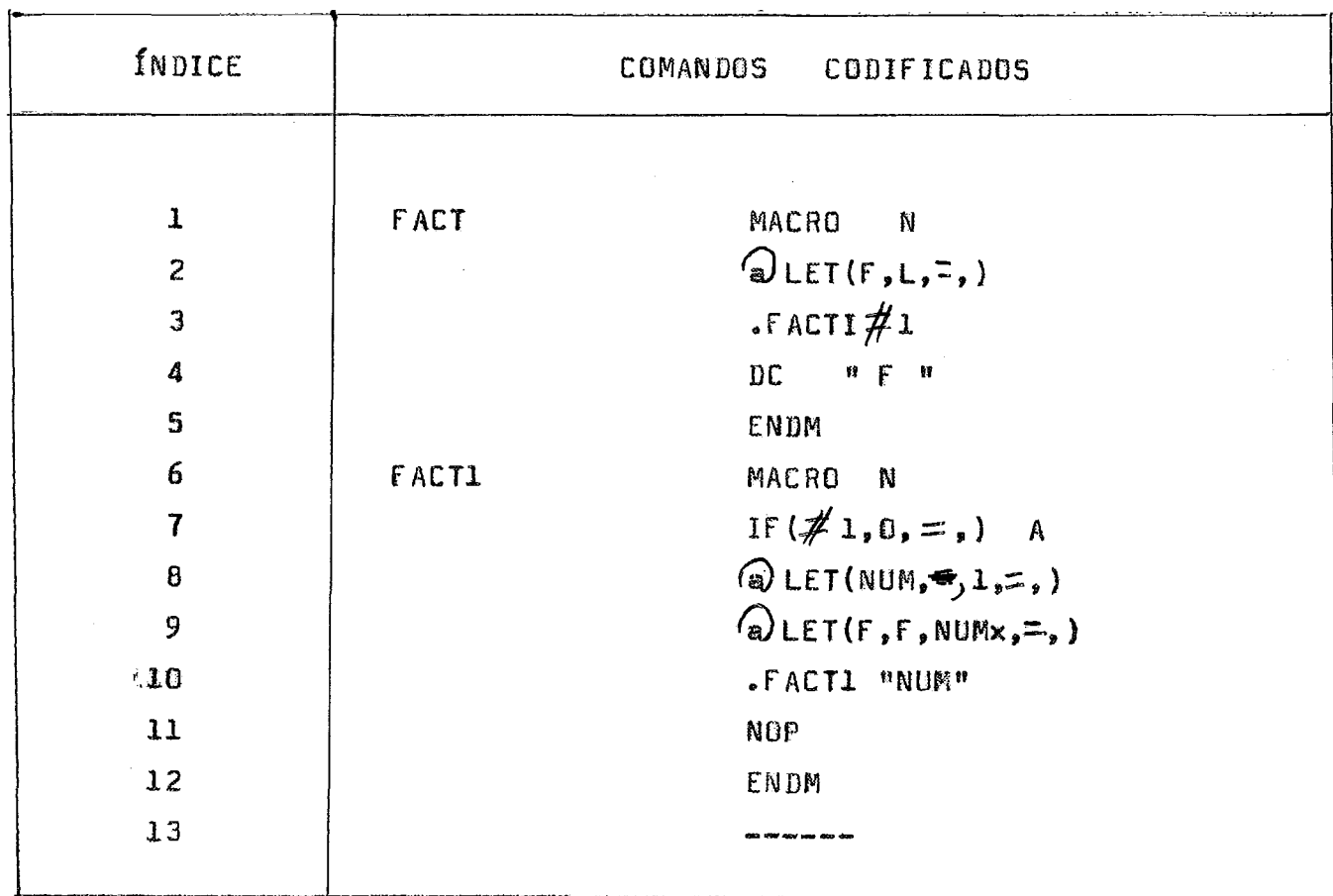

TAB. 5 - Tabela de definições de Macro

O reconhecedor de chamada de rotina macros ao encontrar o co mando .FACT 3 será criado o primeiro bloco de informações, (Por questão' puramente didática a pilha está com o sentido inverso da real. O último bloco a entrar é o que tem o maior índice na pilha).

# $TAB. 6 -$  **Pilha de Informações**

 $\mathcal{L}^{\mathcal{L}}(\mathcal{L}^{\mathcal{L}})$  and  $\mathcal{L}^{\mathcal{L}}(\mathcal{L}^{\mathcal{L}})$  and  $\mathcal{L}^{\mathcal{L}}(\mathcal{L}^{\mathcal{L}})$  . Then  $\mathcal{L}^{\mathcal{L}}(\mathcal{L}^{\mathcal{L}})$ 

 $\sim 10^{-1}$ 

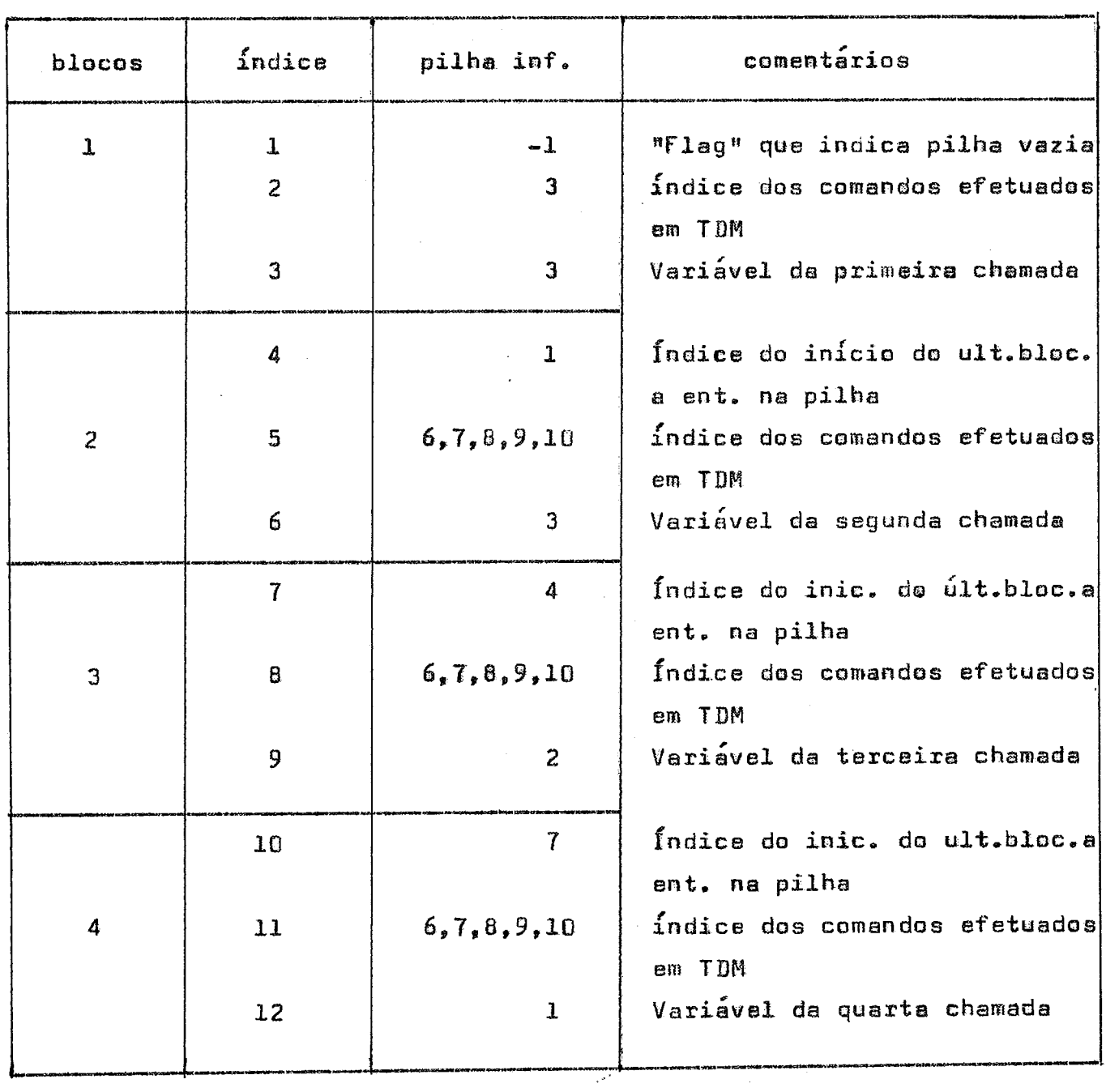

 $\mathcal{L}^{\text{max}}_{\text{max}}$  ,  $\mathcal{L}^{\text{max}}_{\text{max}}$ 

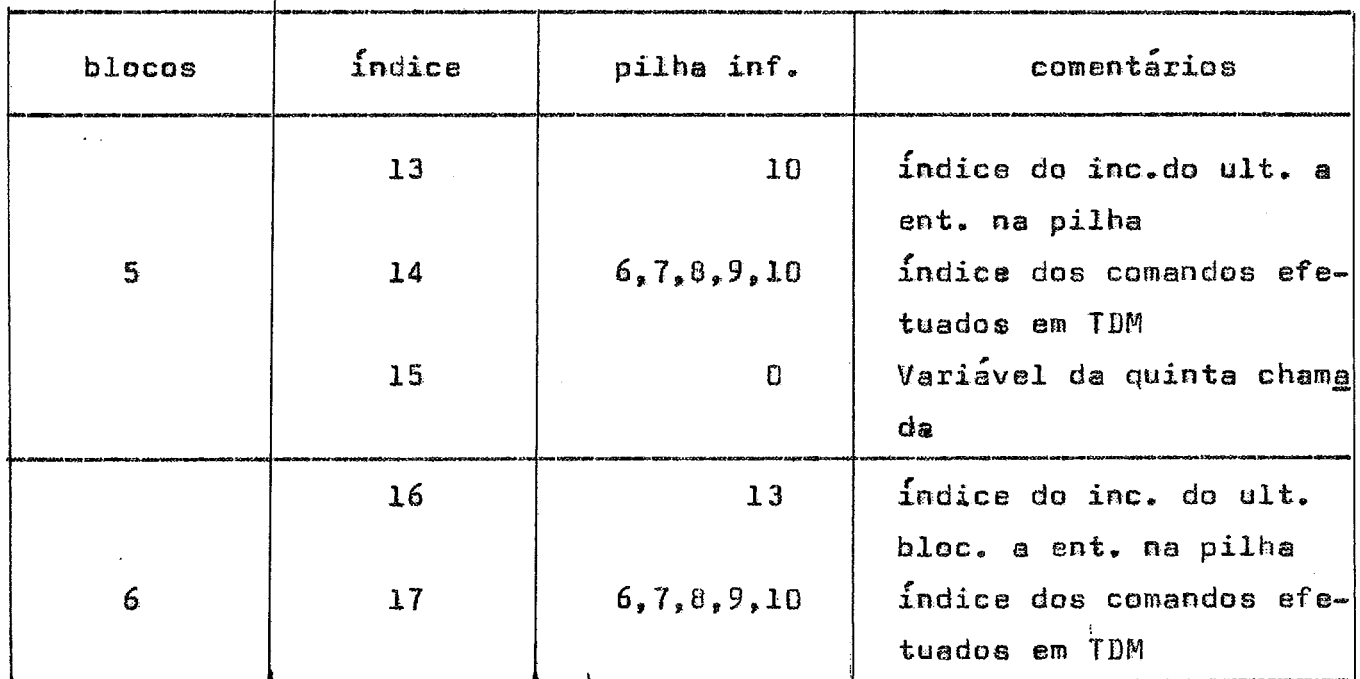

**ffbaervande s pilha natamos que as thtirms comandos executados**  em TDM **em ceda bloca sea iguais e 10, (devido e lÚgica da expens;ol cem exces80 do primeira e do sexto. U primeira est; fora da recursao, enqua2 %o que B sexta a lagiea fez sair daf@loop" ao** encontrar **ERDH no comando %i?-.** lameça **então desempilhoodo o bleec em quest%, executa as comandos ale c** i2g, **voltanda a** encontrsr **o comande EWBM, ~nteo desempilha a blacn 40 e segus o processe anterior Igualmente para os blocos 3Q s 29 no lg bloco, o pr6xirno comanda a ser executada, sexá o 4Q BC TtF" e no** *50* **encan**   $t$ ramos um ENDM. Termina a expansão da rotina, voltando a ler outro coman **de no arquive da entrada,** 

#### **5,s- Consultor** de **Biblioteca**

**Rit**  *<sup>O</sup>***psocessador de rotinas mecros diapeje de duas bibliotecas ps ra serem cansubtadaâ: uma do usuária e a su%ra de sistema, A do usuarint**  *6* **uma** biblioteca **privâdsi** onde **somente ele tem @cesso as informações, enquanto que na** biblioteca **do sistema** *6* **livre o acesaa para cansulta** â **ta dos os** usuários,

**O** consultor de biblioteca é o processador do comando .EXTER-**R@. Wa encontrar e comando ,EXTERMQ, paga cada rotina da lista e werifk ca se consta \$9 biblãat&ca** da **usoásia ou da biblioteca de sistema. Se a prsyesis& for verdadeira, ish** e, **a rotina raquesida consta** de **uma das bibliu%eces, então cemega o** rotina **no programa que est6 senda expandida, Caso çantresio, emite uma edvert&ncla do insxist~neia dela, E assim segue sucessivamente at6 processa2** *e* **última rotina** da **lb~taa Devemos <sup>e</sup> sssseãter que a** primeira **biblioteca e ser consultada** *6* **a do usuário.** 

#### VI. CONCLUSÕES

Em virtude de não se ter implementado no sistema Burroughs B 6700 um expansor de macro, não foi possível tirar conclusões comparati vas. Entretanto procuraremos dar alguns subsídios para futuras implementacões.

#### 6.1. Escolha da linguagem

O EMA foi implementado no computador Burroughs B 6700 do NCE/ UFRJ, usando como linguagem de programação o PL/I, pelas seguintes ra  $z\tilde{o}$ es:

- 1. Grandes recursos de programação para executar o tipo de trabalho proposto:
- 2. Tempo de execução.

Sob o ponto de vista de programação o PL/I nos da grandes facilidades para tratamento de dados não númericos, por apresentar um conjunto de "built-in" com este fim, o que não acontece com as outras lin quagens existentes atualmente no NCE/UFRJ. Dessas facilidades surge um ' incoviniente, que é o seu tempo de compilação tendo em vista que, em relação as similares é relativamente maior. Entretanto, não consideramos ' com grande relevância este fato porque o subsistema EMA ficará residente no disco depois de compilada.

Sendo assim um fator importante é o tempo de execução. Inicialmente tentamos. na literatura especializada, estudos comparativos sobre tempo de execução entre as linguagens existentes no B/6700, porém não obtivemos sucesso. Partimos para medir experimentalmente, e para isto, fizemos um programa em PI/I e outro em ALGOL contendo apenas coman dos de atribuições, depois de processa-los no B/6700 obtivemos os sequin tes resultados:

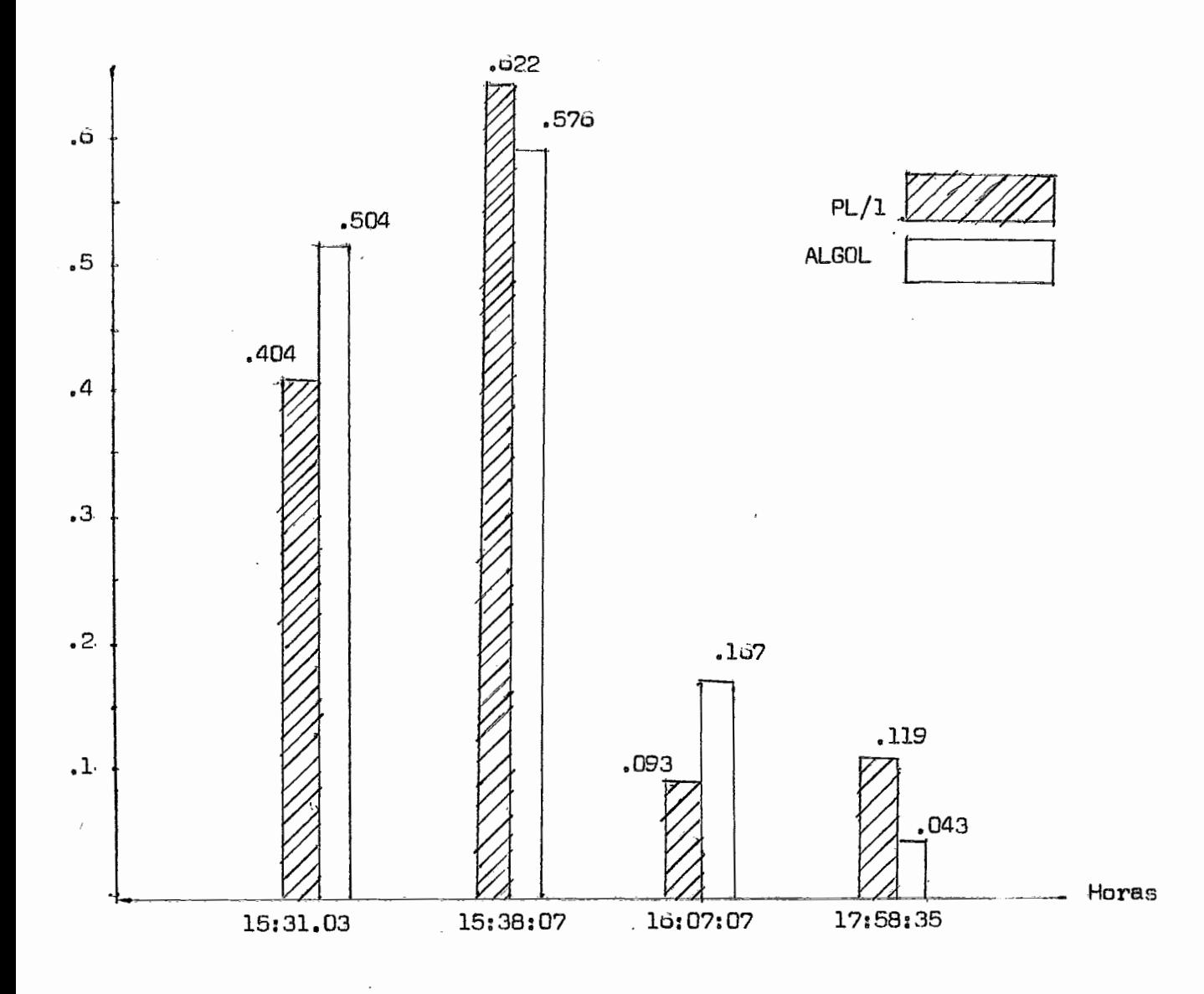

FIG. 6 - Tempo de Execução PL/I e ALGOL

Pelo gráfico podemos tirar as seguintes conclusões:

- 1. Existe uma grande flutuação no tempo de execução de um ho rário para outro. Este fato ocorre em função do número de jobs que estão sendo processados naquele mesmo instante.
- 2. Em média, o tempo de execução não difere significativamen te entre o ALGOL e o PL/I.

Ao final do trabalho verificamos que o PL/I do B/6700. Por ' enquanto não se pode fazer ligações com as outras linguagens existentes no B/6700. Exemplo: FORTRAN ALGOL e vice-versa. Para sanar esta deficiência usamos arquivos auxiliares de ligações do subsistema EMA com  $\mathbf{G}$ sistema SOS.

6.2. Observações finais e sugestões para futuras implementações

Como já era esperado, o processamento das macros torna a lin quagem básica um pouco mais lenta, devido as análises feitas a cada comando processado. No EMA procuramos diminuir o número de comparações re ferenciando as chamadas de macros com um ponto sequido do nome da rotina. Este procedimento limitou a generalidade dos comandos de extensões, porém diminuiu o seu tempo de execução.

O EMA é um processador de macros semi-independente da lingua gem de programação básica que está sendo simulada. No nosso caso particular, usamos o assembler do Terminal Inteligente (TI). Para o Expansor de Macro Assembler ser usado com outra linguagem básico, deve ser feita as seguintes modificações:

- 1. Substituir os delimitadores ( "/", ".", "x", e o END) pelos seus equivalentes n a linguagem a ser implementada Vide /7/.
- 2. Observar o uso dos arquivos de entrada e ' saida do FMA.

## APENDICE A

#### LINGUAGEM DE **EXTENSÃO**

Como uma das aplicações de um processador de macro é esten der uma linguagem tomada de base. Como por exemplo de aplicação técnica exporemos, em linhas gerais, o funcionamento do processador de macro LIMP (Language Independent Macro Processor).

Uma das notáveis características é o uso do padrão de comparação (Template Matching) introduzido por Wilker M.V. /3/.

O padrão de comparação é equivalente no EMA ao primeiro co mando de uma rotina macro, só que, no caso LIMP o primeiro comando da ' rotina é o próprio comando a ser estendido na linguagem com suas variáveis substituidas por um símbolo qualquer. Exemplo: O comando estendido B+C ficaria %=%+%. Supondo % o símbolo usado a esta é quardado na ta bela de padrão de comparação. A chamada é feita através do comando.

Como ilustração do que foi exposto daremos um exemplo usando! o processador LIMP.

Tomando como linguagem base o Assembler do 60S, vamos estende-la para admitir comendo do tipo A=B+C, Inicialmente, na tabela de ' comparações de padrões, colocamos padrão %=%+% seguido da rotina:

> padrão de comparação  $i)$  %=%+% ou

Template Matching

ii) LRH 1 LAM iii) LRH 2 AD降 iv) LRH 3 IMA ENDM fim de macro  $v)$  A=B+C chamada de macro **LRH A LAR LRH B L** DPl **LRH C LHA** 

**Podemos ebsesvar que em (i) da campe.rsSão** 6 **igual** a **chamadag IV (v) menas variáveis, que s30 usadas Gema argumento ds substituigaa em**  (iá) **e** *(iv),* **enquanto (v)** 6 **o comande estendido que funciona cama chemg da** de **retina com os** parhetroâ **atuais A,B e C,** 

**Q** LZMP **admite muitas faciJ.idedeç, quais sejam: reçussividadq txensfer&eia candicZana1 e** incendicionãL, **comandas aritméticas ete, pg &m sua grande desvantagem** *e* ser **muito lento,** 

 $-45 -$ 

# APENDICE B

 $-46 -$ 

## USO DOS COMANDOS QUE CONTROLAM A EXPANSÃO

 $Exemplo$   $b - 1$ 

Uso dos comandos LET e das substituições. Seja o programa :

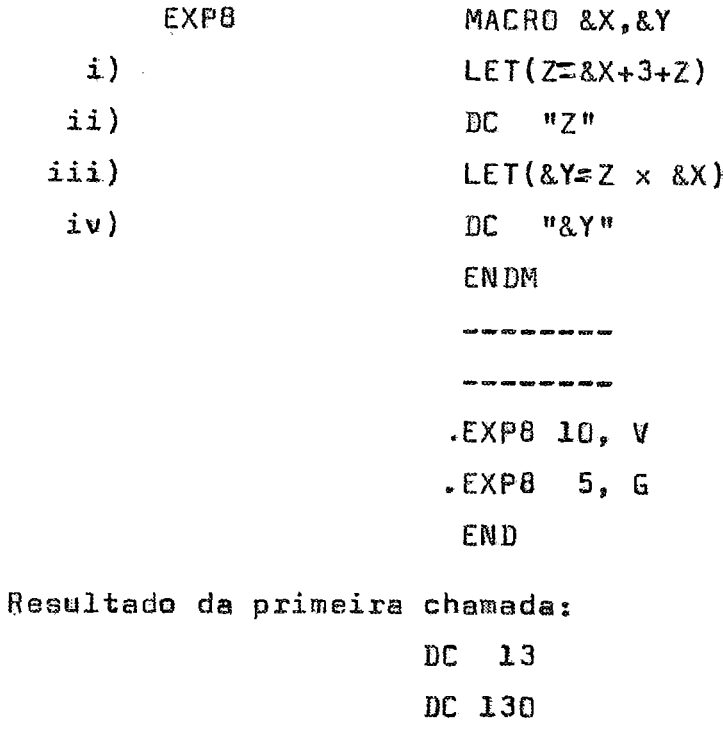

Resultado da segunda chamada:

 $\bar{z}$ 

DC.  $\mathbf{B}$ 

 $\overline{D}$  $\overline{C}$ 40

Na segunda chamada as variáveis serão reinicializadas com Zero, e seguem o mesmo processo mudando apenas as variáveis formais pelas' formas atuais:

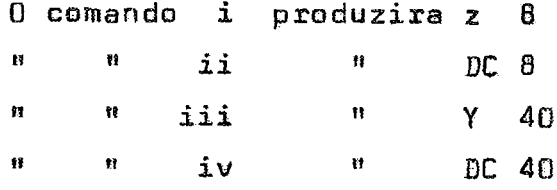

Exemplo  $b - 2$ :

Aplicação de declaração de variável global, seja a macro

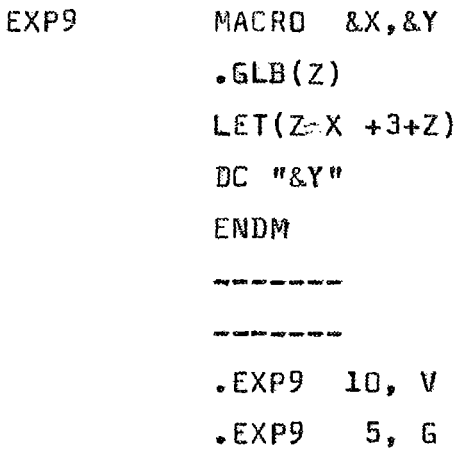

Resultado da primeira chamada:

DC  $13$ **DC** 130

Resultado da segunda chamada:

DC 21 DC 105

# Comentários

As duas rotinas dos exemplos b-1 e b-2 só diferem entre sí ' porque na última, foi declarada como variável global o z. Teremos então na primeira chamada da EXP8 resultados iguais a EXP9.

Entretanto, na segunda chamada, todas as variáveis serão rei niciadas com zero, exceto z que permanecerá com seu valor obtido na úl0 comando a) LET( $Z=5+3+13$ ) donde  $Z = 21$  $b)$  DC 21  $\boldsymbol{H}$  $\pmb{\mathfrak{t}}\pmb{\mathfrak{f}}$ c) LET(6=21 x 5) donde  $V \approx 105$  $\boldsymbol{\mathsf{H}}$  $\mathbf{H}$  $d)$  DC 105  $\bar{\mathbf{H}}$  $\pmb{\mathfrak{m}}$ 

Exemplo  $b - 3$ :

Uso dos comandos de transferência

```
REPETE
           MACRO &N, &M
    L# LET (I &N)
    R# OUT / "I"
       LET(III+1)IF (I) \& \land R
        IF (H\langle 0 \rangle - FIM)A LET(H=H+1)
       CAL DELAY
        IF (H)2) A
        GO TO L
  FIM#NOP
        ENDM
        .REPETE 10,
                    13ENDM
```
Resultado em

**OUT/10**  $00T/11$  $0UT/12$ CAL DELAY CAL DELAY  $OUT/10$  $OUT/11$  $OUT/12$ 

Para obter esta expansão o processador de macro chamou a ro tina de transferência 10 vezes. Supondo que desejássemos executar a cha mada .REPETE 5, 30. Neste caso, em condições normais, não executaria to da a expansão como já foi justufucada em 2.3.5. Para resolver este im passe deve ser colocado antes do primeiro laço de transferência da roti na ativa (ou de acordo com a conveniência do usuário) onde o comando  $\pmb{\mathfrak{g}}$ LET(%LOOP N) N é o número máximo de transferência.

# APÉNDICE C

# FLUXOGRAMA DO EXPANSOR DE MACRO ASSEMBLER

 $\overline{\phantom{a}}$ 

 $\mathbf{r}$ 

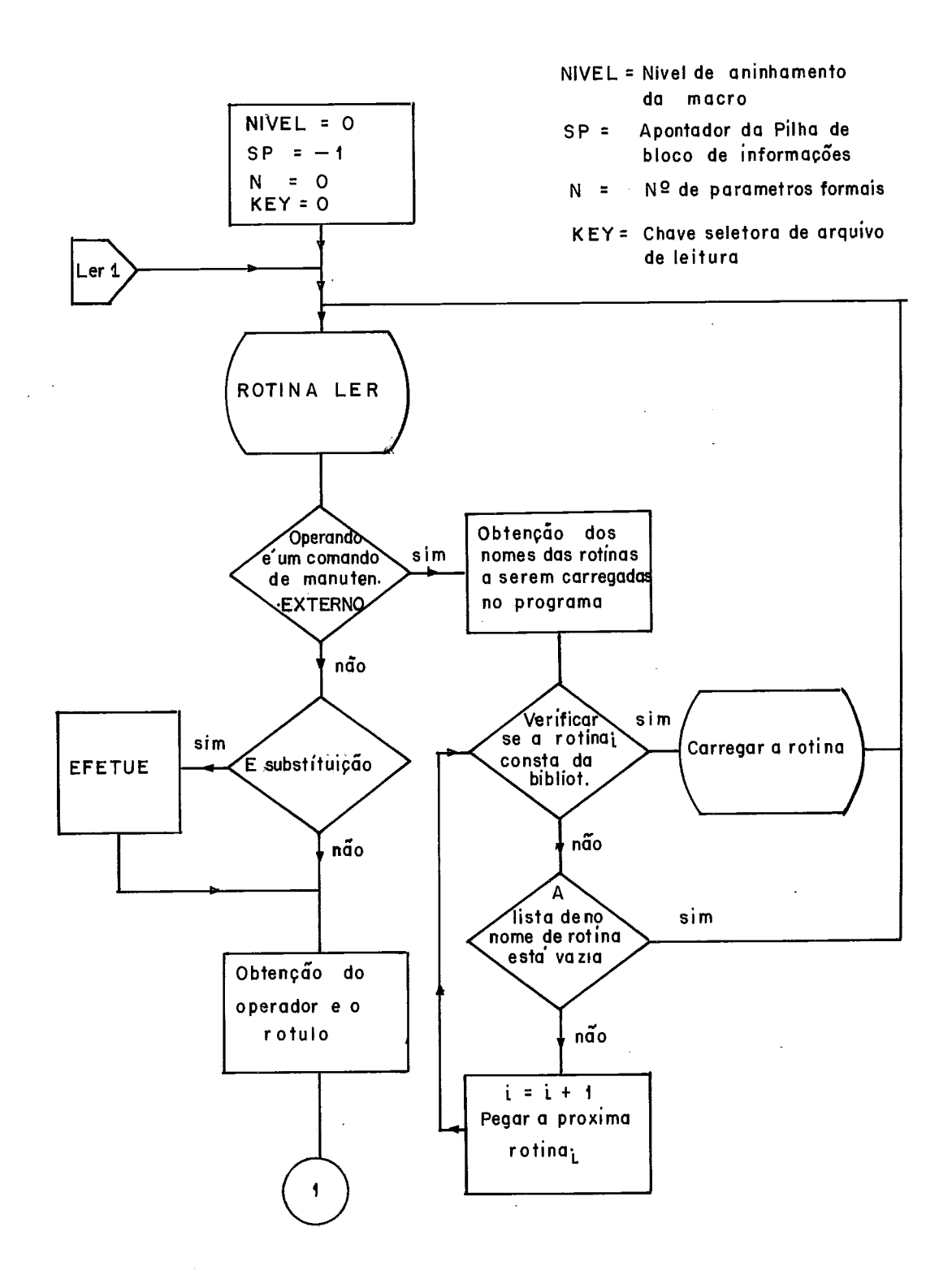

Fig. 7 Fluxgrama do expansor de macro assembler

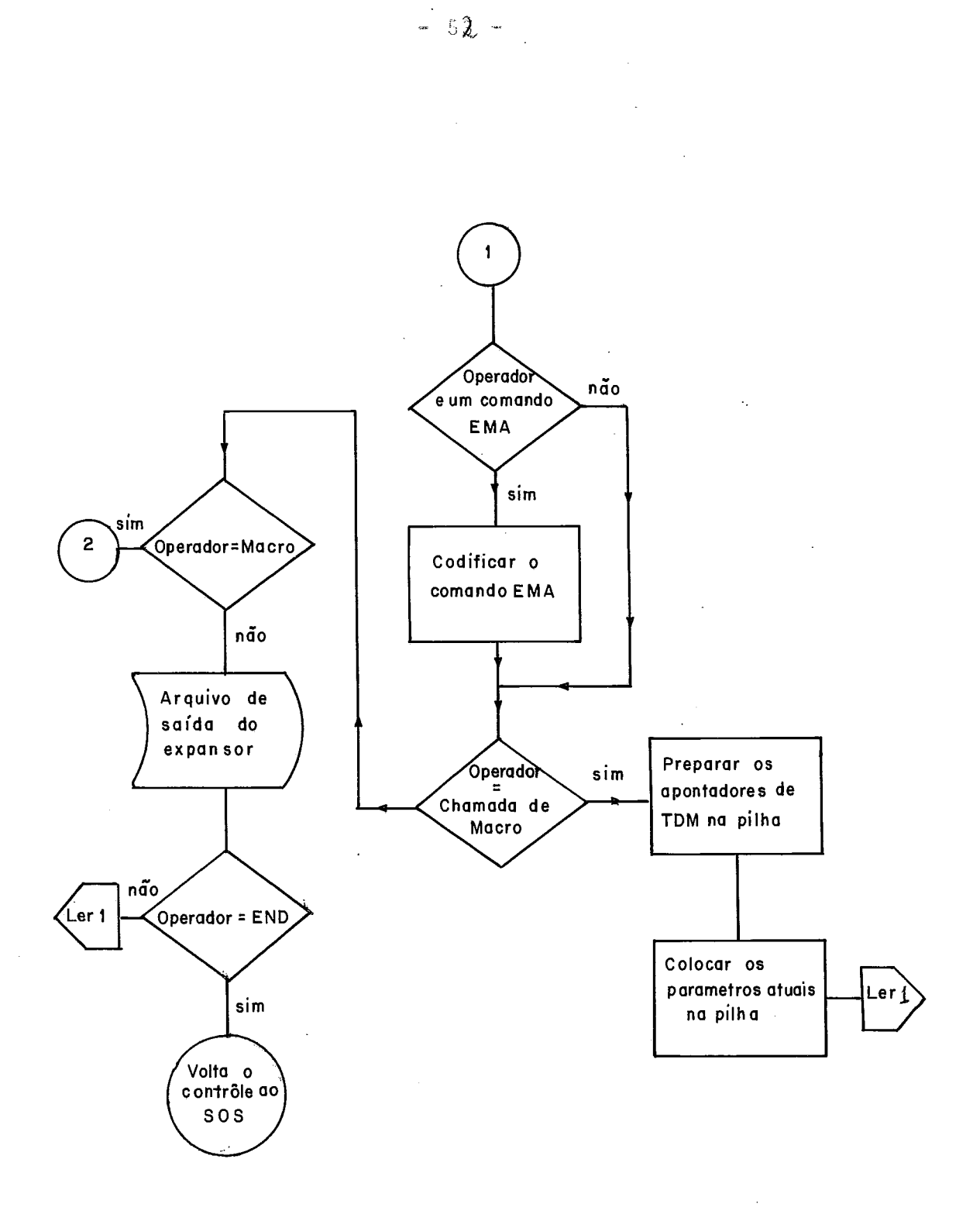

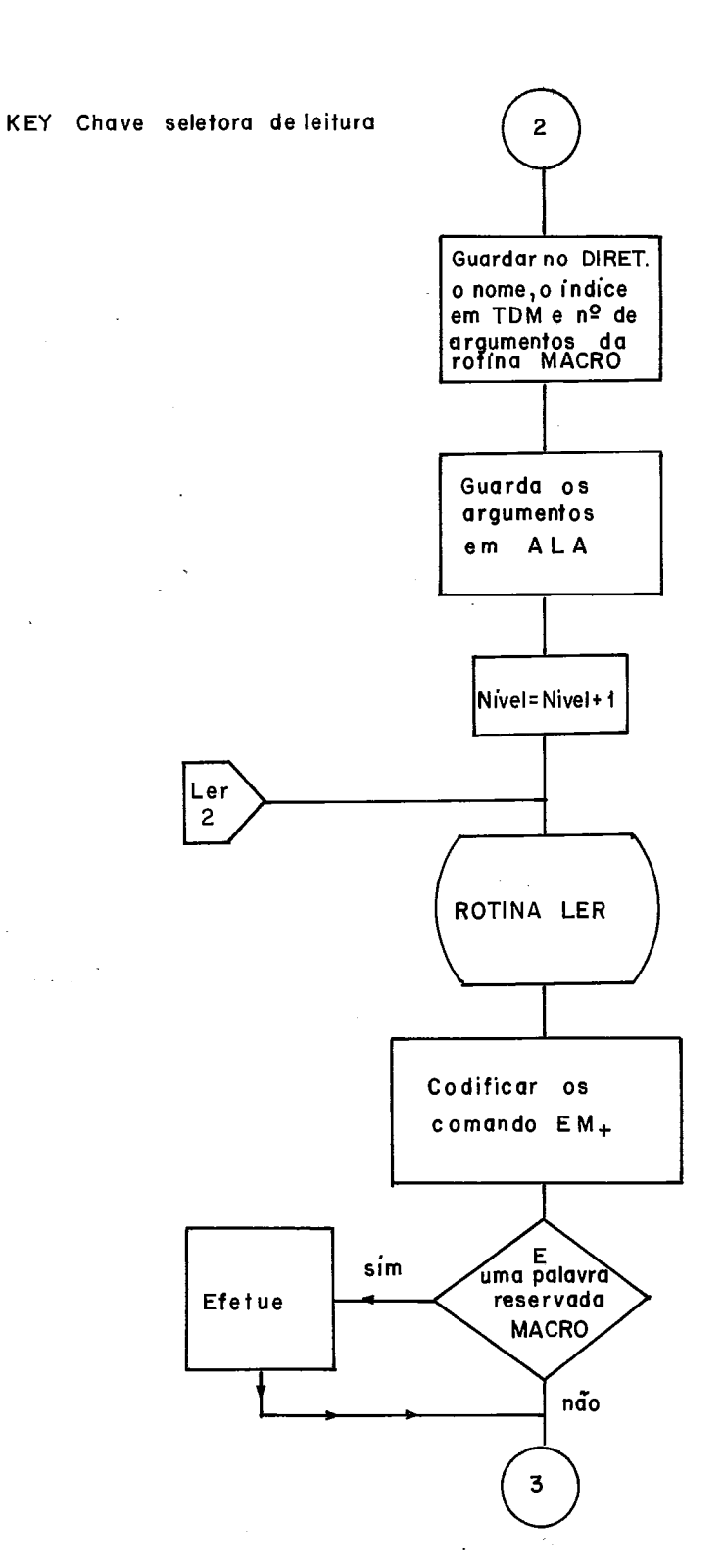

 $\ddot{\phantom{a}}$ 

 $\sim$ 

 $\overline{\phantom{a}}$ 

 $\ddot{\phantom{a}}$ 

J.

 $\sim 10$ 

Fig & Continuação da anterior

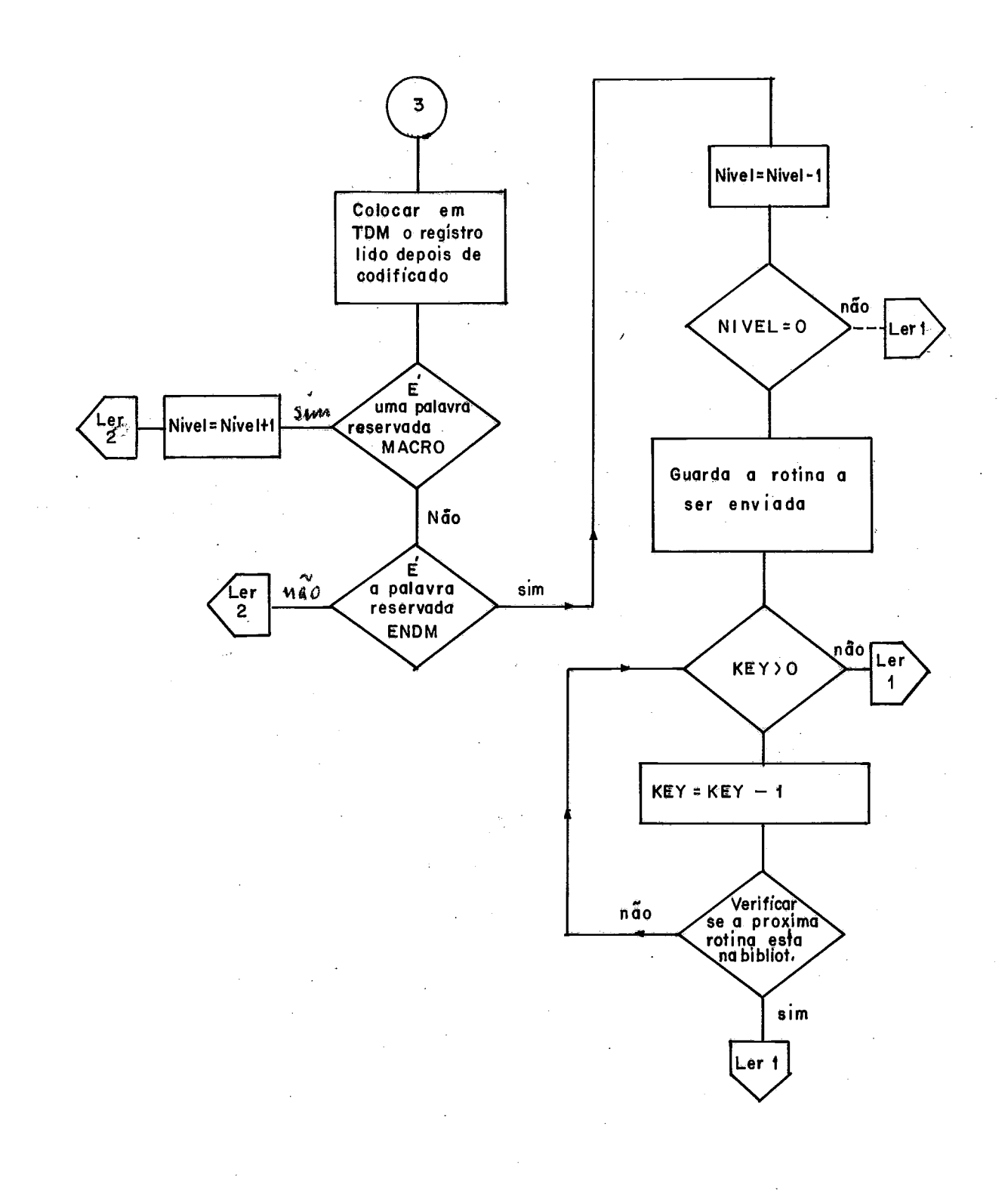

#### Fig IO Continuação da anterior

 $-54 -$ 

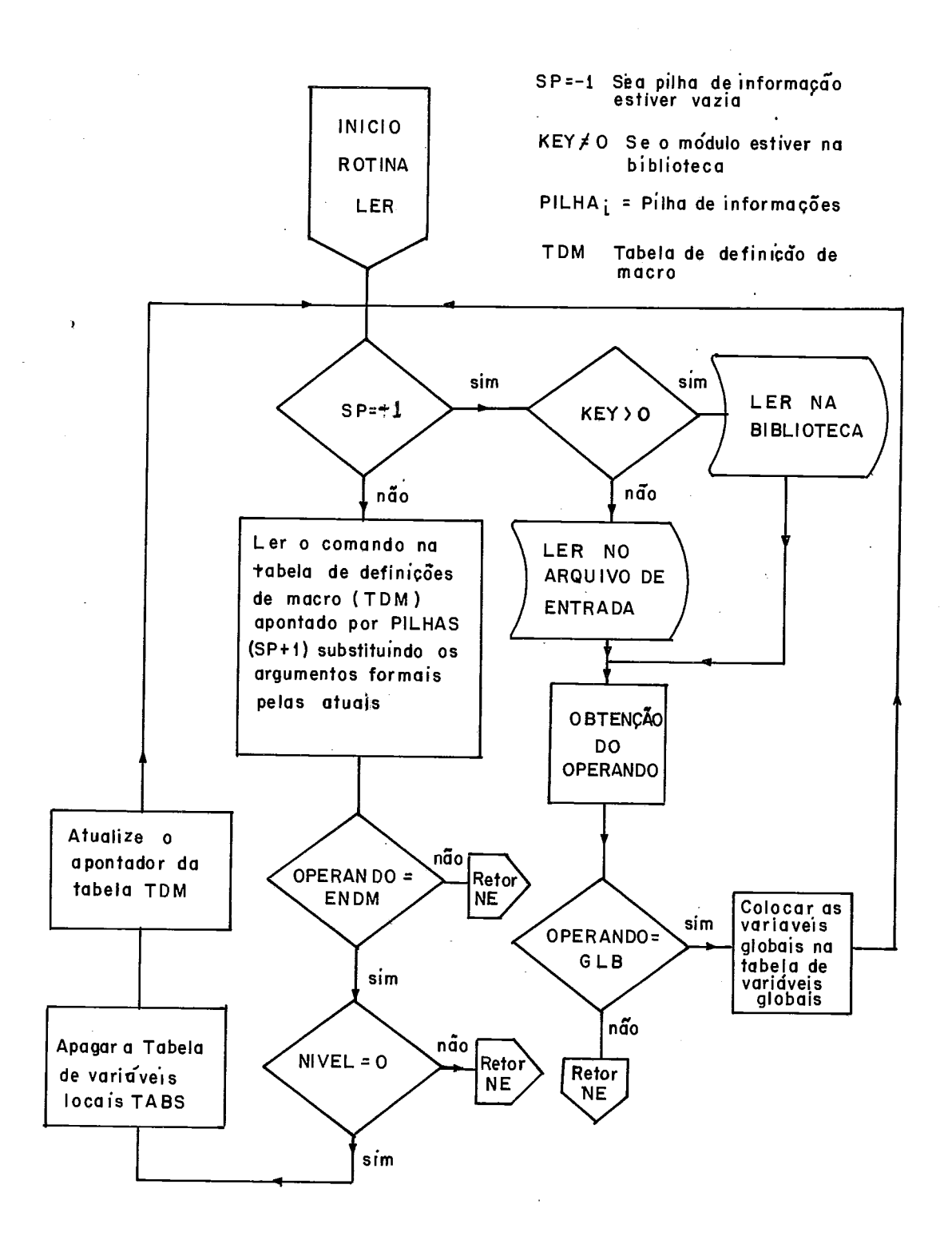

#### fig 11 Rotina de leitura

 $\mathbb{R}^2$ 

 $-55 -$ 

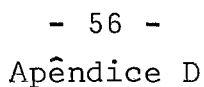

Programas testes usando as facilidades do Expansor Macro Aseembler. Neste primeiro programa observaremos que:

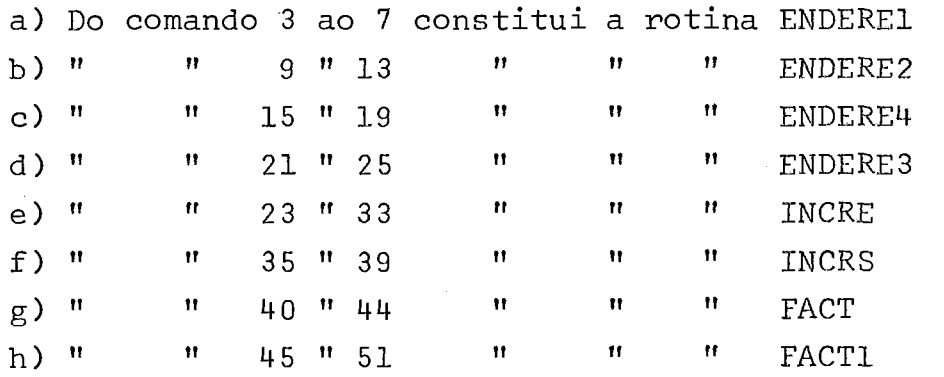

Note que a descontinuidade na numeração dos comandos é devido ao fato de se ter usado o comando SALT, na codificação do programa na linguagem do Expansor do Macro Assembler, vide /7/.

Pela lógica do programa, a primeira expansão a ser feita será através do comando 53. FACT 7, fará o fatorial de 7, cujo resultado será colocado no comando **151.** Pela caracteristica recruciva da rotina FACTl, daremos mais detalhe no próximo exemplo.

Observe que logo ápos das demais chamadas, os comandos ' que as precedem têm na coluna LC o sinal **"+11** , denotando que o comando teve origem de uma expansão,

DATA 19/1

 $\ddot{\phantom{1}}$ 

MACROMASM

×

138778'38' ASSEMBLER LRS<br>LRS<br>LAM<br>ENDM<br>FNDM  $\Omega$  $568525873484$ E MACRO<br>SB, &C, &ARGI, &ARG2<br>&ARGI **&A, &B, &C** Δ⊧ œ  $84.8$ ∢ FXPANSOR<br>MACRO<br>RS & & C<br>BS & & C **&ARG2** CC<br>60 E3 MACRO<br>LAM<br>LAM<br>ERDM &B EALACRO<br>SUBA<br>&AA<br>ENDM οč SISTEMA ENDERE2 ENDERE1<br>&LABEL  $\rightarrow$ ENDERE3<br>&C ENDERE INCRE INCRS in<br>a  $\mathfrak{a}$ M  $\pmb{\alpha}$ 2<br>u  $\vec{a}$ 

noraa **MAU MAU W** 

ET M

ی<br>نہ

1234567

O O -NIM  $= -\frac{1}{7}$ 

noroo

- พทสต์<br>ความความ

**MUNIMANO** 

**NM** 

ENACROCE<br>FINOREE<br>FINOREE<br>ENDM

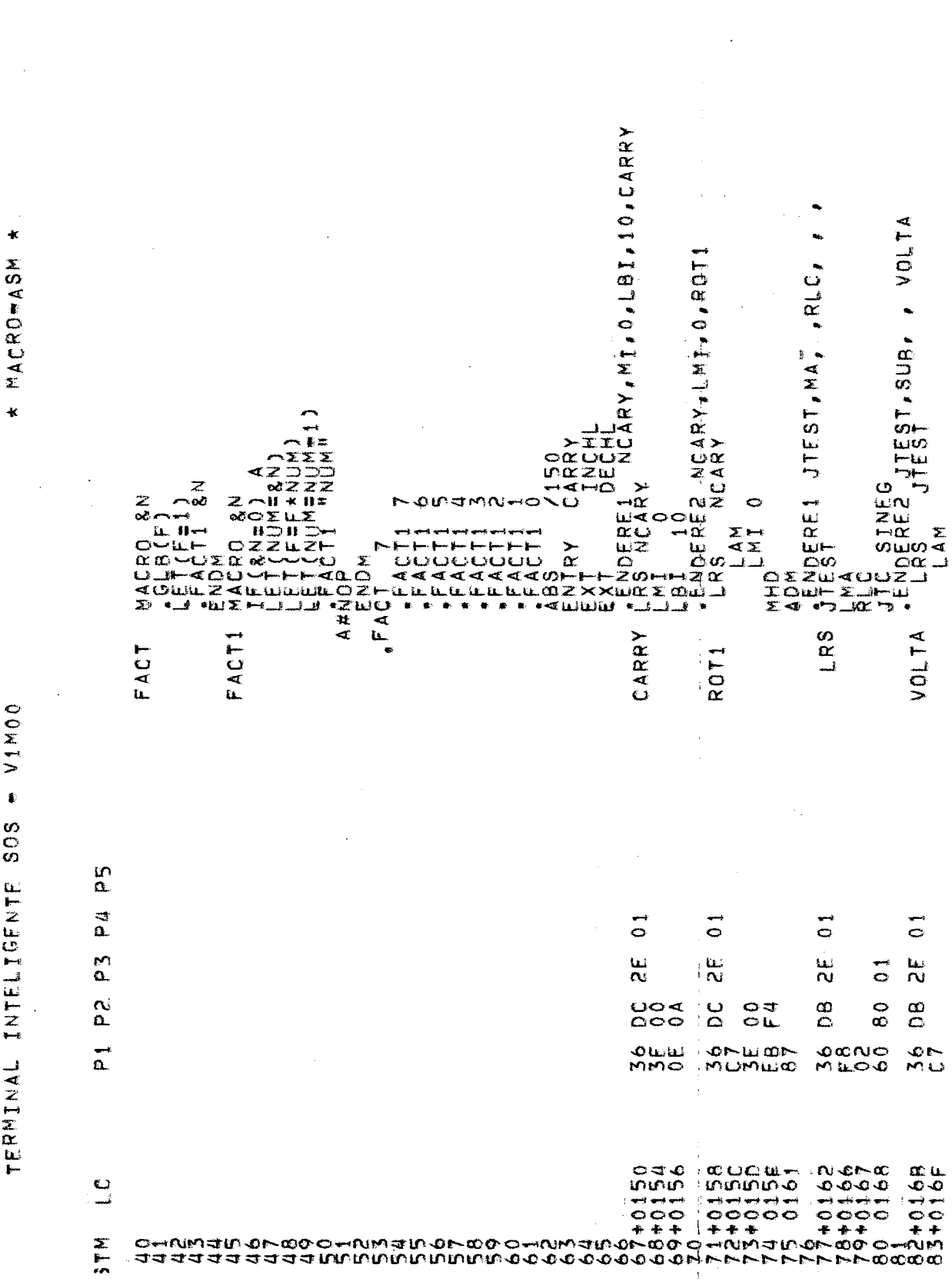

 $\ddot{\textbf{x}}$ MACROMASM

VIMOO  $\ddot{\phantom{a}}$ SOS

DATA 19/0

58  $\overline{\phantom{a}}$ **1100** 

TERMIN FINDIV JTC<sup>SUB</sup>IMDIV<br>LRS NČÁRVDERE1 NCARY, AI, 1, ADM<br>LADM<br>LADM<br>LAMP LENDERES<br>-G LAM<br>LAMP JTFFS<br>-BLBI JTEST, LBI, 10, SINEG<br>JTEST ROTI<br>NCARY, RET, RETORNA<br>NCARY ADBLDA<br>JTCDERESSENCARY, 1, 1,<br>LENDEREL JMP, SINEG<br>LANDEREL JMP, SINEG<br>JHCDEREL JMP, SINEG<br>JHCDERES NCARY, 1, ENDVI<br>LRS NCARY, 1, 1, T. MHD. 181.10 TERMIN  $75.80$ TAAN<br>DISTREE 2 ANDERE 2<br>JONES ERE 2 AN<br>JONES ERE 2 AN FIMDIV TERMIN ENDVI in<br>0. ₹  $\ddot{\circ}$  $\overline{0}$  $\overline{c}$  $\overline{0}$  $\frac{1}{\mathbf{C}}$  $\ddot{\circ}$  $\Omega.$ ξq نيا<br>N ندا<br>ما ί.<br>Ν EJ<br>N ئىدا<br>ما ئىدا<br>N  $\overline{C}$  $\overline{c}$  $\vec{c}$  $\vec{c}$  $\overline{c}$  $\ddot{\circ}$  $\overline{4}$  $\frac{0}{00}$ 68  $\frac{\infty}{\infty}$  $\frac{a}{c}$ **4 စီ**<br>စီယိုက ပ္မွ  $\alpha$  $\tilde{c}$ 8<br>O o<br>O  $\circ$ ပ<br>၁  $\vec{c}$  $\alpha$ 计算  $\overline{0}$ ā. œ. 1<br>9月4 MOMF1004  $\frac{1}{200}$  $0.0 - 0.7$  $0$ MHOO ONE نتائبتا تك ساده اسه ٥M  $\alpha$ MOCLO MUOWLO MUO MUO  $0.40$ MU  ${\footnotesize \begin{array}{cccccccc} \texttt{C} & \texttt{C} & \texttt{C$  $\cup$ آب  $\frac{X}{n}$ 

 $\ddot{\phantom{1}}$ MACROMASM  $\ddot{\phantom{1}}$ 

 $M_{1}$ **SOS** TERMINAL INTELIGENTE

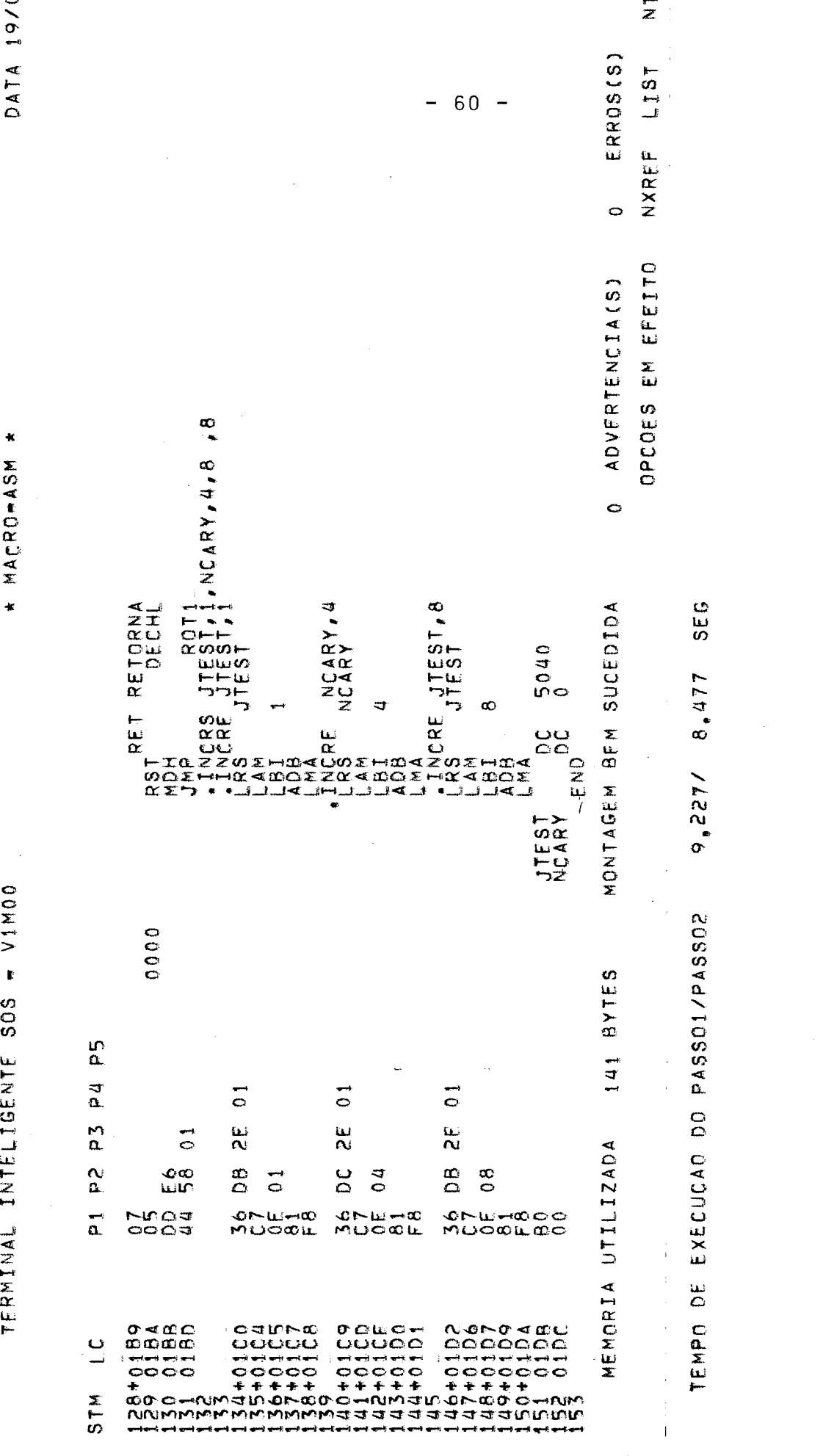

VIMOO  $\mathbf{r}$ SOS TERMINAL INTELIGENTE

Este proximo exemplo tem como finalidade mostrar alguns de talhes da recurcividade do subsistema EMA.

O problema teste será achar o fatorial de 4. Inicialmente usamos o comando. STATUS para que seja listado passo a passo, o es tado do programa. Ao executar o comando 25, isto é a chamada da ro tina, FACT esta chama a rotina FACTl, e esta última por sua vez chama a se próprio, entrando em recursão.

Obtivemos as seguintes informações:

- a) Do 33 ao comando 40, temos o diretório no qual consta os nomes das rotinas usadas pelo programa com seus respectivos endereço (fndice) na Tabela de definição de macro e seu mumero de argumentos.
- b) Do comando 42 ao 64 a Tabela de definições de Macros C) DO comando 66 ao 81 a tabela de variáveis locais e globais que são constituidas, por índices, por nomes das variáveis, por seus valores numericos e pelos apontadores para o proximo valor que tenha o mesmo "hash" .
- d) No comando 86 temos o indice do inicio do bloco que está sendo processada como já foi descrito.
- e) Em seguida uma pilha de blocos de informações que varia de tamanho dependendo da lógica do programa.

Estas informações serão listadas cada vez que executar o comando .STATUS, note que a informação dada pelo Tndice do bloco na pilha  $\frac{2}{10}$  -  $\frac{2}{10}$ de gerencia de expansão são: 4,7,10,13,16,13,10,7,4,1,-1; assumi das durante o processamento do programa exemplo, mostrando assim o empilhamento e o desempilhamento dos blocos de informações.

 $-61 -$ 

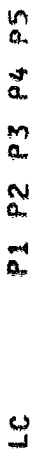

 $511$ 

 $M$ 

SISTEMA EXPANSOR DE MACRO ASSEMBLER VERSAO I/75

 $\begin{array}{ll}\n \text{LET}(\text{F=1}) \\
\text{FACT1} \\
\text{SM} \\
\end{array}$ MACRO &N<br>.GLB(F) -STATUS<br>ENDM FACT

erendra<br>H

LETINUM=NUM-1) "FACT1 "NUM" **LETEFF\*NUM)** LET(NUM=&N) IFIZN=3) A MACRO &N SALT<br>STATUS SUIATUS<br>EJATUS ENDM A#NOP FACTI

23 45 678 9 ゆま2 32 11 11 11 11 まえ こ

 $-FACT$  4<br> $-FACT 4$ 

5<br>20<br>20

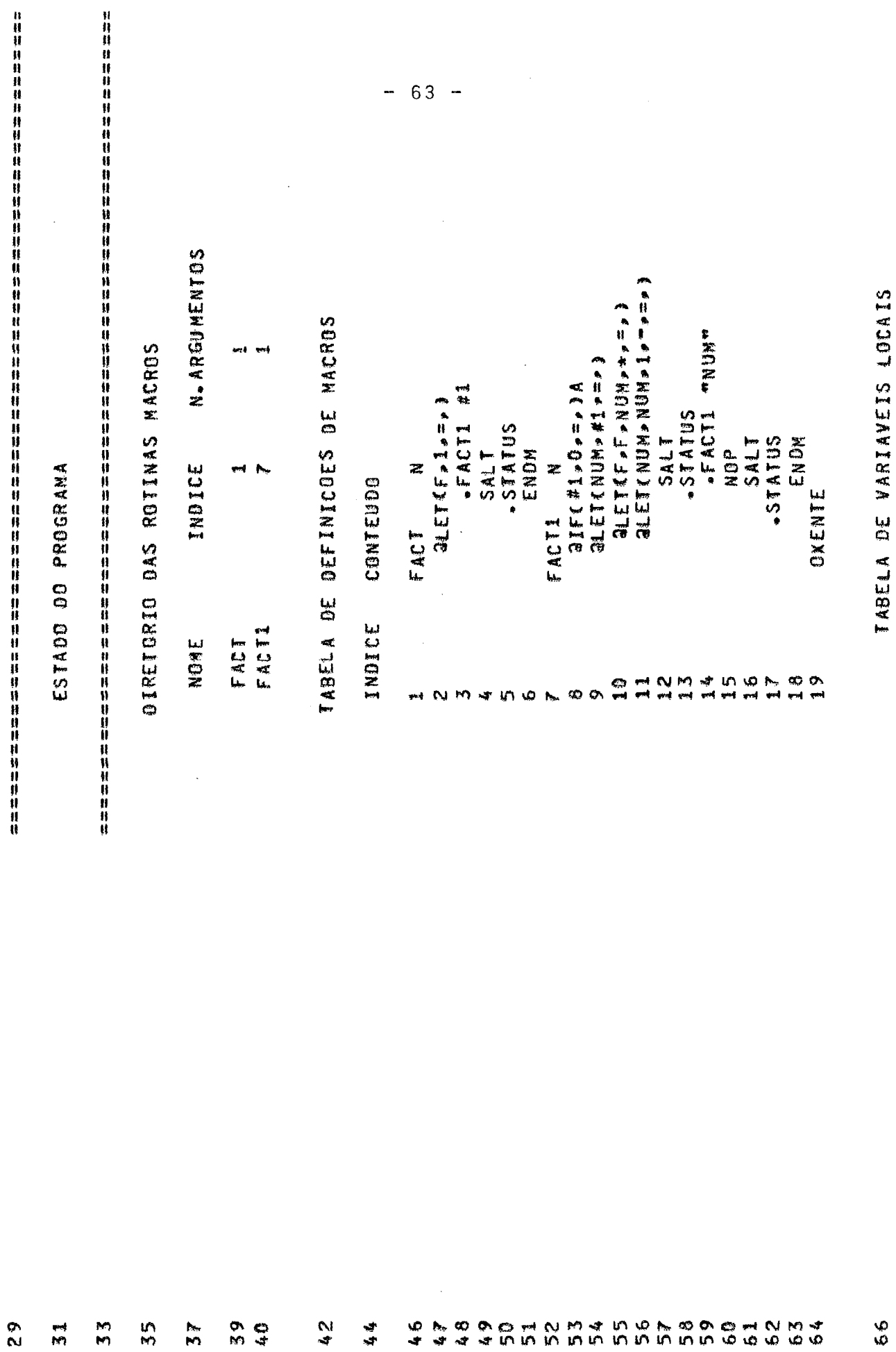

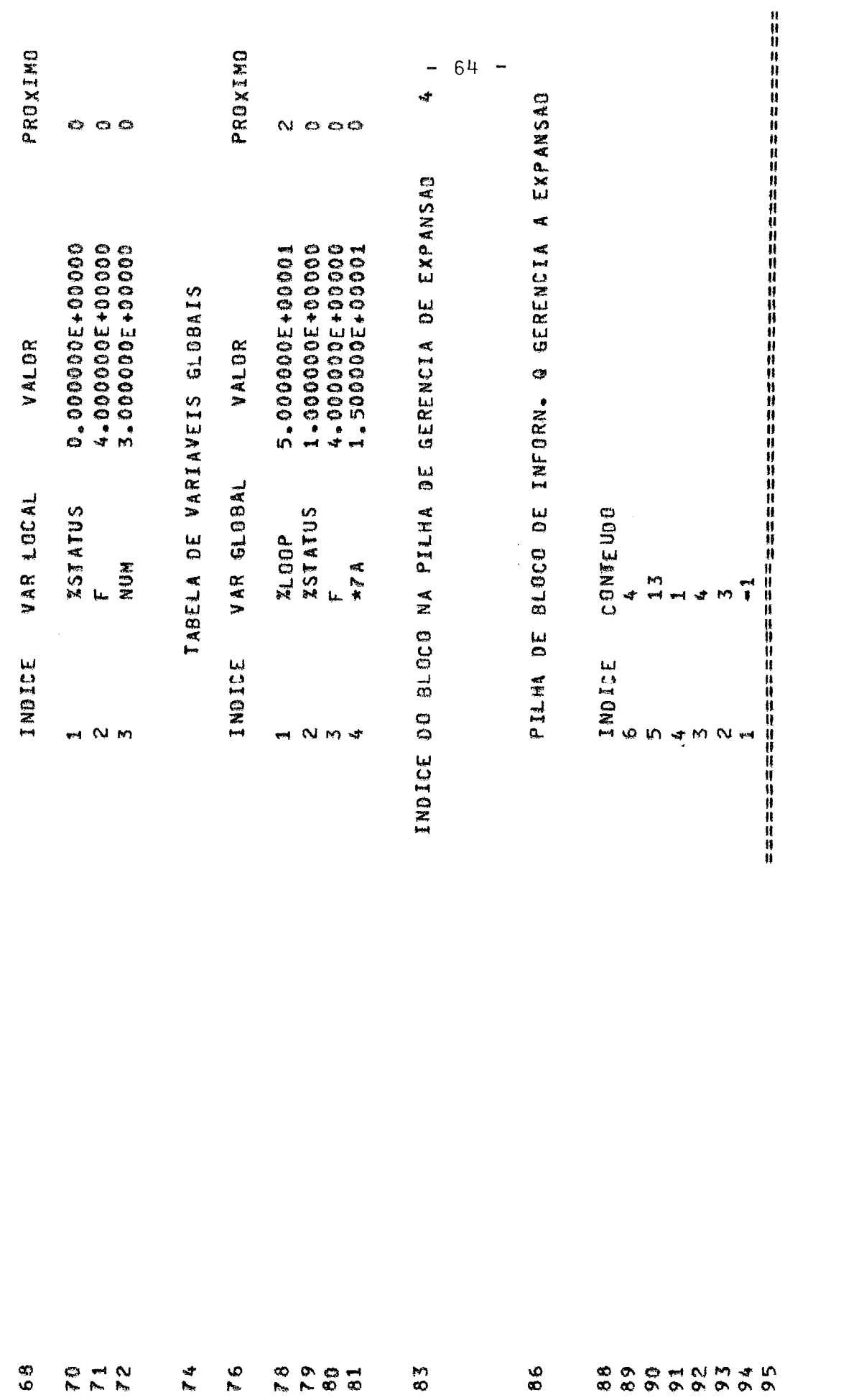

P1 P2 P3 P4 P5

STN LC

FACT1 3

 $\frac{1}{2}$ 

o

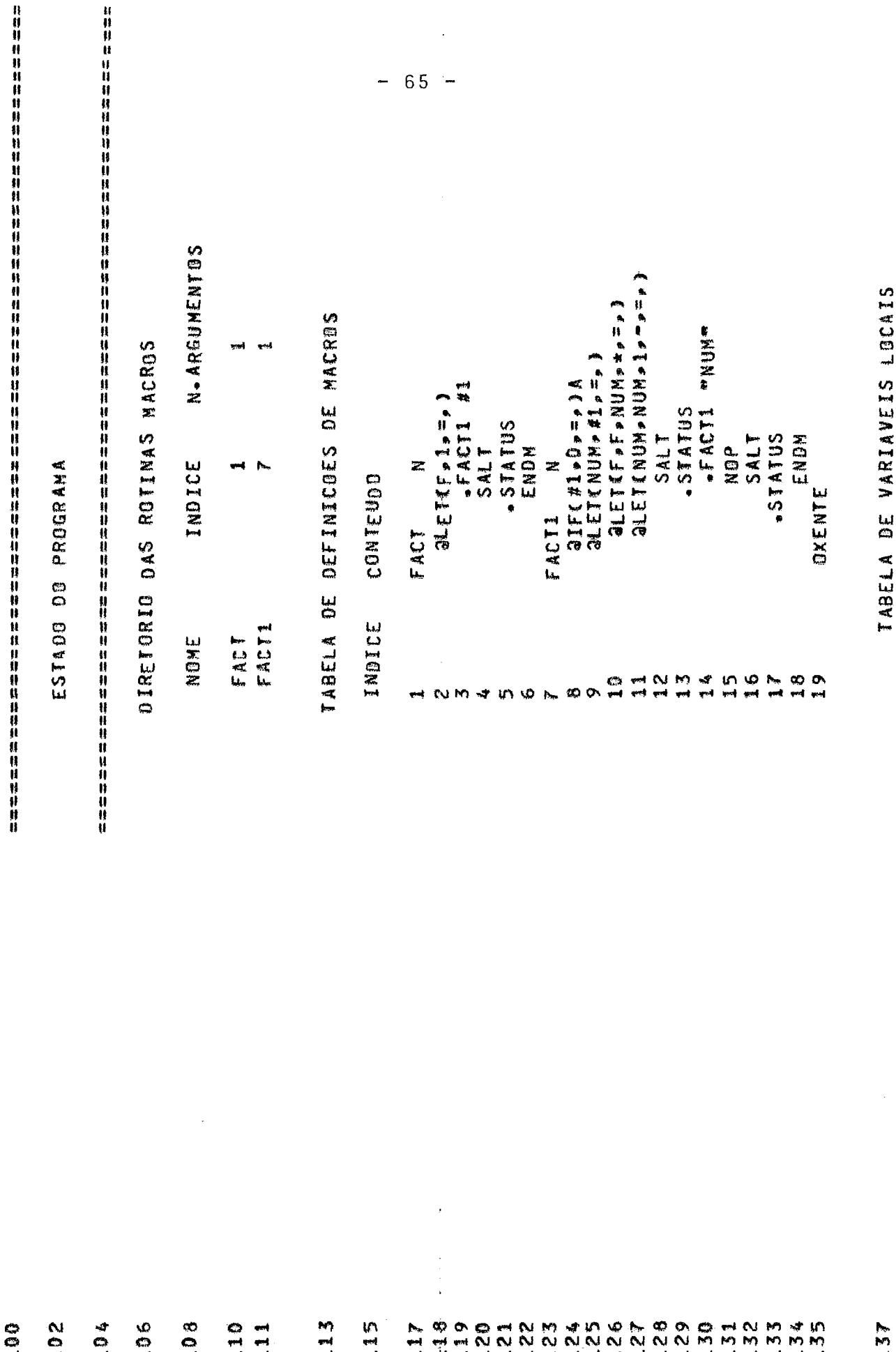
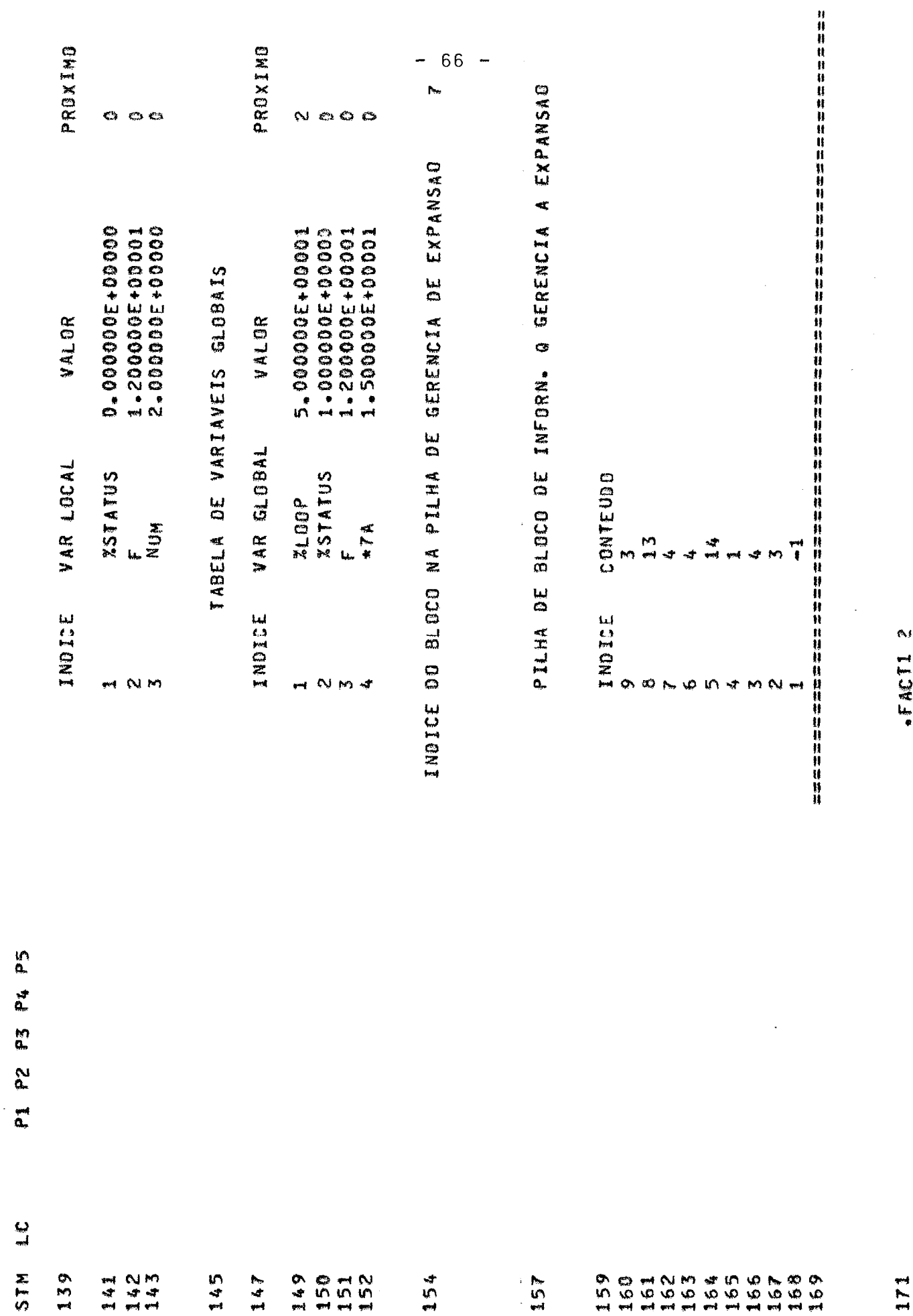

FACT1 2

get

٣d

y×

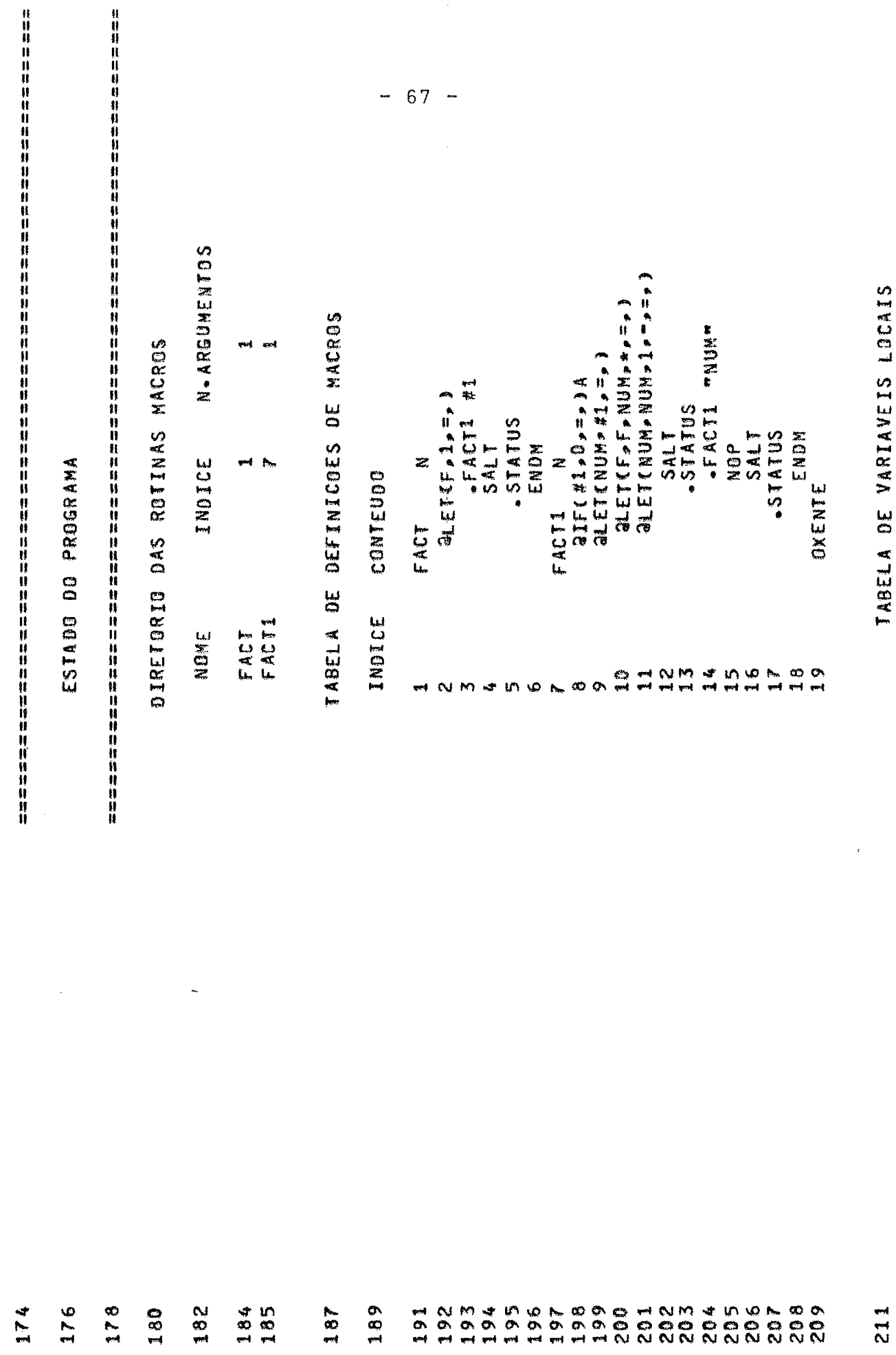

 $\mathcal{L}_{\text{max}}$ 

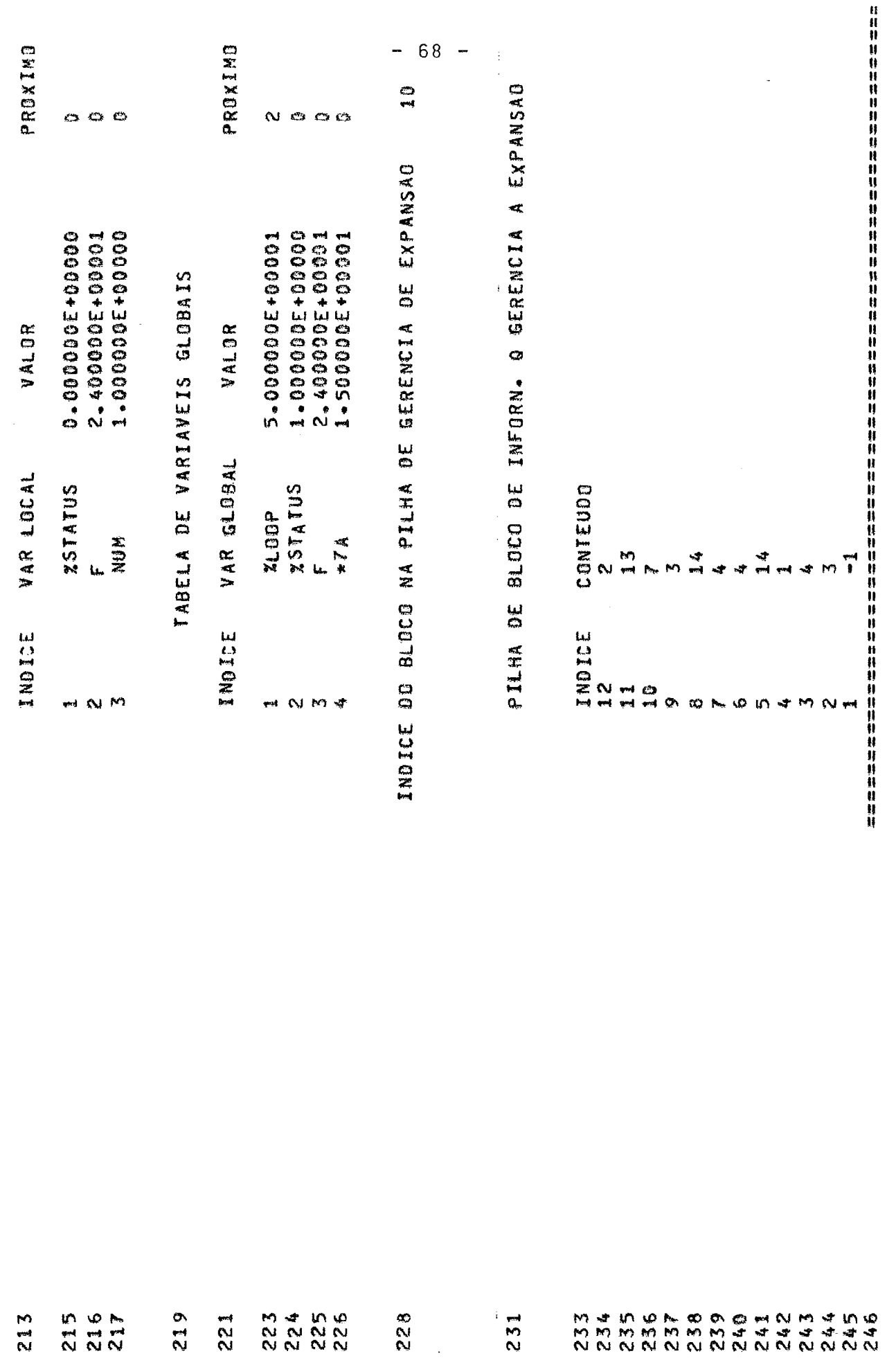

 $\bar{z}$ 

P1 P2 P3 P4 P5

 $\frac{c}{4}$ 

**STN** 

 $248$ 

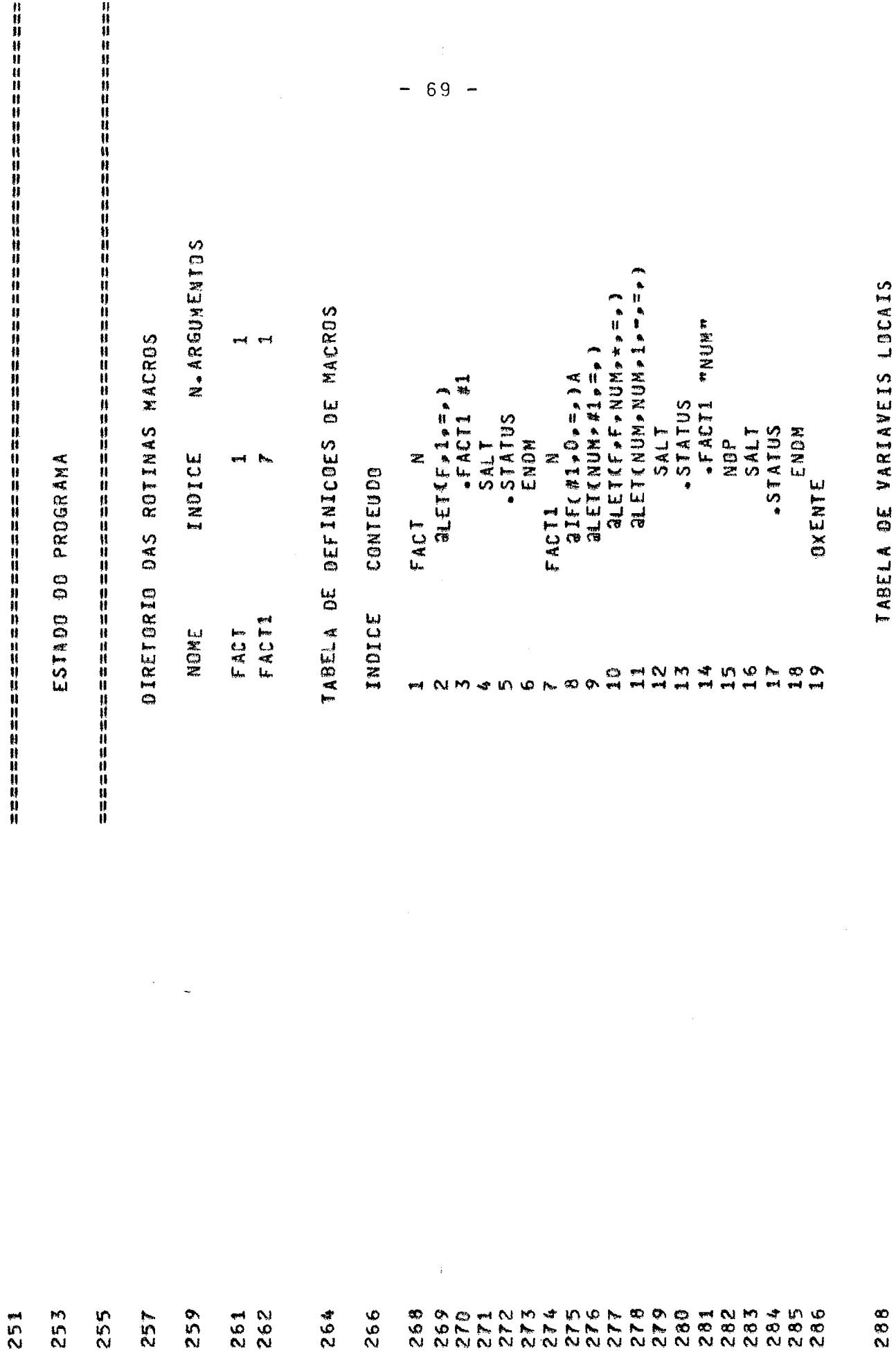

**AN HA** 

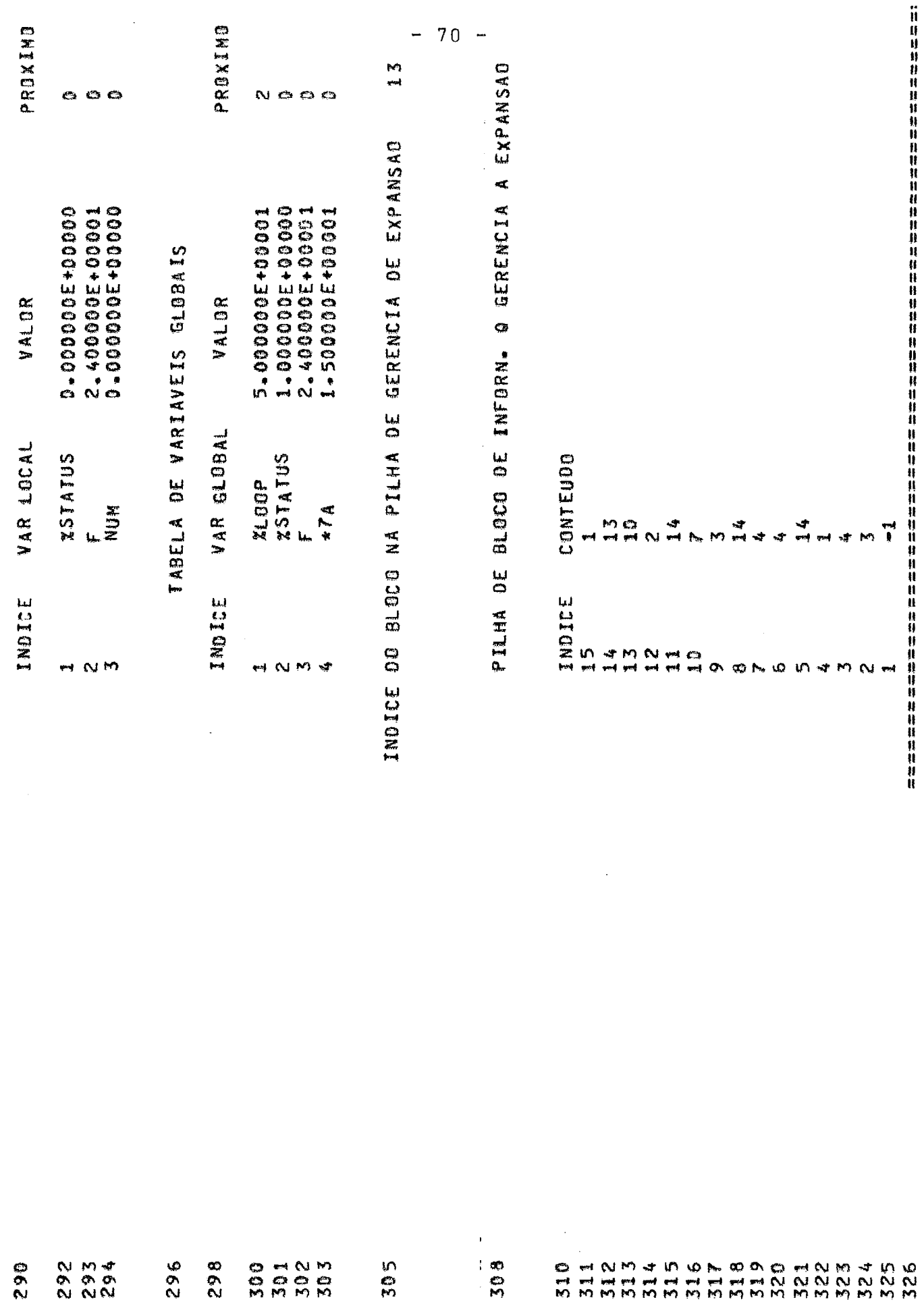

m.m

P1 P2 P3 P4 P5

 $\frac{c}{1}$ 

 $57M$ 

ŀ

 $\cdots$  $\sim$   $\sim$  $\mathbf{r}$  and  $\mathbf{r}$ 

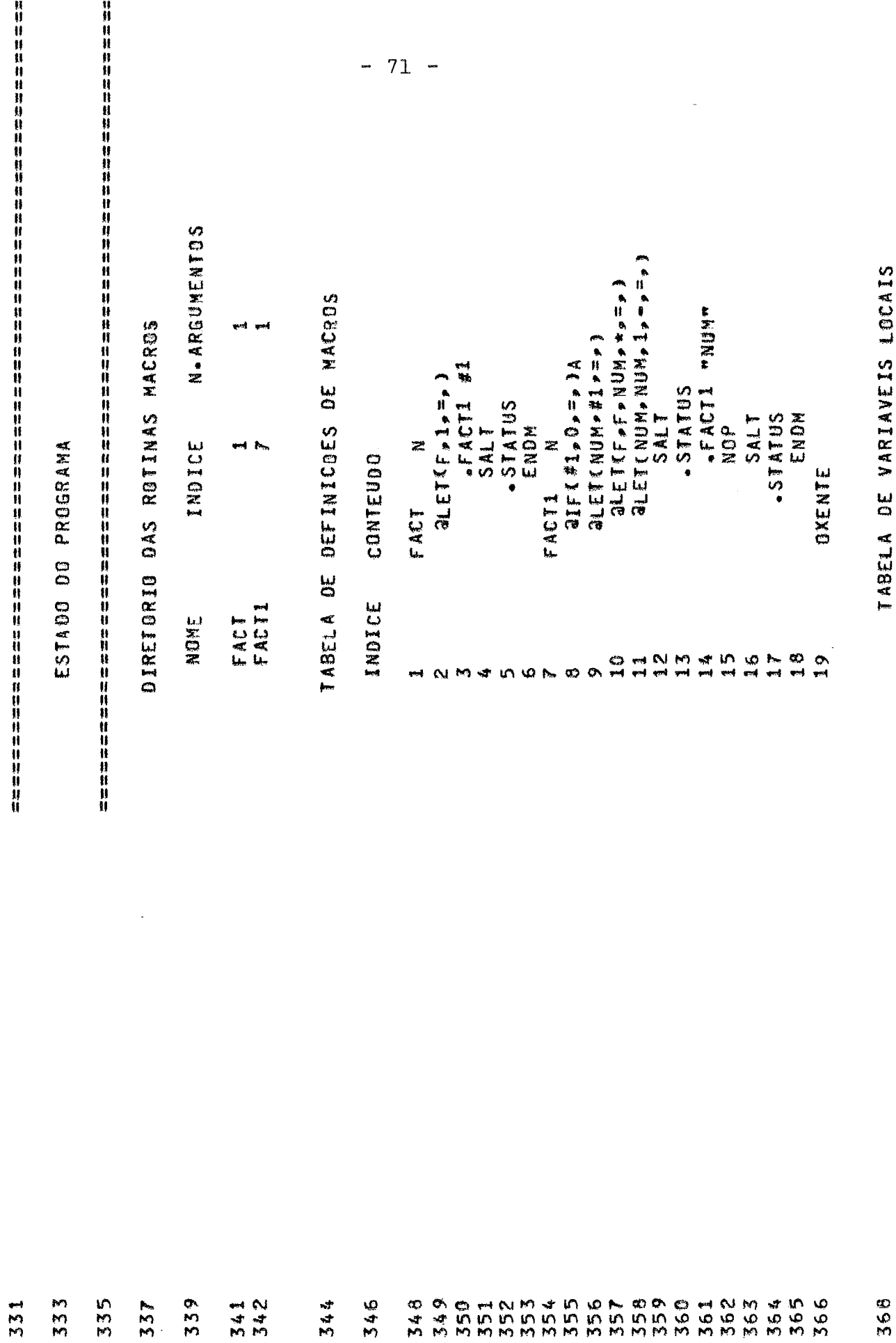

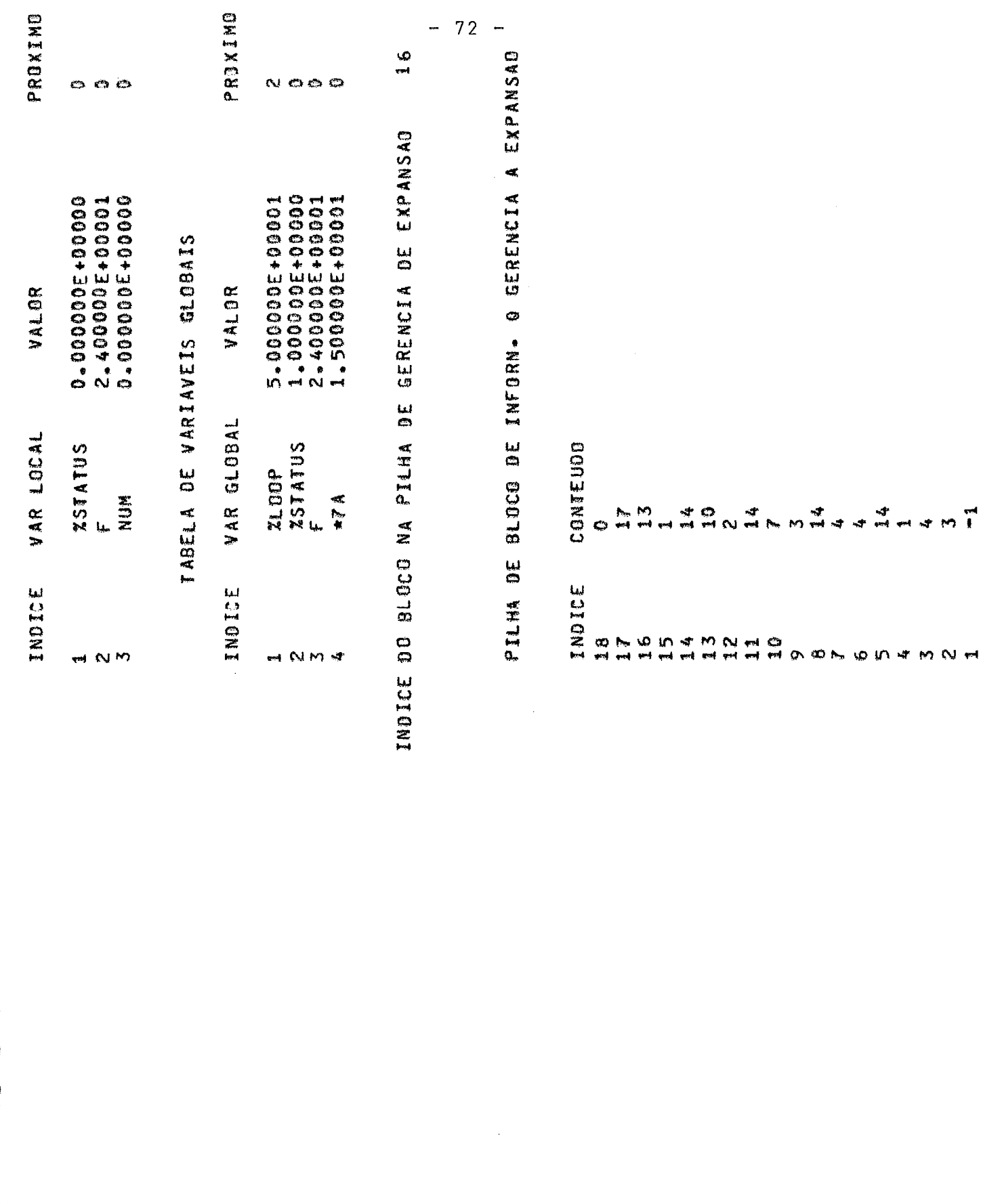

P1 P2 P3 P4 P5 ں<br>یہ

 $57M$ 

370

0 1 1 1 1 1<br>0 0 0 0<br>1 1 1 1 1 1 1

376

 $7274$ <br>  $7574$ <br>  $7574$ 

 $378$ 

 $385$ 

**con no.** 

 $388$ 

 $\sim$ 

ちょ 2 ろうきろうする りゅうりょう うちのりの しょうつう つうつう つうつう ついりのの りりのり りょうりょう しゅうりょう ちょうしょう しょうきょう しょう

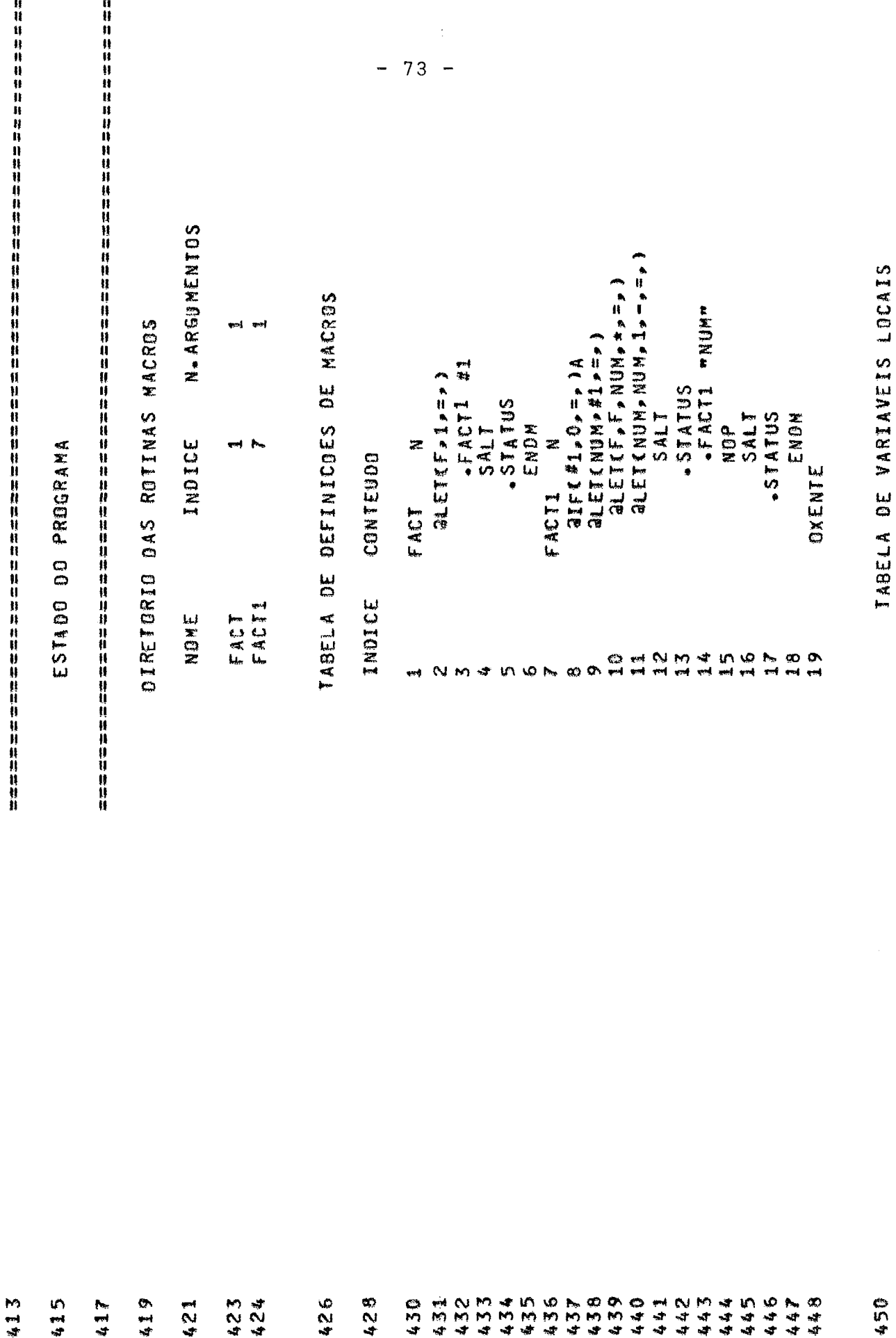

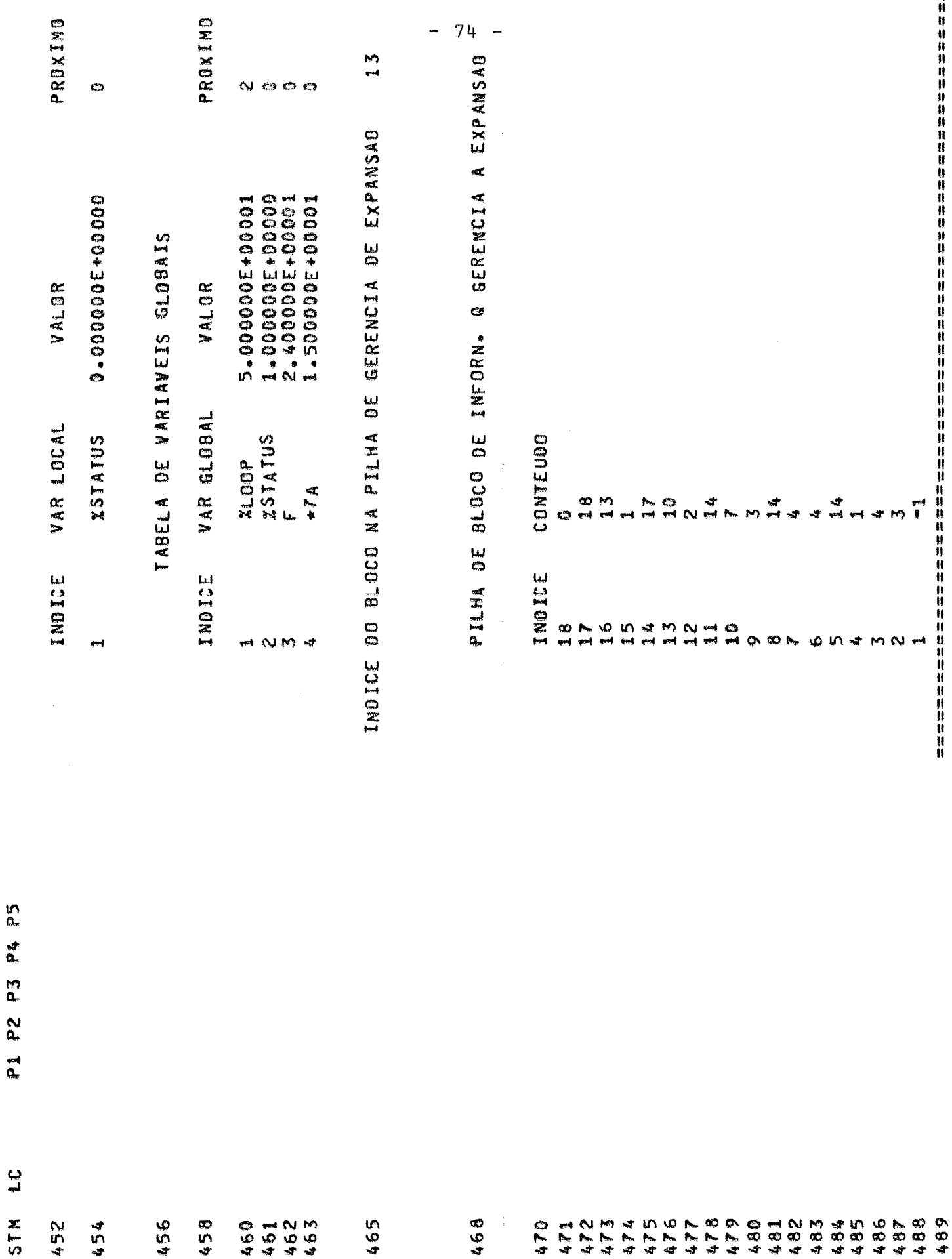

 $\alpha$ mm

ای.

..

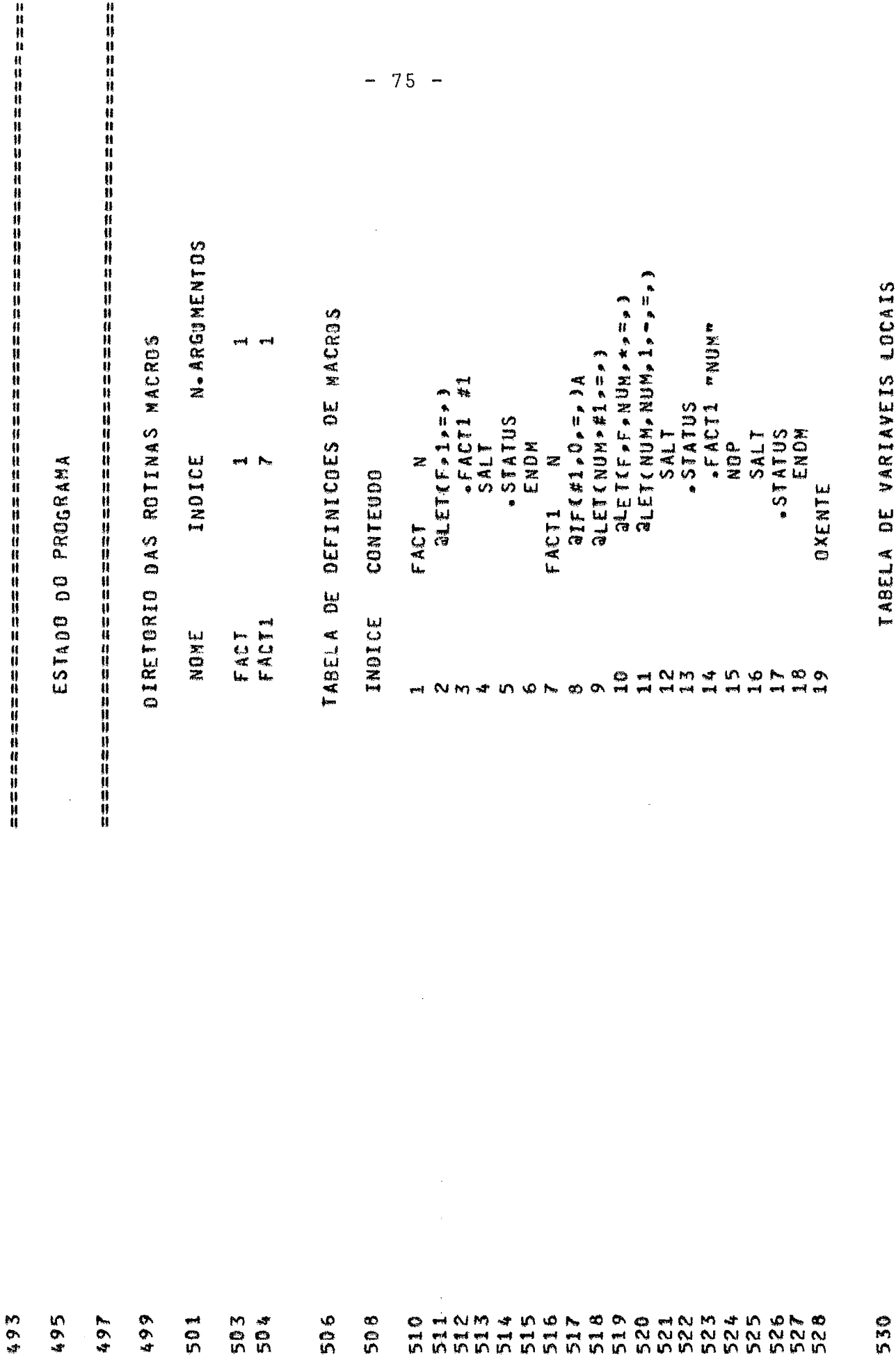

**MARS** 

 $\cdots \cdots \cdots \cdots$ 

 $\sim$   $\sim$   $\sim$  $\overline{\phantom{0}}$ 

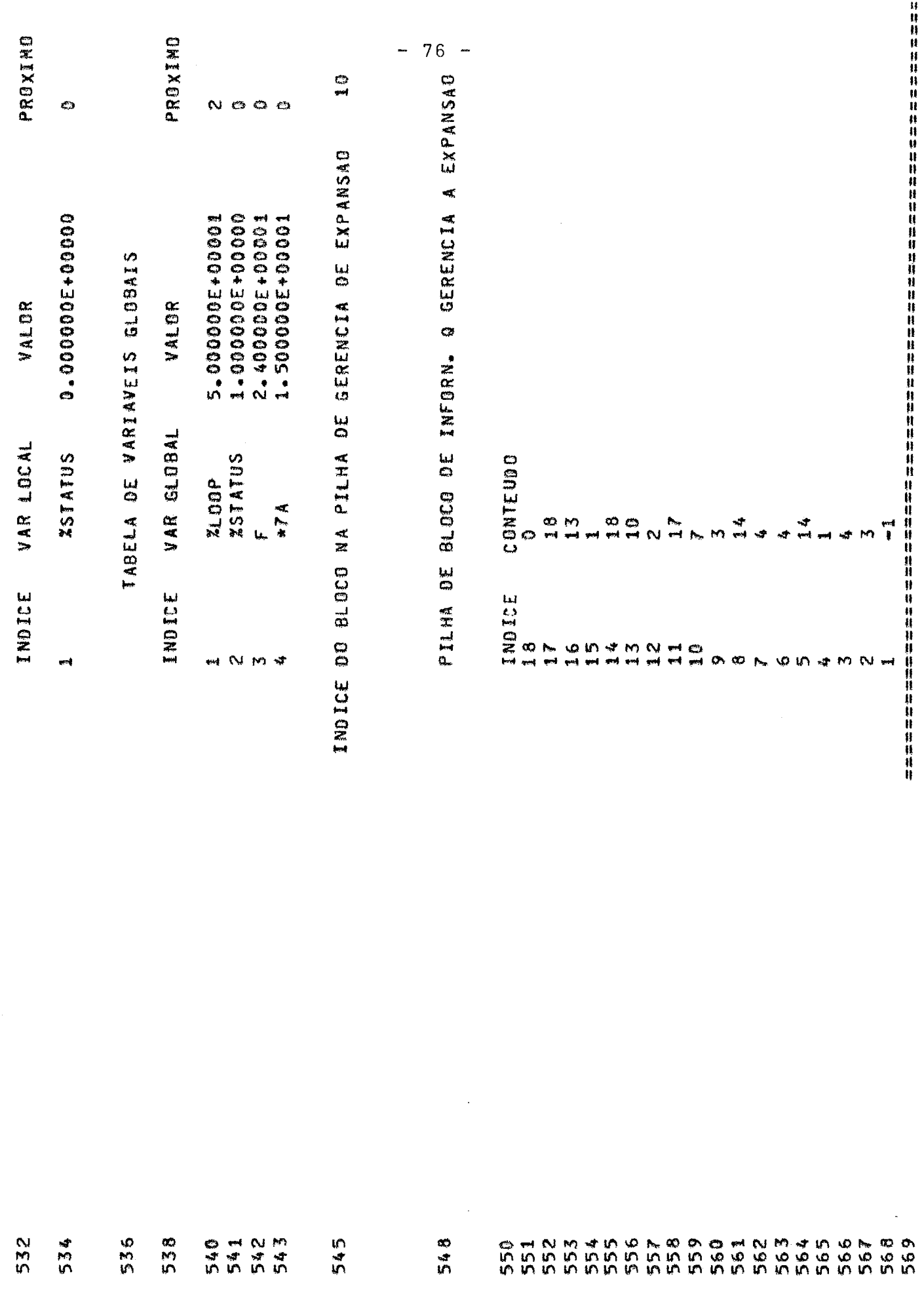

P1 P2 P3 P4 P5

STN LC

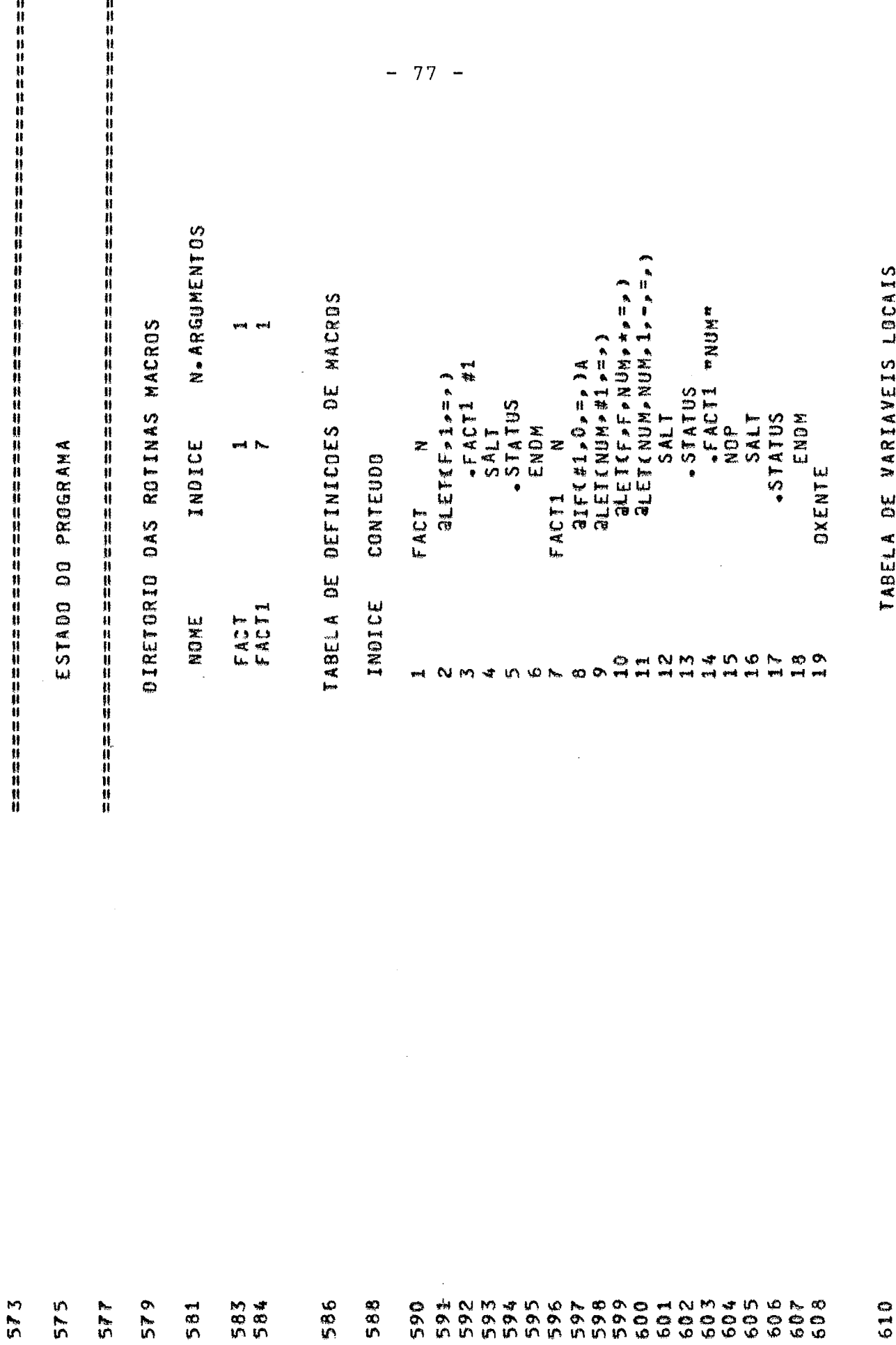

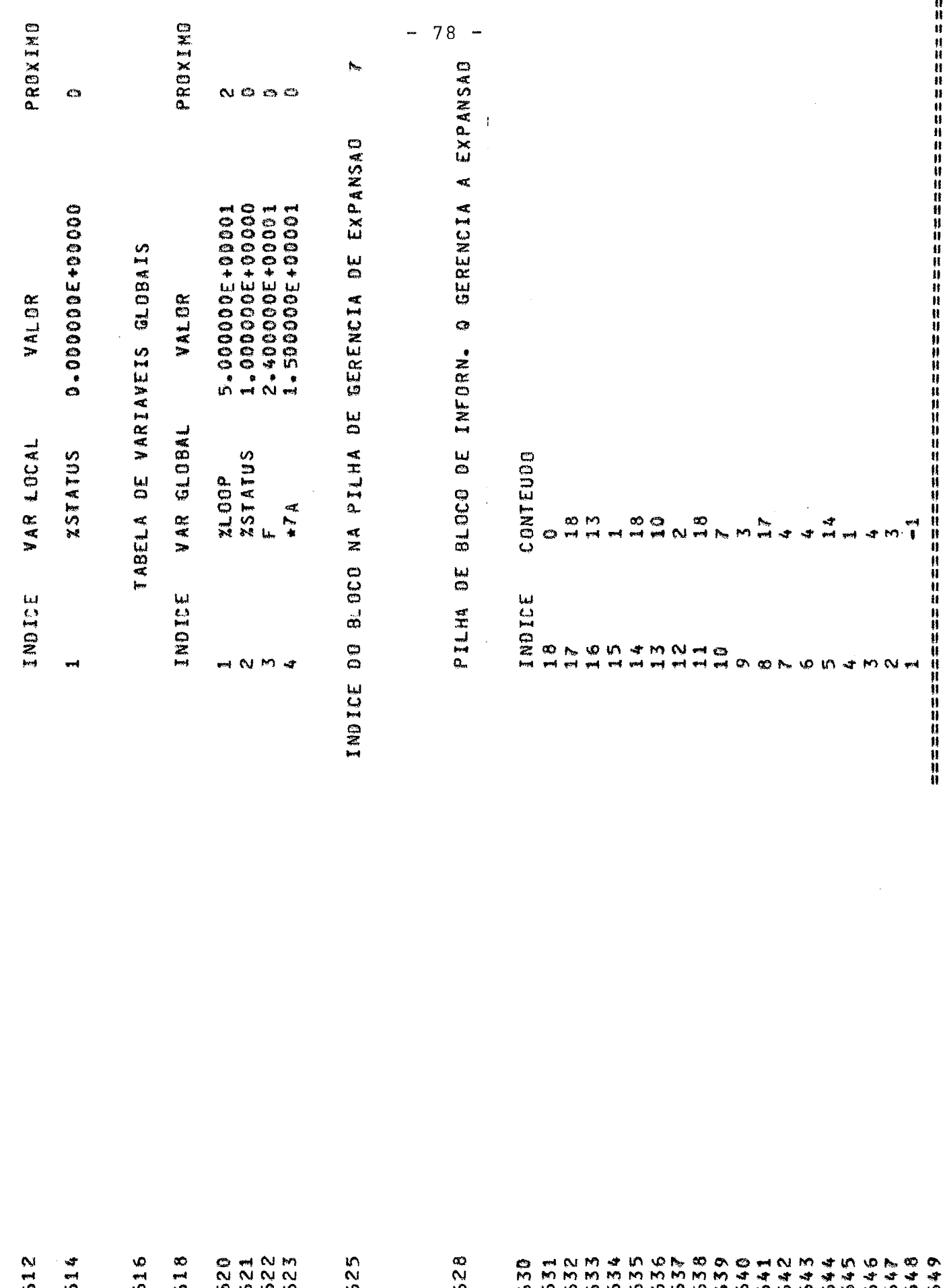

P1 P2 P3 P4 P5

 $\mathfrak{a}$ 

**STM** 

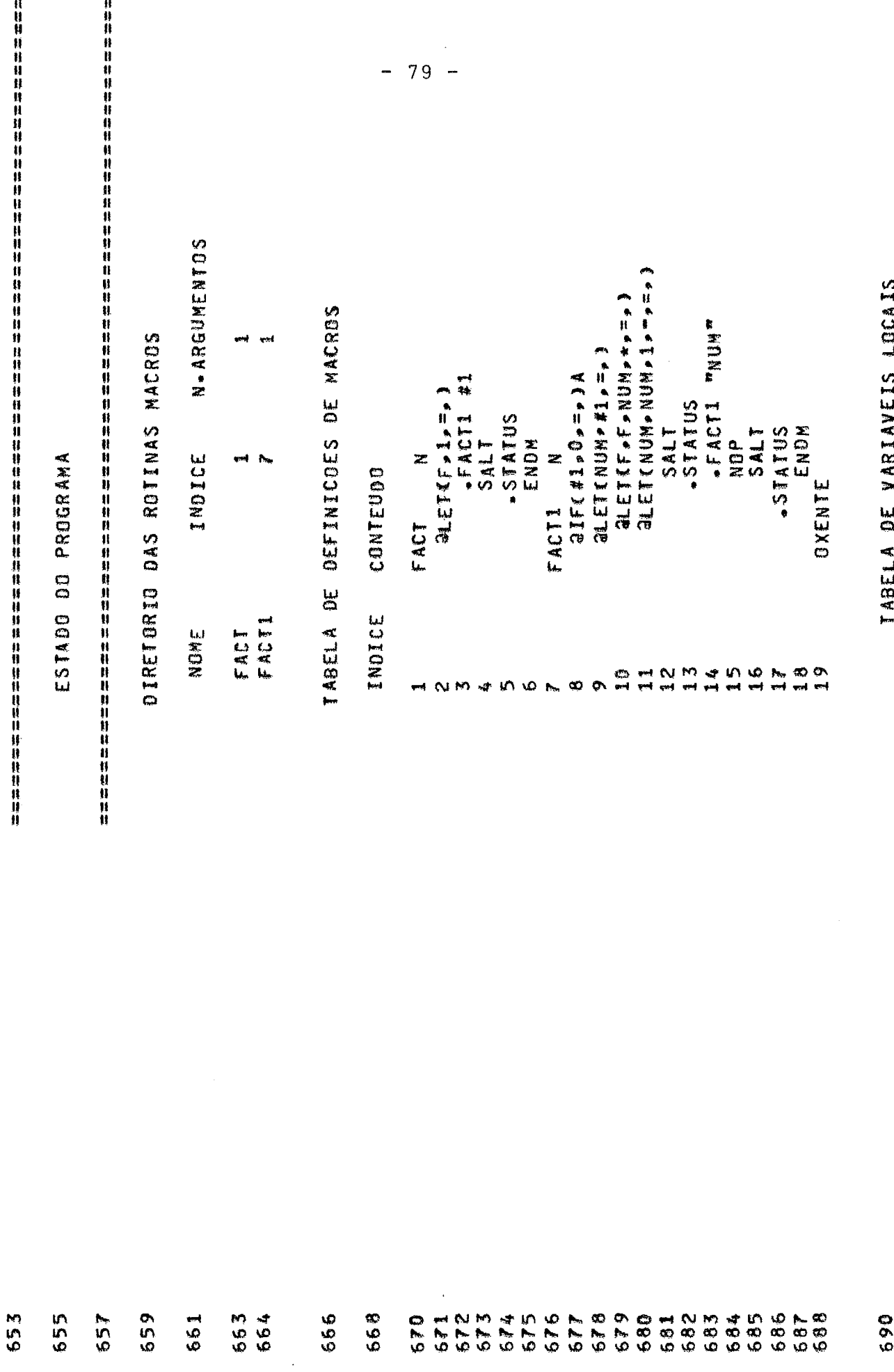

 $\overline{\phantom{a}}$ 

**ASSURE** 

VARIAVEIS LULAIS INDELA UE

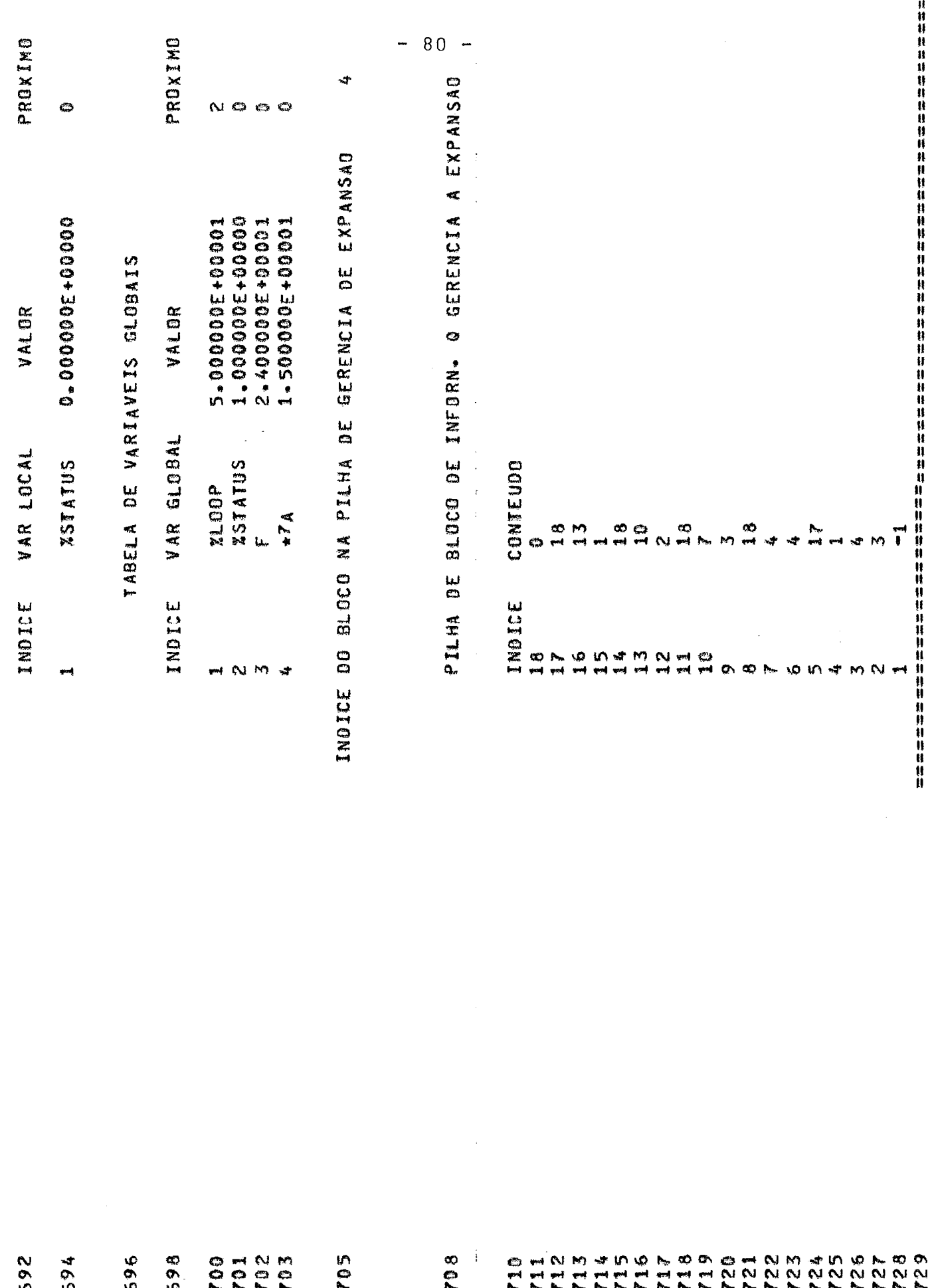

**a** 

**P3 P4** 

**P1 P2** 

ن<br>پ

 $511$ 

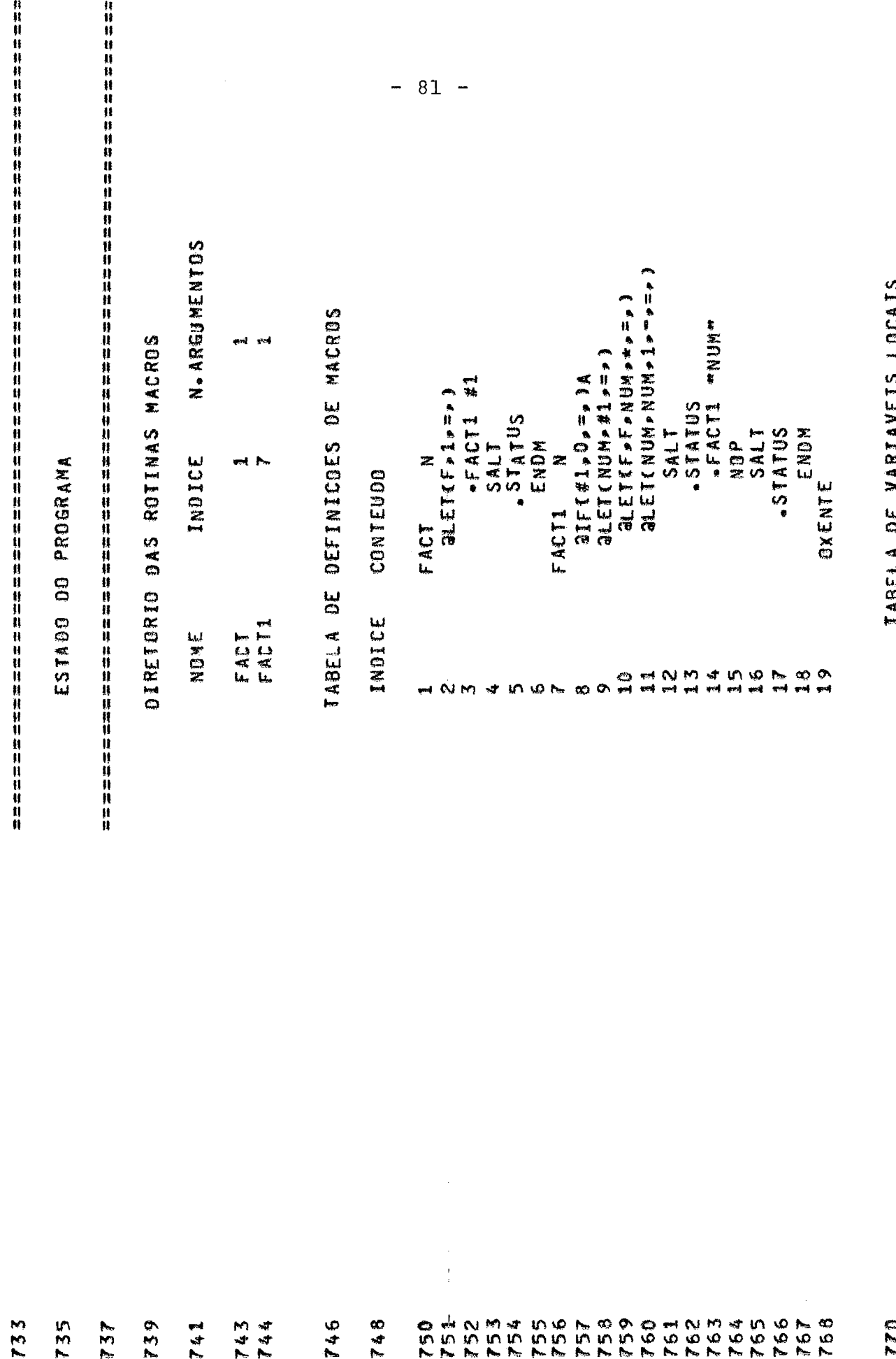

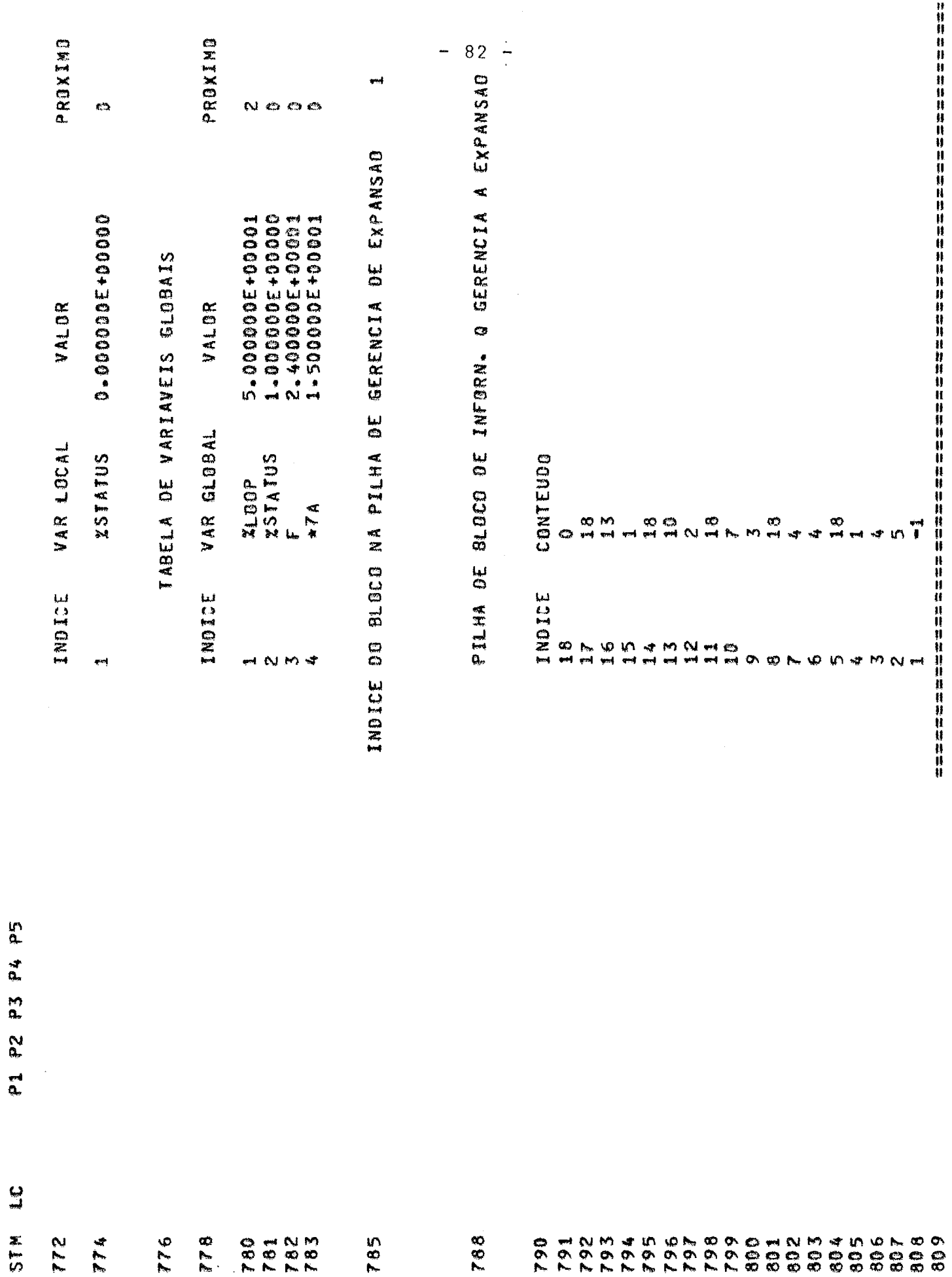

 $\frac{c}{4}$ 

STM

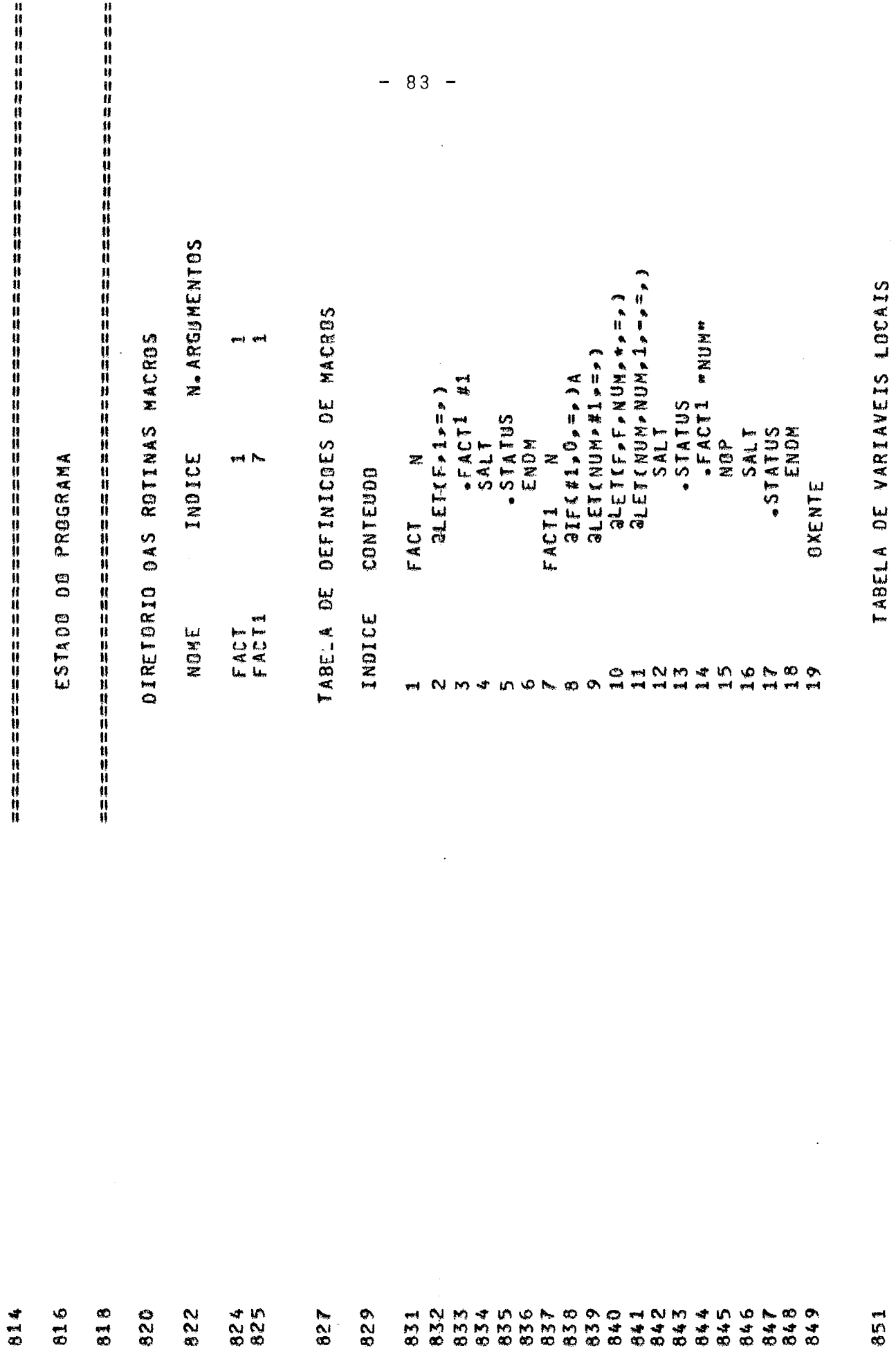

 $\ddot{\circ}$ 

 $\ddot{\phantom{1}}$ 

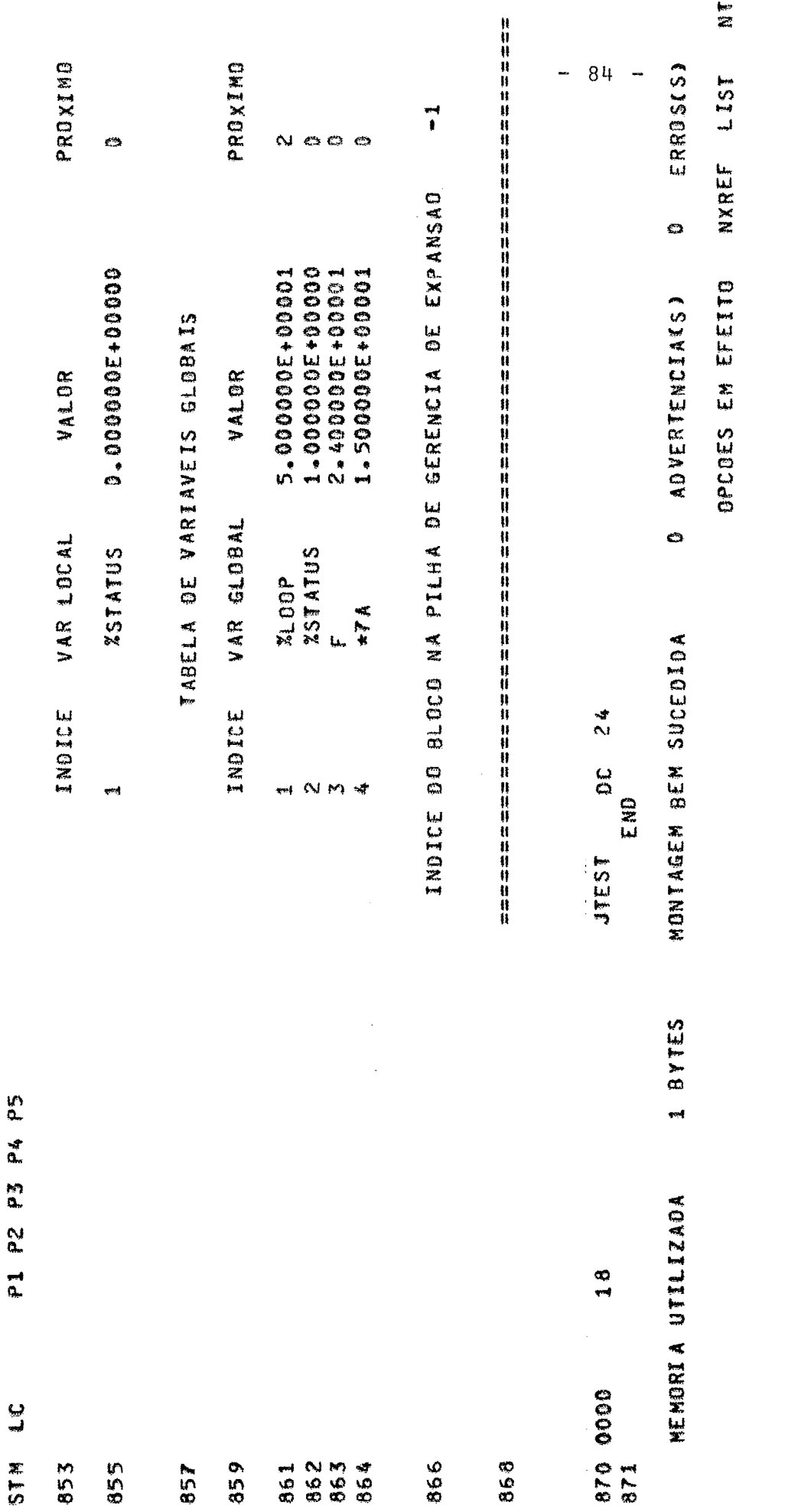

 $\ddot{\phantom{a}}$ 

**SEG** 35.553/ 33.496 IENPO DE EXECUCAD DO PASSOI/PASSO2  $\ddot{\cdot}$ 

## BIBLIOGRAFIA

- 1. ILROY, M. Macro instructiona extesions of compiler languages. New York, CACM 3: 214-20, 1960.
- 2. HALPERN, M, I, EXPOP a meta-language without metaphysics. Proc. London, Computer Conference, 26: 57-68, 1964.
- 3, WILKER, M.V. An experimente with a self-compilar for a simple list processing language, Oxford, Annual Review in Automatic Programming, 4 : 1-48, 1964.
- 4. STRACHEY, C, A. general purpose macrogenerater (GPM). London, Computer Journal, 8: 225-41, 1965.
- 5. WAITE, W. M, A language independente macro processor (LIMP) New York, CACM, 10: 18-23, 1967.
- 6. BROWN, P.J. The ML/I macro processador, New York, CACM, 10:18-23, 1967.
- 7. Universidade Federal do Rio de Janeiro. Nucleo de Computação Eletrônico. Manual do Usuario Sistema Operacional de Simulasão (S.O.S.). Rio de Janeiro 1975.
- 8. GRIS, David. Compiler construction for digital computers. New York, Wiley, 1971. p. 220-24.
- 9, KNUTH, Donald E, The art of computar programming. New York *86*  dison Wesley, 1973. p. 516-42,
- 10. GUIMARÃES, Célio. Tramento de Colisão por Encadeamanto (Notas de aulas de Curso de Estrutura de Arquivo do Programa Eng . de Sistemas COPP. outubro 1974.
- 11. BARRODALE, I. EHLE. B.I. Elementary Computer Applications. New York, Jonh Wiley, 1971. p. 203-7.
- 12. LUM, V.Y. P.S.T. & Dodd. M. Key to. Address transform tecni ques: A fundamental hasfunctions. New York CACM 14 (4) 228-39, 1971.
- 13. KELLY. M. Campbel. An indrotuction to macro. New York, Macdonal/ Elsevier, 1974. p. 55-113.
- 14. DONAVAN, John J. Systems programming. New York, McGraw Hill, 1974. p. 111-42.
- 15. DIJKTRA. E. W. Recusive programming. New York, 1969. p. 221.
- 16. KENT. Willian. Assembler Language Macropromming Computing New York Survey ACM, 1 (4): 183-196, 1969.
- 17. BURROUGHS, B6700/B7700 PL/I Language referencia Manual 5000201 1 nov. 1974. New York.
- 18. IBM System/360 Operating Systen Assembler Language C 28-6514-5 New York 1970.
- 19. IBM System/360 Operantin Sustem Supervison And Management Macro-Instruction New York 1971.
- 20. MAGINNIS, JAMES B.

Elements of Compilar Construction New York Appleton-Century-Crofts 1975 p. 25-106.

21. NEAUR, Peter (editor) & BACHUS, J. W. Revised Report on the Algorithmic Language Algol 60 New York CACM 6 (1) p. 1-80 1963.

Entroduction to system hopeaning - New York 22 WEENER, PETER